# **ČESKÁ ZEMĚDĚLSKÁ UNIVERZITA V PRAZE**

#### FAKULTA ŽIVOTNÍHO PROSTŘEDÍ

KATEDRA VODNÍHO HOSPODÁŘSTVÍ A ENVIRONMENTÁLNÍHO MODELOVÁNÍ

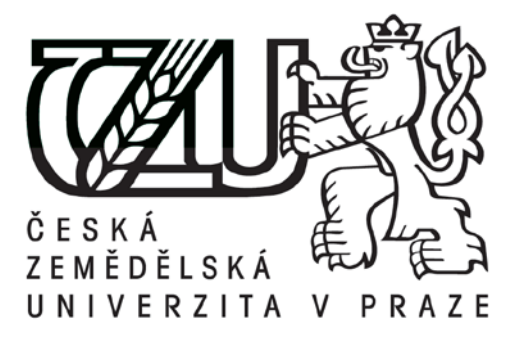

# **URČENÍ ZÁPLAVOVÉHO ÚZEMÍ ŘEKY MŽE**

# DIPLOMOVÁ PRÁCE

Vedoucí bakalářské práce: Ing. Radek Roub, Ph.D.

Vypracoval: Bc. Martin Špaček

© 2016 ČZU v Praze

# **ČESKÁ ZEMĚDĚLSKÁ UNIVERZITA V PRAZE**

Fakulta životního prostředí

# **ZADÁNÍ DIPLOMOVÉ PRÁCE**

Martin Špaček

Krajinné inženýrství

Název práce

**Určení záplavového území řeky Mže**

Název anglicky

**Mže river floodplain delineation** 

#### **Cíle práce**

Vytvoření rešerše s komplexním souborem informací o příčinách vzniku a výskytu povodňových událostí. Shrnutí poznatků o ochraně před povodněmi a příprava teoretického základu pro hydrodynamické modelování.

Sestavení hydrodynamického modelu pro vybranou část vodního toku Mže a zhodnocení výsledků ve srovnání s hydrodynamickým modelem pro město Plzeň.

#### **Metodika**

- 1. Úvod
- 2. Cíle práce a metodika
- 3. Povodňová problemaƟka
- 4. Tvorba hydrodynamického modelu
- 5. Prezentace výsledků
- 6. Diskuze

#### **Doporučený rozsah práce**

cca 60 stran + grafické přílohy

#### **Klíčová slova**

1D model, 2D model, povodeň, HEC-RAS 5.0, Digitální model terénu, HEC-GeoRAS

#### **Doporučené zdroje informací**

ACKERMAN, C. T., 2009: HEC-GeoRAS, GIS Tools for Support of HEC-RAS using ArcGIS User's Manual, HEC, Davis, 246 s.

BRUNNER, G. W., 2010: HEC-RAS River Analysis System, User's Manual Version 4.1, HEC, Davis, 766 s.

BRUNNER, G. W., 2015: HEC-RAS River Analysis System, 2D Modeling User's Manual Version 5.0, HEC, Davis, 131 s.

Daňhelka, J., Elleder, L., a kol., 2012: Vybrané kapitoly z historie povodní a hydrologické služby na území ČR. ČHMÚ, Praha, 181 s. ISBN 978-80-87577-12-7.

CHOW, V. T., 1959: Open-channel hydraulics, McGraw-hill book company, New York, 680 s.

USUL, N., 2009: Engineering Hydrology. Metu Press, Ankara, 401 s. ISBN: 975-7064-43-2.

**Předběžný termín obhajoby** 2015/16 LS – FŽP

**Vedoucí práce** Ing. Radek Roub, Ph.D.

**Garantující pracoviště** Katedra vodního hospodářství a environmentálního modelování

Elektronicky schváleno dne 30. 3. 2016

**prof. Ing. Pavel Pech, CSc.**

Vedoucí katedry

Elektronicky schváleno dne 31. 3. 2016

**prof. RNDr. Vladimír Bejček, CSc.** Děkan

V Praze dne 03. 04. 2016

Prohlášení: Prohlašuji, že jsem tuto diplomovou práci "Určení záplavového území řeky Mže" vypracoval samostatně a že jsem uvedl všechny použité literární prameny a publikace, ze kterých jsem čerpal informace.

V Praze dne 18. 4. 2016 ………………………

Martin Špaček

**Poděkování:** Touto cestou bych rád poděkoval přítelkyni a rodině, za podporu při studiu. Dále děkuji Tomášovy Beritovy z Povodí Vltavy, s.p. a Zeměměřickému úřadu za zapůjčená data a v neposlední řadě vedoucímu diplomové práce Radkovi Roubovi za konzultace k řešené problematice.

V Praze dne 18. 4. 2016 ………………………

Martin Špaček

#### **ABSTRAKT**

Cílem této diplomové práce je tvorba 1D, 2D a kombinovaného povodňového modelu v softwaru HEC-RAS 5.0. Rešeršní část odhaluje základy a možnosti hydrodynamického modelování. Dále objasňuje příčiny vzniku povodní, jejich výskyt a ochranu před nimi. Vstupní data do modelu byla zpracována především v prostředí GIS a HEC-GeoRAS. Postupy a procesy nad rámec dostupné literatury jsou v práci popsány a mohou složit jako doplněk při tvorbě hydraulického modelu. Výstupy z modelu jsou v práci porovnány s oficiálními výsledky hydrodynamického modelu a okomentovány.

Hlavním přínosem této práce je seznámení čtenáře s novým nástrojem HEC-RAS 5.0, který je v současné době ve verzi beta a ukázat nové možnosti tvorby povodňového modelu.

#### **Klíčová slova**:

1D model, 2D model, Digitální model terénu, HEC-GeoRAS, HEC-RAS 5.0

#### **ABSTRACT**

Thesis purpose is to create 1D, 2D and combined flood model in HEC-RAS 5.0. Theoretical part clarifies basics and opportunities of hydrodynamic modeling, causes of events origin, occurrence and protections against flooding. Raw input data was processed mainly in GIS and HEC-GeoRAS. Processes and steps, above standard literature knowledge is depicted in the thesis and can be used as additional material to build up hydraulic model. Outputs are compared and commented together and with official hydrodynamic flood model results.

The greatest value of presented thesis is to take reader closer to the HEC-RAS 5.0, currently in beta version, and demonstrate flood model creation possibilities.

#### **Key words**:

1D model, 2D model, Digital terrain model, HEC-GeoRAS, HEC-RAS 5.0

#### **SEZNAM POUŽITÝCH ZKRATEK**

ČHMÚ – Český hydrometeorologický ústav

ČÚZK – Český úřad zeměměřický a katastrální

DMT – Digitální model terénu

HEC-GeoRAS – Hydrologic Engineering Center – Geospatial River Analysis System

HEC-RAS – Hydrologic Engineering Center – River Analysis System

LIDAR – Laserové letecké skenování (Light Detection and Ranging)

MVN – Malé vodní nádrže

PVL – Povodí Vltavy

Qn – Průtok odpovídající n-leté době opakování

RP – Return Period (doba opakování)

SPA – Stupeň povodňové aktivity

VD – Vodní dílo

VÚV T.G.M. – Výzkumný ústav vodohospodářský T.G. Masaryka, v. v. i.

# **OBSAH**

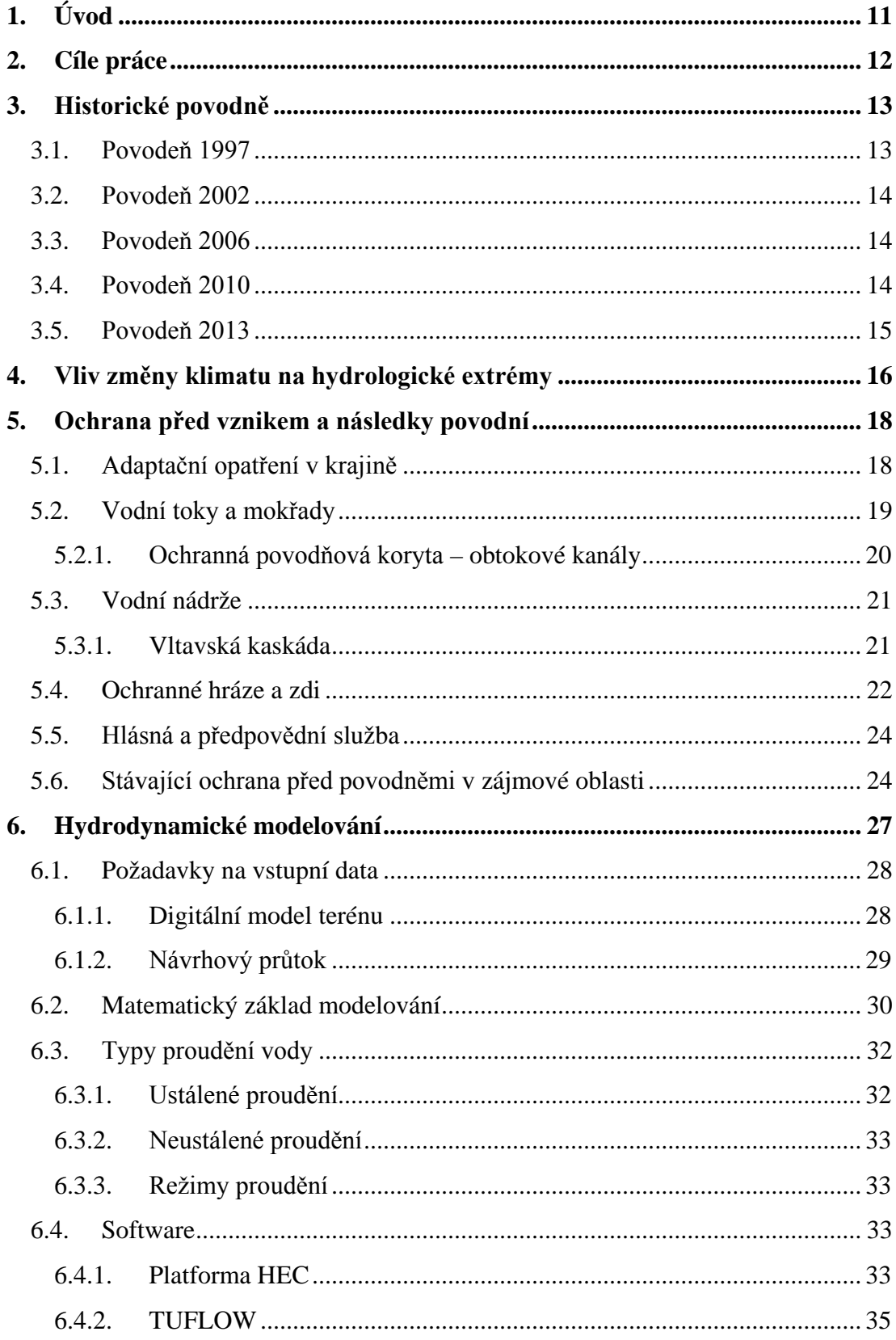

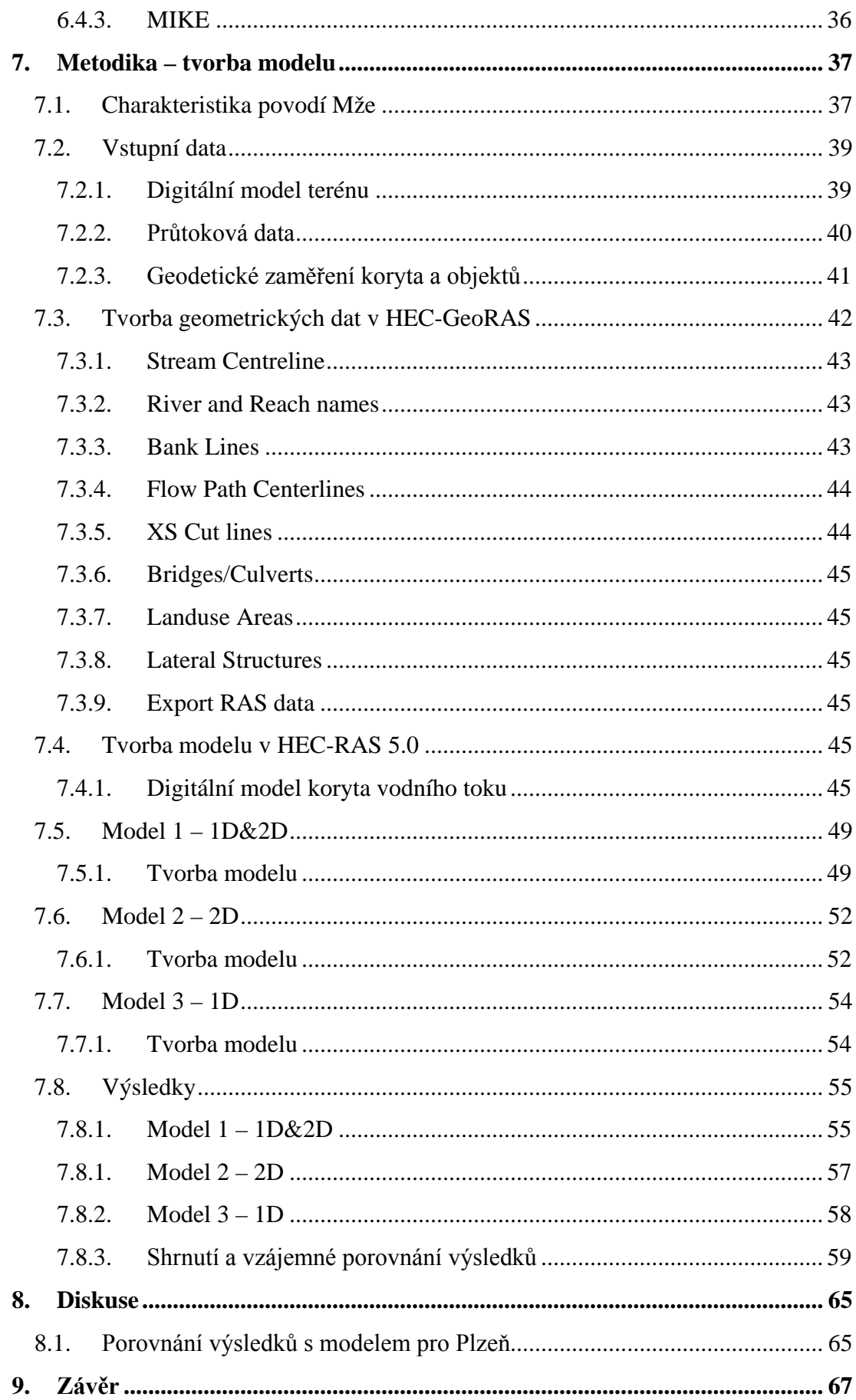

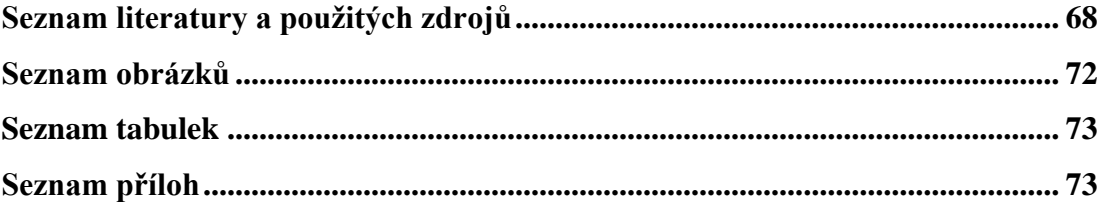

# <span id="page-10-0"></span>**1. ÚVOD**

Vlivem hydrologických extrémů, často nerovnoměrně plošně anebo časově rozložených srážek, dochází ke zvýšení průtoků v řekách, které vedou k následným povodňovým událostem. Tyto jevy jsou zcela přirozené, ale spekuluje se, možná oprávněně, o vlivu působení člověka na půdní a vegetační poměry, které mění hydrologický charakter povodí.

V historii hrálo riziko záplav velkou roli při výstavbě sídel v okolí řek. Dnes dochází k ochraně urbanizovaných oblastí a lidé mohou stavět v bezprostřední blízkosti řek, leckdy v prostoru říční nivy, která přirozeně slouží k rozlivu řeky a transformaci povodňového průtoku. Efektivní a bezpečnou ochranu umožňuje současný výpočetní software, díky kterému je možné navrhovat ochranné prvky s velkou přesností, jak ze statického, tak kapacitního hlediska.

Zásahy člověka v krajině dochází ke zpomalení, nebo naopak k rychlému odtoku vody přímo do vodního toku. Změnou využití krajiny vznikají plochy bez možnosti zasakování s přímým a rychlým odtokem. Zásahy do krajiny souvisí se zvětšujícími se potřebami člověka na prostor k žití a výrobě. Otázkou je, zda je možné odtok z těchto ploch zpomalit, zachytit a umožnit části vody zasáknout v místě spadu bez nežádoucích následků. Jestliže se dříve zamokřená půda ve velkém odvodňovala, začíná nyní snad "éra zamokřování"?

Vliv na vznik povodní má zajisté také změna klimatu, ať už ovlivněná člověkem či přirozenými procesy. V každém případě je potřeba být v dnešní době o krok napřed a předvídat situace dříve než nastanou. To platí jak pro klimatické jevy, tak pro události s nimi spojené, jako jsou třeba povodně.

## <span id="page-11-0"></span>**2. CÍLE PRÁCE**

Hlavním cílem diplomové práce je tvorba hydrodynamického modelu pro část řeky Mže. Jedno rozměrný, dvou rozměrný a kombinovaný 1D/2D model bude sestaven pro oblast od vodního díla Hracholusky až po soutok Mže s Radbuzou, v západočeském městě Plzeň. Stanovení záplavového území a zhodnocení výsledků ve srovnání s oficiálními daty z povodňového modelu ověří funkčnost a přesnost nejnovější verze HEC-RAS 5.0 beta. Popis praktické části diplomové práce by mohl sloužit jako návod pro tvorbu povodňového modelu. Popis přípravy potřebných dat a následné tvorby modelů ve výpočetním softwaru může sloužit jako doplnění oficiálních dokumentů, objasněním nezřetelností a problémů vyskytujících se při výpočtu.

Různé metody výpočtu povodňové simulace umožní dosáhnout různě přesných výsledku. Jejich následné porovnání a komentování umožní čtenáři vhled do problematiky povodňového modelování. V kombinaci s rešeršní částí týkající se hydrodynamického modelování, kde budou objasněny základy povodňových simulací, vznikne ucelený pohled na problematiku.

Vytvořením rešerše s komplexním souborem informací o příčinách vzniku a výskytu povodňových událostí, je čtenáři vnuknuto zamyšlení se nad vlivem klimatických změn a zásahů člověka do krajiny. Objasněním vzniku a vývoje povodní bude čtenáři umožněno si vytvořit objektivní náhled na problematiku ochrany či adaptace před povodněmi.

### <span id="page-12-0"></span>**3. HISTORICKÉ POVODNĚ**

Povodně nejsou otázkou pouze dnešní doby. Historické záznamy o povodních na území dnešní České republiky byly dohledány již v roce 1272, kdy došlo k proboření Juditina mostu v Praze. Velikosti průtoku jsou odhadovány na základě značek na objektech, které přetrvaly až do dnes nebo popisem zaplavené oblasti v literatuře. Záznamy se dochovaly také o povodních v letech 1342 a 1432. Druhá zmíněná povodeň byla velmi významná a je přirovnávaná k povodni z roku 2002. Významně zvětšený průtok nastal také v letech 1501, 1655, 1784 a 1845 (Daňhelka, 2012).

V historii se zimní povodně vyskytovaly častěji než v dnešní době. Důvod byl v odlišných klimatických podmínkách, kdy probíhala malá doba ledová a zimy byly mnohem chladnější. V kombinaci s neregulovaností vodních toků, mnohem častěji docházelo k zámrzu. Při tání sněhu, které bylo případně doprovázeno dešťovými srážkami, omezovaly ledové kry průtok a zhoršovaly průběh povodně.

#### <span id="page-12-1"></span>**3.1. POVODEŇ 1997**

V červenci zmíněného roku zasáhly oblasti Moravy, Slezska, východních Čech, Polska, Německa, Slovenska a Rakouska povodňové události způsobené extrémními srážkami. Na území Česka začala srážková činnost 4. července a s týdenním srážkovým klidem ustala až 19. července 1997. Na území Moravy dopadlo o 317 % více srážek než je červencový průměr z let 1901-1950 (ČHMÚ, 2003). V té době nletosti jednodenních srážek dosahovaly 500 až 1000 let a pěti denní srážky přesahovaly tisícileté deště o úhrnu přes 500mm na šesti měřících stanicích (ČHMÚ, 1998). O život přišlo 60 lidí a byla způsobena škoda necelých 63 mld. Kč.

Dlouho trvající srážková činnost v horských oblastech Jeseníků a Beskyd pomohla zapříčinit obrovskou povodeň na území sousedního Polska. Tam byly největší škody zaznamenány na horní a střední části řeky Odry, pramenící na území České republiky, protékající velkými městy Opole a Vratislav a následně ústící do Baltského moře. Povodeň napáchala nepoměrně větší škody než v České republice, kdy o život přišlo 55 lidí, 7 000 lidí přišlo o střechu nad hlavou, přibližně 4 000 mostů, 14,5 tisíce km železničních drah a 613 km protipovodňových hrází bylo zničeno. Škoda byla vypočtena na 110 mld. Kč (Dorzecze Odry, 1999). Touto události byla zasažena i východní část Německa, jejíž hranice je tvořena řekou Odrou.

Objem povodňové vlny na řece Moravě překonal všechna historická data o průtocích. Následky extrémních srážek byly zaznamenány na Slovensku i Rakousku, jejichž hranici tvoří právě řeka Morava, ústící do Dunaje na jihozápadě Slovenska.

#### <span id="page-13-0"></span>**3.2. POVODEŇ 2002**

Jak uvádí dokument vyhodnocující povodeň 2002 (ČHMÚ, 2003) příčinou srpnových povodní v roce 2002 byly opět klimatické extrémy, které zasáhly jih Česka ve dvou vlnách srážek. 6. srpna se vytvořila tlaková níže nad Alpami a toho dne odpoledne zasáhla Jižní Čechy. Déšť zeslábl, nebo ustal po dvou dnech 8. srpna v noci, ale v poledne 11. srpna začala opět území České republiky ovlivňovat tlaková níže. Nad teplým povrchem v oblasti Středozemního moře o den dříve oblačnost zmohutněla a intenzita srážek byla tedy mimořádně silná. Oblačnost zvolna postupovala severně a poté se stáčela na východ k Polsku, čímž způsobila katastrofální povodně. První vlna srážek nasytila půdní profil vodou a druhá vlna srážek tudíž neměla kam infiltrovat. Zasaženo bylo celé povodí Vltavy a horní povodí Labe. Procentuálně byl průměrný srpnový úhrn srážek v Jihočeském kraji překonán o 307%. Za období od 6. do 15. srpna 2002 spadlo místy až téměř 500 mm vody na m $^2$ .

Srpnová povodeň napáchala obrovské škody v Česku, kde Prahou při kulminaci 14. srpna protékala 500ti letá voda o průtoku 5 160 m<sup>3</sup>.s<sup>-1</sup>. Došlo k zaplavení velké části intravilánu hlavního města a dokonce metra. Škody v ČR vystoupali na 73 mld. Kč (Ministry of environmental of the Czech Republic, 2004). V Německu a Rakousku vznikly škody dohromady ve výši 351 mld. Kč (Kundzewicz, 2005).

#### <span id="page-13-1"></span>**3.3. POVODEŇ 2006**

Povodeň v roce 2006 nebyla svým dopadem tak významná jako již zmíněné, ale měla zajímavou příčinu. Nebyla totiž způsobena extrémními srážkami. Příčina se kumulovala v průběhu zimy, která byla bohatá na srážky. Průměrné teploty v zimě 2006 byly o 1,7°C pod normálem, což způsobovalo tvorbu sněhových vloček a minimální tání sněhové pokrývky. Výška sněhové pokrývky měla nadstandardní rozměry, a když v březnu zmíněného roku došlo k odtávání sněhu doprovázeného dešťovými srážkami, vznikaly v řekách povodňové průtoky s dobou opakování 20 – 100 let. Situaci zhoršovala oblačnost, která ani v noci neumožnila snížení teploty pod bod mrazu a zpomalení tání sněhu.

Povodeň byla význačná v dlouhé době trvání a velkých proteklých objemech, které ve většině vodoměrných stanic přesáhly 100 letou dobu opakování. Škody byly vypočítány na zhruba 6 mld. Kč. Zasažen byl nejvíce Středočeský a Jihočeský kraj (Štěpánková, 2006).

#### <span id="page-13-2"></span>**3.4. POVODEŇ 2010**

Nejvíce zasažená oblast byla především Jižní část Polska, ale k záplavám došlo i v České republice, Slovensku, Maďarsku, Chorvatsku, Bosně a Hercegovině, Bulharsku a v jihovýchodním Německu (Bissolli, 2011).

Povodeň způsobily dešťové srážky, které nasytily povodí na začátku května onoho roku. Situaci změnily v katastrofální až srážky, které začaly padat 16. května v oblasti trojúhelníku česko-polsko-slovenských hranic a ustaly 19. května (Bissolli, 2011). Podobně jako v roce 1997 bylo zasaženo povodí Odry, ale nyní i východněji povodí Visly. Za květen spadlo 306 mm vody, což je o více jak 400 % nad měsíčním průměrem, a to velká část v krátkých časových rozestupech. Ztráty na majetku a v zemědělství byly 224 mld. Kč (krakow.stat.gov.pl, 2011).

#### <span id="page-14-0"></span>**3.5. POVODEŇ 2013**

Třetí největší povodeň po letech 1997 a 2002 zasáhla Českou republiku ve třech epizodách.

Měsíce květen a červen byly srážkově nadstandardní, a to především v Západočeském kraji, tedy v povodí Vltavy, ale zasažena byla i Morava a sever Čech. Na konci května přišly šestidenní vydatnější srážky o denním úhrnu zhruba 30 mm a již nasycené povodí vyvolalo velmi rychlou odezvu. Srážky v některých místech Čech zeslábly na úhrn do 15 mm, ale v některých naopak zesílili až na 80 – 130 mm za den (Šumava, Krkonoše, střední Čechy). Na třech stanicích byl překonán 100-letý denní úhrn.

Druhá epizoda byla charakteristická svým lokálním významem, kdy na větších tocích nebyl překonán ani pěti letý průtok, ale přívalové deště způsobily bleskové povodně na povodích o malé rozloze.

Koncem června (24. a 25.) začalo na území ČR opět pršet, tentokrát nejvydatněji na území jižní Moravy a Vysočiny. Déšť se poté přesunul do Jizerských hor a Krkonoš, kde se denní úhrn pohyboval okolo 80 mm. Škody za všechny epizody se vyšplhaly na 15,5 mld. Kč (ČHMÚ, 2013).

# <span id="page-15-0"></span>**4. VLIV ZMĚNY KLIMATU NA HYDROLOGICKÉ EXTRÉMY**

Změna klimatu a globální oteplování je ve 21. století velmi často zmiňovaný pojem. Příčina je ve střídání chladných (malá doba ledová 14. až 19. století) a teplých klimatických period (Fagan, 2007). Ve 20. století k přirozenému oteplování přibyly i antropogenní vlivy, jako industrializace, změna využívání krajiny, populační exploze a s tím spojená urbanizace (Blažek, 2006).

Je zřejmé, že průměrná teplota na planetě roste, ať je to z jakéhokoliv důvodu. Největší odchylka od dlouhodobého průměru vypočítaného z informací získaných vrty v ledovcích, letokruhů na stromech, historických záznamech a podobně Světovou Meteorologickou Organizací (WMO), je v posledních dvou stoletích silně nadprůměrná, viz [Obr. 1.](#page-15-1)

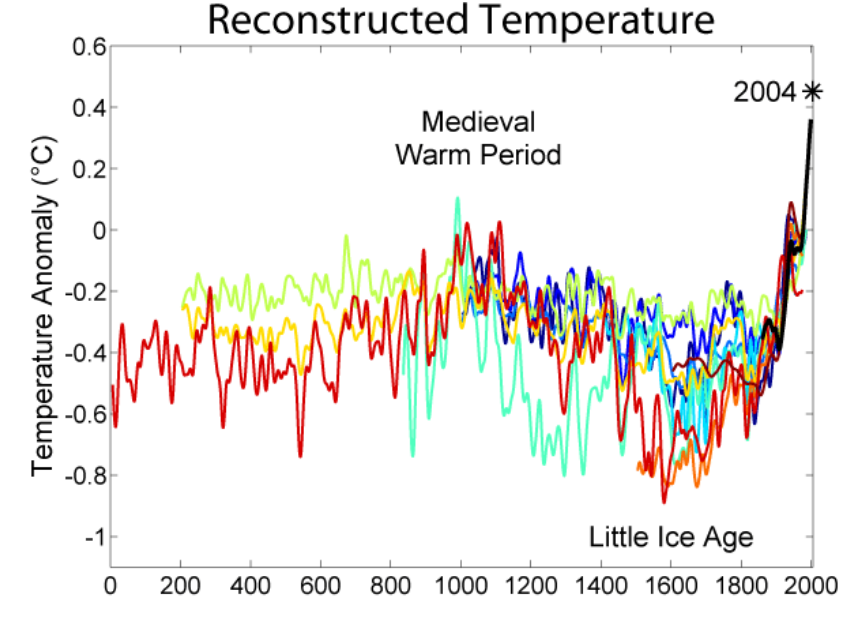

<span id="page-15-1"></span>**Obr. 1 – Rekonstrukce vývoje teploty za dva tisíce let; zdroj[: http://www.globalwarmingart.com/wiki/File](http://www.globalwarmingart.com/wiki/File%20:2000_YearTemperatureComparison_png)  [:2000\\_YearTemperatureComparison\\_png](http://www.globalwarmingart.com/wiki/File%20:2000_YearTemperatureComparison_png)**

Systémy na Zemi jsou velmi citlivé a vzájemně komplikovaně provázané. Nárůst teploty zapříčiňuje změnu klimatu, dlouhodobá sucha, silné deště, bouře, požáry, tání ledovců, nárůst hladiny a teploty moře. Ve spojení s takto extrémním počasím je možné očekávat nejen výskyt silných povodní.

Ve zmapovaném období 2000 – 2010 se vyskytly katastrofálními povodně v Evropě, jak bylo zmíněno v kapitole [4,](#page-12-0) ale také v Rusku a Pákistánu, kde o život přišlo tisíce lidí. Dále v Číně, východní a hlavně západní Africe, kde byly povodně historicky nejhorší. Dle scénářů WMO počet lidí zasažených povodněmi vzroste převážně v Asii, Africe a Severní a Jižní Americe (Abrahams, 2012).

Pro stanovení vývoje klimatu se pro území ČR využívají globální klimatické modely, např. HadCM2, ECHAM4 nebo regionální např. ALADIN-Climate/CZ. Výstupem z těchto modelů jsou scénáře udávající změnu teploty, vlhkosti a srážek. Pro odhad dopadu změn klimatu na hydrosféru v ČR se používají optimalizované hydrologické modely (Blažek, 2006). Například model BILAN (dříve SIMBA), vyvinut VÚV T.G.M. používá jako vstupy scénářová a pozorovaná data (teplotu a relativní vlhkost vzduchu, srážkový úhrn a průtoková data) (VÚV, 2015).

Výsledky hydrologického modelu ukazují, že fyzikální výpar negativně ovlivní odtok o 10 až 30 %. Při poklesu odtoku klesne i základní odtok a v tom důsledku dojde k snižování zásob podzemní vody. Hodnota potenciální evapotranspirace, tedy maximální možná evapotranspirace, se zvýší o 10 až 25 %. Transpirace bude menší než evaporace z důvodu nedostatku vody pro rostliny (Blažek, 2006). Zmíněné jevy je možné pozorovat i v současnosti, kdy na úbočí hory Schneeberg v Bavorsku, vyschl pramen řeky Ohře dle záznamů poprvé v historii (ČT24, 2015). Zatímco v letních měsících se předpokládá srážkový deficit, menší odtok z povodí a s tím spojené problémy, tak v zimních měsících bude průtok průměrný. To je dáno rychlejším odtáváním sněhu a četnějšími dešťovými srážkami z důvodu vyšších teplot.

Pokud se vyplní predikce modelů, bude mít změna klimatu i důsledek na povodně. Dojde k časové změně výskytu. Jarní povodně vzniklé táním sněhu a dešti se budou vyskytovat spíše v zimních měsících. Na letní povodně nebude mít vyšší teplota příliš vliv, bude pouze utlumen jejich výskyt z důvodu zachycení velkého objemu srážek vyschlým povodím (Blažek, 2006). Jak ve své práci predikoval Hladný (1997), neblahý vliv pocítí i vodárenství, respektive populace a to snížením objemu vody ve zdrojích pitné vody. Bude apelováno na redukci spotřeby vody. Tento stav nastal nejvýrazněji v loňských letních měsících (v roce 2015).

## <span id="page-17-0"></span>**5. OCHRANA PŘED VZNIKEM A NÁSLEDKY POVODNÍ**

Největší přímé nebezpečí z oblasti přírodních katastrof v ČR je povodeň. Při takto zvýšeném průtoku dochází k materiálním, ekonomickým a ekologickým škodám, devastaci kulturní krajiny a k ohrožení života obyvatel. K ochraně před povodněmi je několik přístupů. Směrem od přírodě blízkých opatření až k jednoznačně technickým. Každý přístup má své výhody a nevýhody a jejich umístění je ovlivněno spoustou faktorů, které nutí řešit každé území individuálně. Zajímavý dokument obsahující existující legislativní, organizační, technická a ekologická hlediska schválila vláda České republiky pod názvem "Strategie ochrany před povodněmi pro území České republiky". Dokument má sloužit jako základ k systémovému přístupu ochrany a prevence před povodněmi. Pro člověka vzdělaného v postoji k životnímu prostředí a ve vodním hospodářství neobsahuje převratné poznatky, ale je pozitivní, že jsou tyto informace implementovány v oficiálním dokumentu (MZE, 2000).

#### <span id="page-17-1"></span>**5.1. ADAPTAČNÍ OPATŘENÍ V KRAJINĚ**

Přírodě blízký přístup k ochraně před povodněmi je jim předcházet, neboli neumožnit vodě rychle odtéct z povodí. Tento přístup by znamenal zásadně, ale citlivě změnit využití krajiny. Necitlivé zásahy českou krajinu postihly již v historii scelováním pozemků, rozsáhlým odvodňováním, převodem lesních porostů na zemědělskou půdu, výsadbou monokultur, napřimováním a technickými úpravami koryt vodních toků. Tyto zásahy přímo ovlivňují rychlost infiltrace a odtoku srážkové vody, čímž je nejen urychlen vznik povodně, ale dochází také ke vzniku povrchového odtoku a ke vzniku eroze. Eroze je přírodní proces, kde je ztráta půdních částic nahrazována tvorbou nových z půdního podkladu. Zvýšená rychlost eroze, ale uvádí tento systém z přírodní rovnováhy (Kudrnová, 2007).

Důsledky činností v krajině jsou často znatelné až s odstupem času, a proto by se mělo plánovat a jednat s rozmyslem a cílit na tvorbu krajiny jako na živý, dynamický prvek. Například rozbouráním mezí, které dělily zemědělské pozemky a zkracovaly dráhu povrchového odtoku, byl nyní umožněn transport živin a zeminy do vodních toků a nádrží, kde dochází k zanášení a eutrofizaci. Tyto souvislosti vystoupily na světlo až při nedostatku kvalitní zemědělské půdy, která erozí degradovala nebo problémy s čistotou vody v tocích a nádržích.

V současnosti dochází ke vzniku ploch s velkou hodnotou součinitele odtoku (neboli odtokovým koeficientem φ=H\_0/P, tedy poměrem odteklé a spadlé vody). Na těchto místech není umožněno vodě zasáknout a dochází k rychlému transportu do vodního toku. Nejedná se jen o zpevněné plochy (asfalt apod.), ale i nevhodně využívané a zhutněné zemědělské plochy. V povodí zájmové oblasti řeky Mže byl vyčíslen koeficient na průměrnou roční hodnotu 0,34. Srážka a odtok v povodí Mže s nadmořskou výškou roste, zároveň roste i odtokový koeficient (Kudrnová, 2007).

Vliv úprav využití pozemků má radikální dopad na povodně vzniklé z krátkodobých dešťů. Na zimní a jarní povodně způsobené táním sněhové pokrývky a letní povodně způsobené dlouhotrvajícími dešti s nižší intenzitou však účinnost klesá. U déle trvajících, vydatných dešťů se účinek změny využití ještě více snižuje, protože objem vody přesáhne retenční kapacitu profilu. Pokud se vyskytnou deště s úhrnem s malou pravděpodobností výskytu, jako letní krátkodobé deště s velkou intenzitou, dojde okamžitě k povrchovému odtoku a retence je minimální. Vliv na zmírnění povodně je tedy různý, ale vždy dojde ke zmírnění půdní eroze změnou pokryvu pozemku směrem k zatravnění, zalesnění, atp. Na nedostatečně pokrytém terénu může navíc vlivem počasí vzniknout neprodyšná krusta, která neumožňuje infiltraci a může vzniknout nebezpečná lokální povodeň.

Změna využití pozemků má klesající efekt při zvětšující se ploše povodí. Na malém povodí s převážně zemědělskými pozemky je efekt výrazný. Na velkých povodí v řádech stovek kilometrů převažují neovlivnitelné faktory, jako jsou příčinná srážka, nasycenost povodí, geologicky daná propustnost, atp. Zde ani není změna využití reálná z majetkových a ekonomických důvodů (Hanel a kol., 2011) (Kovář, 2004).

#### <span id="page-18-0"></span>**5.2. VODNÍ TOKY A MOKŘADY**

Trvale zamokřené plochy byly v Česku od dávné historie. Kvůli nemožnosti člověka na takovéto půdě žít nebo ji obdělávat došlo k odvodňování a k napřimování vodních toků. Dokonce rybniční soustavy v Třeboni kdysi vznikly odvodněním zdejších blat. Nyní je tato oblast na seznamu biosférických rezervací UNESCO (AOPK ČR, 2016).

Tato oblast, tedy Třeboňsko a okolí mělo nemalý vliv na průběh tisícileté povodně v roce 2002, kdy správnou manipulací s rybniční soustavou i za využití nivy Lužnice, dokázalo zadržet minimálně 148 mil. m<sup>3</sup> vody bez ztrát na životech (Blažek, 2006) a výrazně tím zmírnilo následky níže po toku.

Napřimováním toků došlo k jejich zkrácení, na některých tocích až o desítky procent původní délky (Blažek, 2006). Tím došlo ke zvýšení podélného sklonu koryta, větším rychlostem, rychlejšímu postupu a ničivějším následkům povodňové vlny. Čas na stavbu protipovodňových bariér nebo evakuaci se také zkrátil a tím se zvýšila odpovědnost hlásné a předpovědní služby. Revitalizací vodních toků s možností inundace je umožněn tlumivý rozliv povodňových průtoků do nivy (Just a kol., 2005). Důležitým prvkem pro možnost využití nivy pro transformaci, retenci a snížení rychlosti je absence zástavby a typ povrchu. Pozitivní vliv mají přírodě blízké a stabilní krajinné prvky, jako jsou louky, lesy a křoviny, na rozdíl od zemědělských pozemků, kde dochází k erozi půdy (Svoboda a kol., 2015). I malé vodní toky v zástavbě mohou existovat s přírodě blízkým charakterem. Je tomu dosaženo kombinací technických protipovodňových obvodových stěn pro udržení zvýšeného průtoku s přírodě blízkým říčním prostorem v podobě zúžené kynety pro zachování ekologických funkcí při malých průtocích. V intravilánu není možný přirozený vývoj koryta, ale je možné dosáhnout kompromisu (Just, 2010). V pramenných oblastech a horních úsecích vodních toků, vznikají problémy spojené s velkým podélným sklonem vodních toků. Dochází k erozi a transportu materiálu. Řešením je citlivé hrazení bystřin, které také přispívá k udržení a retenci vody v horských oblastech. Těmito procesy je možné současný stav, pokud ne napravit, tak alespoň zlepšit a redukovat tak povodňové škody (Langhammer, 2007).

Retenční kapacitu pro omezení sucha a povodní netradičním způsobem mohou umožnit rašeliniště ve vysokých partiích hor. Do 60. let 20. století tento názor převládal, ale poté se ujal názor, že pro zvýšení kapacity je nutné rašeliniště odvodňovat. Meliorační zásahy, byly aplikovány na mnoha lokalitách v ČR. O míře zapojení rašelinišť do odtokového procesu se vedou diskuze i z pohledu kvality jakosti vod. V období sucha ustává odtok z rašelinišť, neboli se neprojevují hydrologicky pozitivně (nenadlepšují průtok). To dokazuje i zlepšení kvality vody v toku při ustání dotace (Vlček a kol, 2012). Funkce mokřadů je ovlivňována geomorfologickými, pedologickými, klimatickými a dalšími faktory a ani v dnešní době není v odborné společnosti a literatuře ucelený názor. Shoda je v nevyužitém potenciálu retenční kapacity pramenných oblastí vodních toků, které jsou v našich podmínkách srážkově bohaté, dále v potřebě obnovy, renaturace a ozdravení lesních porostů zasaženými kůrovcovou kalamitou nebo imisemi (Langhammer, 2007).

Při teoretickém plánování je vše relativně jasné, ale prakticky se tato pasivní protipovodňová opatření realizují mnohem obtížněji. Například při využití říční nivy je nutno zaplavit plochu, půdu, tedy něčí pozemek, který je často zastavěný nebo obydlený. Návrhy na zavedení zmírňujících opatření do praxe jsou v jejich implementaci do legislativy, například stavebního zákona nebo respektování stávajících nařízení ve vodním zákoně (Langhammer, 2007).

#### <span id="page-19-0"></span>**5.2.1. OCHRANNÁ POVODŇOVÁ KORYTA – OBTOKOVÉ KANÁLY**

Tento druh ochrany odvádí povodňový průtok mimo zástavbu. Systém funguje podobně jako odlehčovací komora na vtoku do ČOV. Průtok, který kapacitně nepojme koryto procházející zájmovou oblastí (intravilánem), je veden obchvatem nejlépe do volně zaplavitelných niv. Koryto vodního toku v zástavbě neohrožuje obyvatele záplavami a zároveň je splněn přírodní charakter vodního toku s pozitivním vlivem na průběh povodně a funkci na ekosystému (Just a kol., 2005). Existují ale různé druhy obtokových kanálů, které jsou vždy závislé na účelu a okolních podmínkách.

Dalším případem je odvedení části povodňového odtoku do nádrže nebo vodního toku, kde nezpůsobí žádná rizika. Jedná se o kanály, stoky, řeky, přivaděče nebo je možné vytvořit dálkový převod mezi povodími, jako existuje z povodí Želivky do Prahy pro pitné potřeby. Tento systém je možné využít v době nadbytku vody nebo také při jejím nedostatku (Hanel a kol., 2011).

#### <span id="page-20-0"></span>**5.3. VODNÍ NÁDRŽE**

Do této kategorie patří nádrže jak zásobní, retenční, tak i kombinované různé velikosti a účelu. Účel nádrže je v protipovodňové problematice velmi důležitý, např. nádrž určena k zásobování pitnou vodou nemůže pojmout povodňový průtok z důvodu možnosti kontaminace zdroje vody pro obyvatelstvo. Nádrže mají část svého prostoru určenou k retenční funkci, která slouží k pohlcení a transformaci části průtoku.

Retenční nádrže neboli suché poldry slouží celým svým objemem k rozlivu vody, akumulaci části průtoku a transformaci povodňové vlny, čímž se sníží kulminační průtok. V období sucha mohou naopak dotovat vodou povodí, pokud jsou pro to uzpůsobené.

#### <span id="page-20-1"></span>**5.3.1. VLTAVSKÁ KASKÁDA**

Dokončením poslední z devíti vodních nádrží v roce 1962 vznikla Vltavská kaskáda. Hlavní význam této kaskády původně nebyl v ochraně před povodněmi, nýbrž k výrobě elektrické energie a nadlepšení průtoků na Vltavě a dolním Labi (PVL, 2013). Obrovské zásobní prostory, ale umožňují výrazně transformovat povodňovou vlnu. Po katastrofální povodni v roce 2002 VÚV vytvořilo 23 simulací na základě různých scénářů. Každý scénář měl jiné počáteční nastavení a různý průběh manipulace na vodních dílech Orlík a Slapy, které mají bezkonkurenčně největší retenční kapacitu. Ostatní díla mají marginální význam na průběh povodně. Z grafů zaznamenávajících simulovaný průtok pro profil Chuchle je čitelné, že ani jeden z modelovaných scénářů nedokázal zploštit povodňovou vlnu tak, aby v měrném profilu nepřesáhl 3. SPA odpovídající průtoku 3440 m<sup>3</sup>.s<sup>-1</sup>. I tak byl průtok na tomto místě snížen téměř o 550 m $^3$ .s $^{-1}$  (ČHMÚ, 2003). Výsledky scénářů viz [Obr. 2](#page-21-1)

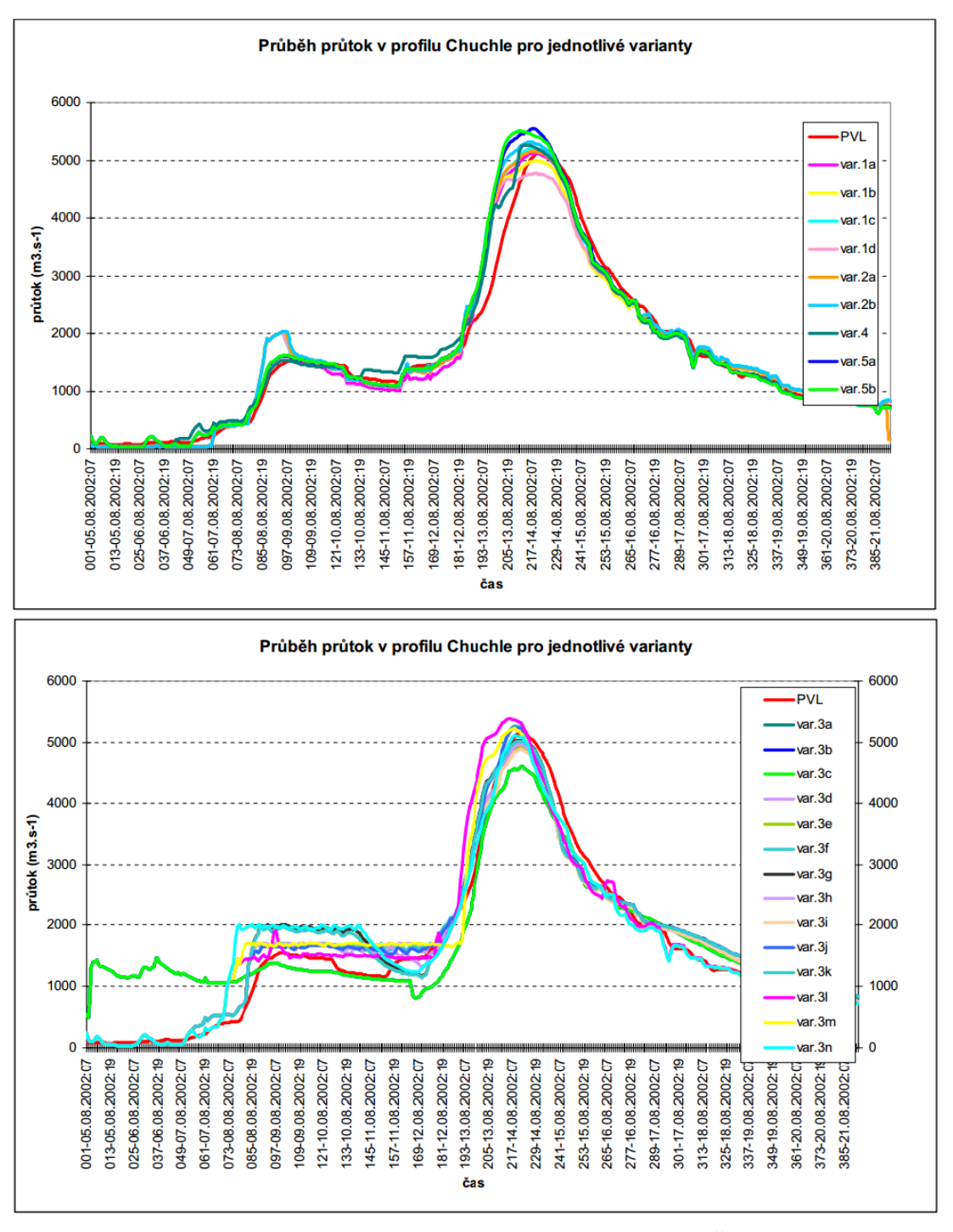

**Obr. 2 – Scénáře průběhu povodně 2002 pro profil Chuchle; zdroj: (ČHMÚ, 2003)**

#### <span id="page-21-1"></span><span id="page-21-0"></span>**5.4. OCHRANNÉ HRÁZE A ZDI**

Do této skupiny patří různé druhy liniových prvků mající za úkol soustřeďovat vysoké průtoky do prostoru mezihrází například protipovodňové valy, zdi, zemní hráze, mobilní kovové zábrany a nakonec i improvizované hráze tvořené z pytlů s pískem apod. (Říha, 2010).

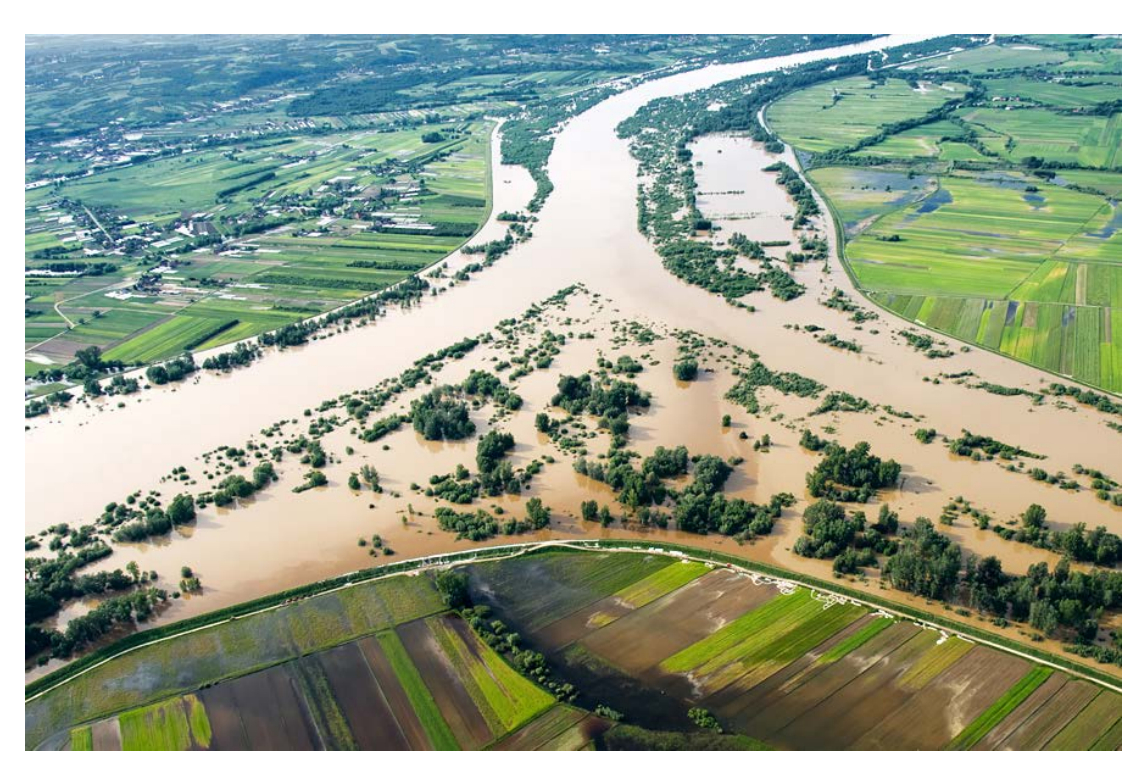

**Obr. 3 – Fotografie zachycující povodeň 2010 v Polsku, ochranné hráze u města Sandoměř - Soutok Visly a Sanu; zdroj[: http://fotolotnia.pl/powodz-2010/widelki-san-wisla-powodz-2010-foto-lotnicze.jpg](http://fotolotnia.pl/powodz-2010/widelki-san-wisla-powodz-2010-foto-lotnicze.jpg)**

Umístění hrází, jak bylo dříve preferováno, tedy s těsně přisazenými hrázemi k vodnímu toku z důvodu zisku co nejvíce zemědělská plochy, dnes již není žádoucí. Není to z důvodu nepotřebnosti zemědělské půdy, ale ze změny priorit a zvětšení kapacit ochrany a využití nivního potenciálu (Just a kol., 2005).

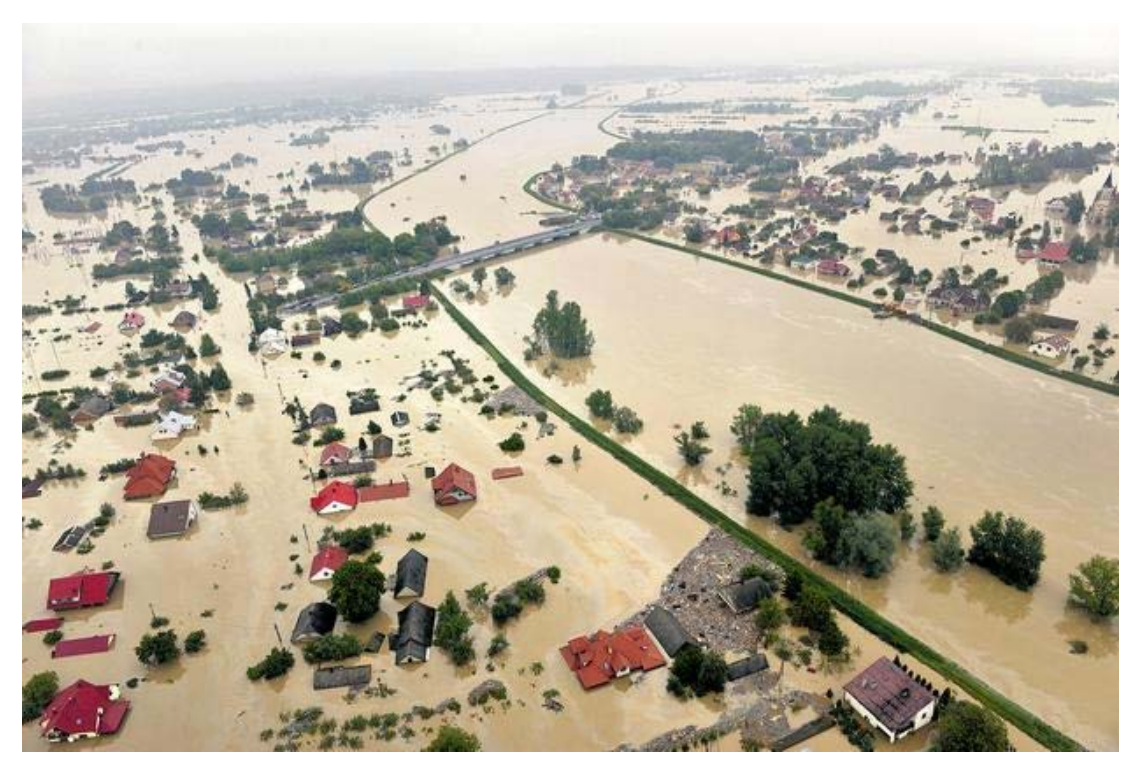

**Obr. 4 – Fotografie zachycující povodeň 2010 v Polsku a překonané hráze – neznámá oblast; zdroj: [http://cdn15.se.smcloud.net/t/pics/t/2010/05/20/K4-LOTNICZE-1-FORUM\\_22638487.jpg](http://cdn15.se.smcloud.net/t/pics/t/2010/05/20/K4-LOTNICZE-1-FORUM_22638487.jpg)**

#### <span id="page-23-0"></span>**5.5. HLÁSNÁ A PŘEDPOVĚDNÍ SLUŽBA**

Tento způsob prevence, nebo lépe ochrany před povodněmi funguje při vzniklé nebo vznikající události. Slouží pro aktivaci povodňových orgánů. Organizaci a přípravu zabezpečovacích prací, atd. Na základě informací hlásné služby jsou řízena opatření a ochrana před povodněmi. Tuto službu organizují povodňové orgány obcí, které jsou doplňovány ČHMÚ a státními podniky povodí. Jde o systém předávání informací o vývoji povodně (Ministry of environmental of the Czech Republic, 2004).

Předpovědní služba je v kompetenci Českého hydrometeorologického ústavu, který vydává hydrologické předpovědi a pravidelné zprávy a výstrahy v případě hrozící povodně (ČHMÚ, 2001).

Na základě průtočné kapacity profilu koryta a průtoku v daném místě se rozlišují 3 stupně povodňové aktivity (SPA). První stupeň je označován "bdělost". Je to stav, kdy je třeba dbát zvýšené pozornosti vodnímu toku, ale nedochází k vybřežování mimo stálé koryto řeky. Při druhém SPA již voda přetéká břehovou hranu a dochází k zaplavení příbřežních luk, porostů a území k tomu určených. Nevznikají velké škody na majetku, ale může být přerušen provoz na menších komunikacích. Tento stav je nazýván "pohotovost" a je při něm rozhodováno o budoucí stavbě protipovodňových bariér nebo evakuaci. Třetí stupeň povodňové aktivity je již označován jako "povodňové ohrožení". Při tomto průtoku dochází k ohrožení životů a majetku v záplavovém území. Při dosažení nebo přesáhnutí padesátiletého průtoku je vyhlášen stav "extrémního povodňového ohrožení", dochází k evakuacím a záchranným pracím (ČHMÚ, 2016).

#### <span id="page-23-1"></span>**5.6. STÁVAJÍCÍ OCHRANA PŘED POVODNĚMI V ZÁJMOVÉ OBLASTI**

Zásadní funkci v ochraně modelovaného úseku má VD Hracholusky, které při správné manipulaci s objemy vody v nádrži dokáže, transformovat povodňovou vlnu velmi efektivně. Důkazem může být hydrogram, na kterém je zaznamenán průběh povodně v roce 2006. Je vidět zploštění povodňové vlny, která by byla katastrofální pro obce pod vodním dílem. Potenciál vodního díla, ale mnohem větší než je znázorněno na [Obr. 5.](#page-24-0)

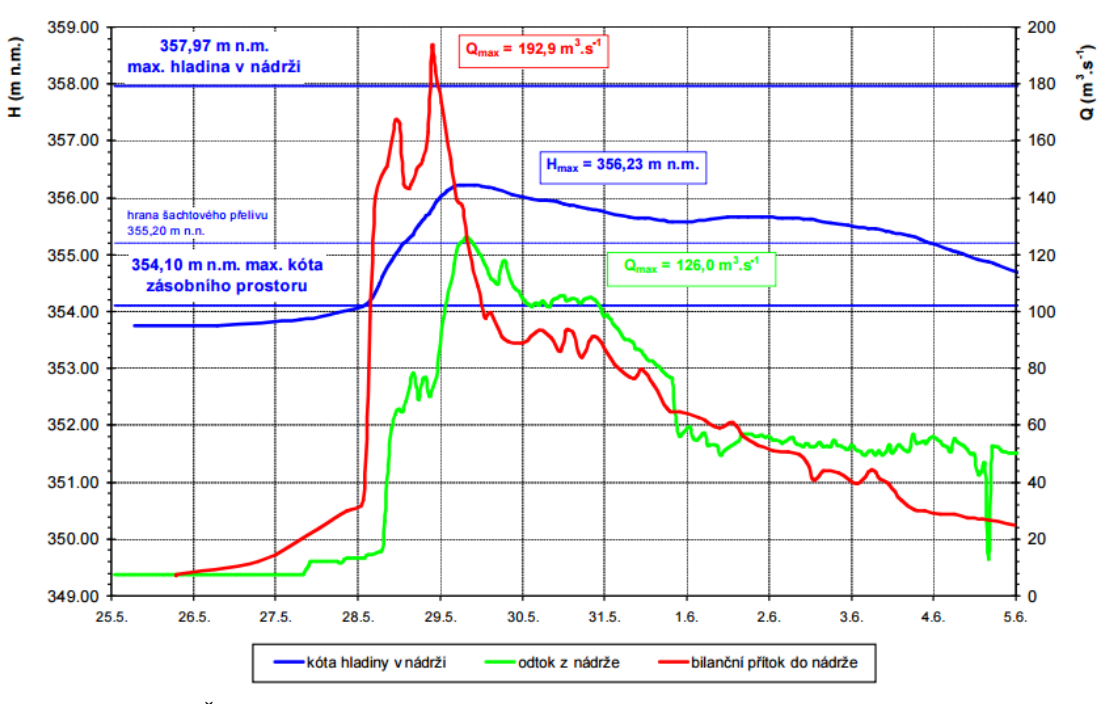

VD Hracholusky - povodeň květen - červen 2006

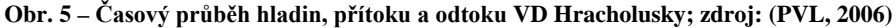

<span id="page-24-0"></span>Příprava retenčního prostoru v nádrži je řízena na základě předpovědi ČHMÚ a následného modelovaného přítoku v systému Aqualog. Oficiální předpovídaná srážka byla  $7 - 15$  mm, která by vyvolala zvýšený průtok menší než  $Q_1$ . Skutečný úhrn srážek byl ale 30 – 60 mm za noc ze dne 27. na 28. května. Následně došlo k nárůstu průtoků v tocích téměř na celém povodí Mže ústících do nádrže (PVL, 2006). Přítok odpovídal průtoku Q20 a rozdíl mezi skutečným předpovídaným je zřejmý z [Obr. 6.](#page-24-1)

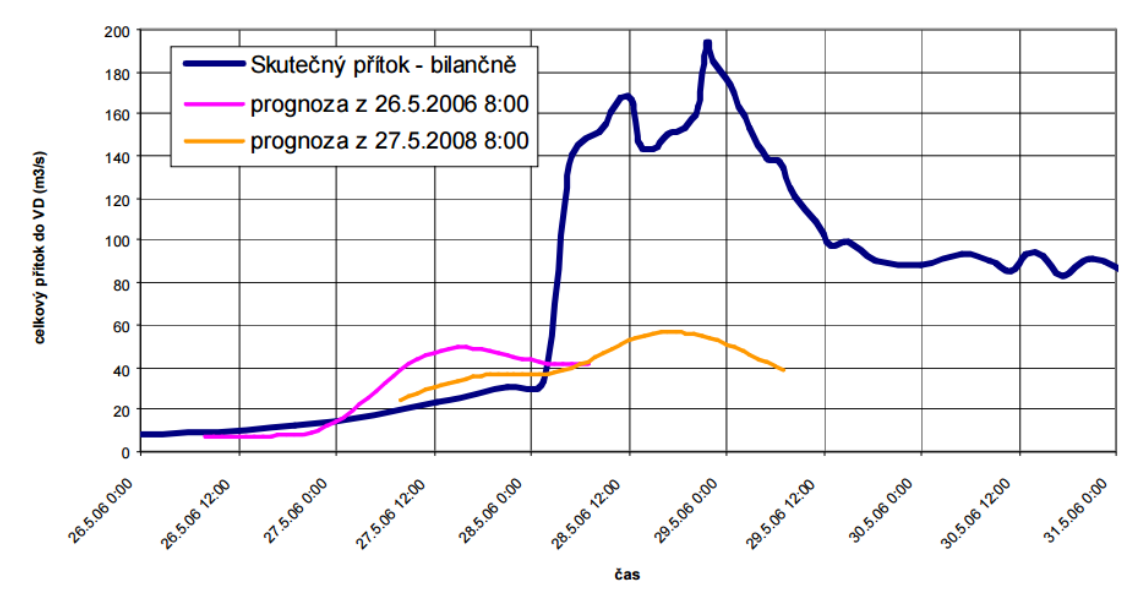

<span id="page-24-1"></span>**Obr. 6 – Porovnání predikovaného s reálného přítoku do VD Hracholusky (26. a 27.5.); zdroj: (PVL, 2006)**

V případě včasné a relativně přesné predikce je management Povodí schopen uvolnit dostatek retenčního prostoru pro transformaci jako v případě povodně v roce 2002. Odtok z nádrže odpovídal pětileté vodě a oblast pod nádrží byla tedy chráněna až po soutok s Radbuzou, na které i přes vliv VD České údolí přesahoval průtok stoletou úroveň, samozřejmě i vlivem Úhlavy, která do ní pod nádrží ústí (PVL, 2003).

Krajina má určitou retenční funkci. Při srážkách v ideálním případě dochází k vsaku do půdy, k prostupu do nižších vrstev a do podzemních vod. Při větší intenzitě deště vzniká povrchový odtok, začínají se plnit terénní nerovnosti, vodní toky, bermy, malé vodní nádrže, suché poldry, atd. Pokud se vyskytnou extrémní srážky jako v případě vybraných historických povodní v kapitole [4,](#page-12-0) nejsou leckdy účinná přírodě blízká ani technická opatření. Objem vody je natolik velký, že může ohrožovat i stabilitu konstrukcí určených k retenci vody nebo ochraně. Při porušení hrází dochází ke vzniku tzv. zvláštní povodně. V ČR jsou ohroženy nejčastěji vodní díla III. a IV. kategorie (MVN a rybníky) (Kovář, 2004), které nemají dostatečně kapacitní bezpečnostní přelivy. Nacházejí se buď na malých či menších vodních tocích, kde jsou objekty zastaralé, nefunkční či nejsou vůbec.

## <span id="page-26-0"></span>**6. HYDRODYNAMICKÉ MODELOVÁNÍ**

Numerické modelování je jedno ze tří přístupů zkoumání charakteristik proudění při povodních. Další způsoby jsou fyzikální modelování na hydraulických modelech anebo hydrotechnický výzkum in situ (přímé pozorování a měření).

Přímá pozorování a měření během povodně umožňují zisk velmi cenných informací pro kalibraci hydrodynamického modelu. Rozvojem technologií je možné získat informace o rozsahu a časovém vývoji povodně, směru proudění apod.

Numerické modelování je tvořeno systémem řídících rovnic kontinuity a pohybových rovnic. Model je doplněn o numerický popis prostředí, ve kterém jev probíhá a matematické vyjádření řídících rovnic, které zkoumaný jev popisují (Valenta, 2005).

Dle přístupu k prostorové schematizaci lze rozdělit modely na 1D, 1,5D (pseudodvourozměrné), 2D, 2,5D (kvazitřírozměrné) a 3D.

Použití jednorozměrných modelů je vhodné do prostředí s výrazným jednorozměrným prouděním (koryto vodního toku). Modelovaná oblast je schematizována soustavou příčných profilů, kde je proudění popisováno v každém profilu pomocí polohy hladiny a střední průřezové rychlosti. V případě změny modelované oblasti z koryta vodního toku do inundace s nepravidelným tvarem (terénní prvky, zástavba, násypy komunikací apod.), nelze použití 1D modelu považovat za oprávněnou. Pro tyto případy existuje 1,5D model, který využívá principy jednorozměrného modelu. Uměle rozdělí modelovanou oblast na části a schematizuje se větevnou nebo okruhovou sítí. Tento přístup naráží právě v místě rozdělení a je nutné doplnit prostorové podmínky, čímž je model závislý na subjektivitě zpracovatele (Valenta, 2005).

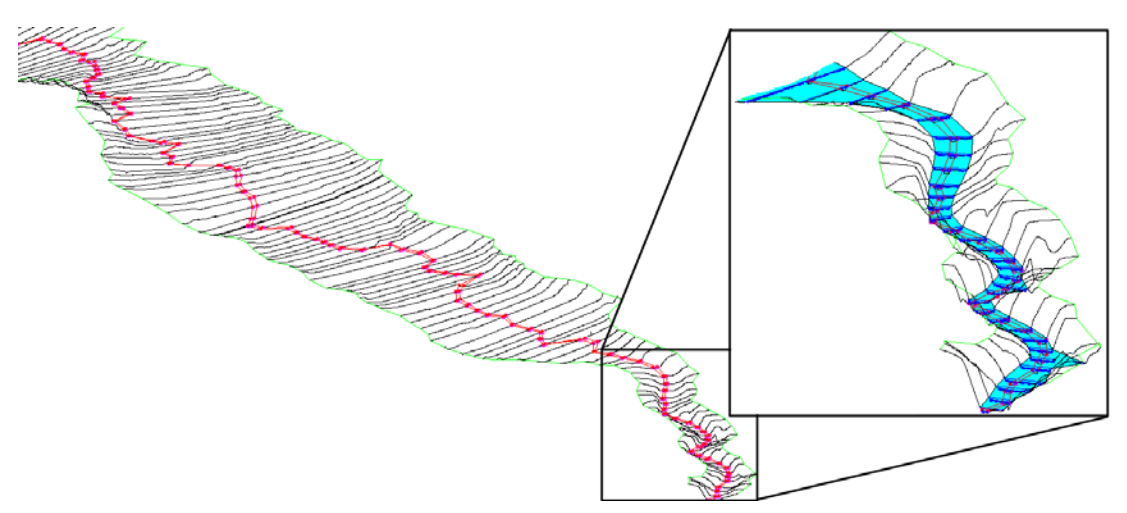

**Obr. 7 – Ukázka 1D popisu terénu pomocí příčných řezů s definovaným korytem; zdroj: autor**

<span id="page-26-1"></span>1D metoda tedy popisuje terén příčnými řezy, mezi kterými dochází k interpolaci vlastností. Tento přístup je vhodný pro zvýrazněnou část [Obr. 7,](#page-26-1) nikoli však pro zbytek modelované oblasti. V plochých částech území dojde interpolací k určité ztrátě nebo zkreslení informací.

Za nejpřijatelnější pro složité povrchy je považováno použití dvourozměrného a kvazitřírozměrného modelu. Nejnáročnější požadavky jsou na přesnost digitálního modelu terénu. 2D model umožňuje získat informace o proudových poměrech, vyhodnocení prostorového průběhu hladiny, detailní informace o průtoku v místě překážek a jejich vlivu na vývoj povodně (Valenta, 2005).

Na [Obr. 8](#page-27-2) je zobrazen příklad rozdílné velikosti rastru digitální model terénu (DMT) a schematizace postupu výpočtu 2D modelu. Výpočet je založen na rovnici kontinuity a dvou rovnicích zachování hybnosti pro směr x a y (Mignot a kol., 2006).

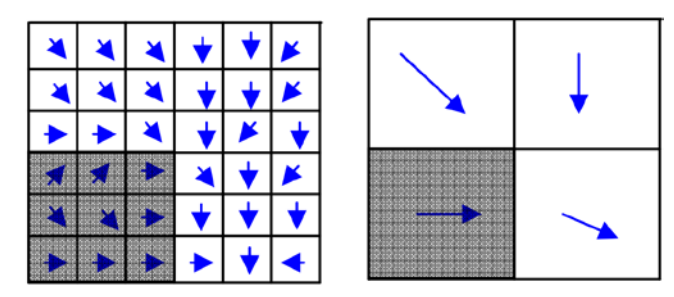

<span id="page-27-2"></span>**Obr. 8 – Rozlišení rastru DMT – vlevo 5x5m, vpravo 15x15m; zdroj: (Haile a Rientjes, 2005)**

#### <span id="page-27-0"></span>**6.1. POŽADAVKY NA VSTUPNÍ DATA**

Vstupů do povodňového hydrodynamického modelu je několik a není možné jednoznačně určit jejich váhy, důležité jsou zkrátka všechny. Popis skutečného stavu je nutné převést do číselné podoby, na což jsou v dnešní době vyspělé technologie, spousta dat, postupů a zkušeností.

#### <span id="page-27-1"></span>**6.1.1. DIGITÁLNÍ MODEL TERÉNU**

Digitální popis modelovaného terénu, tedy koryta řeky a přilehlé inundace patří mezi nejzákladnější vstupní data. ČÚZK od roku 2009 tvoří DMT 5. generace pro celé území ČR a má být dokončen do konce roku 2016. Využívá přitom systém LIDAR, neboli letecké laserové skenování (LLS) (Vosselman a Maas, 2011). Tento model terénu se vyznačuje velkou přesností s úplnou střední chybou v odkrytém terénu 0,18m a 0,3m v zalesněném terénu (ČÚZK, 2016).

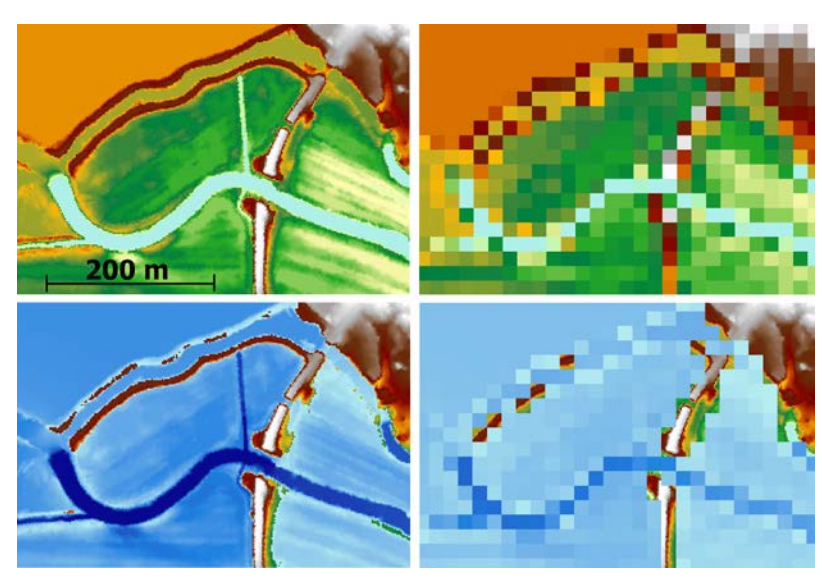

**Obr. 9 – Ukázka 2D modelu s použitím DMT 2x2m a 20x20m v softwaru TUFLOW; zdroj: autor**

<span id="page-28-1"></span>DMT neumožňuje detailní popis prvků na toku nebo v jeho blízkosti (mosty, lávky, zídky, apod.), které mají relativně malý půdorysný rozměr, ale tvoří významnou překážku proudící vodě. Pro tyto případy se pořizuje geodetické zaměření signifikantních prvků, které se použijí v modelu.

Velké rozlišení DMT ve 2D modelu způsobuje dlouhý výpočetní čas a zabírá více místa v úložišti, proto je požadován kompromis mezi přesností a rychlostí (Haile a Rientjes, 2005). Pokud velikost rastru zmenšíme ze čtverce o velikosti strany 10 m na polovinu, prodloužíme výpočetní čas zhruba 4x. Při modelování velké oblasti je výpočetní čas majoritní pro implementaci změn v modelu.

Drsnost povrchu, je důležitá veličina, která opět přibližuje model více realitě. Používají se hodnoty drsnostního součinitele dle Manninga, které uvádí Chow (1959). Hodnota drsností je proměnná v čase (např. dle ročního období), proto při jejich výběru do praktické části uvažuji střední hodnotu.

| Drsnostní koeficient "n" |       |
|--------------------------|-------|
| koryto                   | 0.035 |
| tráva                    | 0.030 |
| orná půda                | 0.035 |
| ovocný sad a zahrada     | 0.040 |
| lesy                     | 0.100 |

<span id="page-28-0"></span>**Tab. 1 – Vybrané hodnoty Manningových drstnostních koeficientů; zdroj: (CHow, 1959)**

#### **6.1.2. NÁVRHOVÝ PRŮTOK**

Velikost průtoku je zásadní vstupní veličina do modelu. Průtok na velkých tocích je většinou zaznamenáván dlouhodobým kontinuálním měřením. Na malých vodních tocích naopak často není dostupné a neexistují tedy průtoková dat. V tomto případě se používají různé metody pro jeho odvození.

#### <span id="page-29-0"></span>**6.2. MATEMATICKÝ ZÁKLAD MODELOVÁNÍ**

Tato podkapitola je zpracována dle Brunner (2010).

Pro 1D simulaci ustáleného proudění počítá HEC-RAS momentovou rovnici. Ta je použita v případě, že voda prochází kritickou hloubkou a použití energetické rovnice by nebylo správné, protože není vhodná pro situace, ve kterých dochází k prudkým změnám hladiny, např. vodním skokům, významným změnám v geometrii koryta, překážkám v podobě mostů nebo v případě spojení se dvou toků. Momentová rovnice je odvozena z Newtonova druhého zákona síly. Aplikace zákonu síly, definované dvěma příčnými profily v toku, vypadá následovně.

$$
P_2 - P_1 + W_x - F_f = Q \rho \Delta V_x
$$

Kde:

… Hydrostatický tlak v profilu 1 a 2

 $W_x$  ... Síla vody vyvolaná vlastní hmotností ve směru x

 $F_f$  ... Síla vzniklá třením

… Průtok

 $\rho$  ... Hustota vody

 $\Delta V_x$  ... Změna rychlosti proudění ve směru x

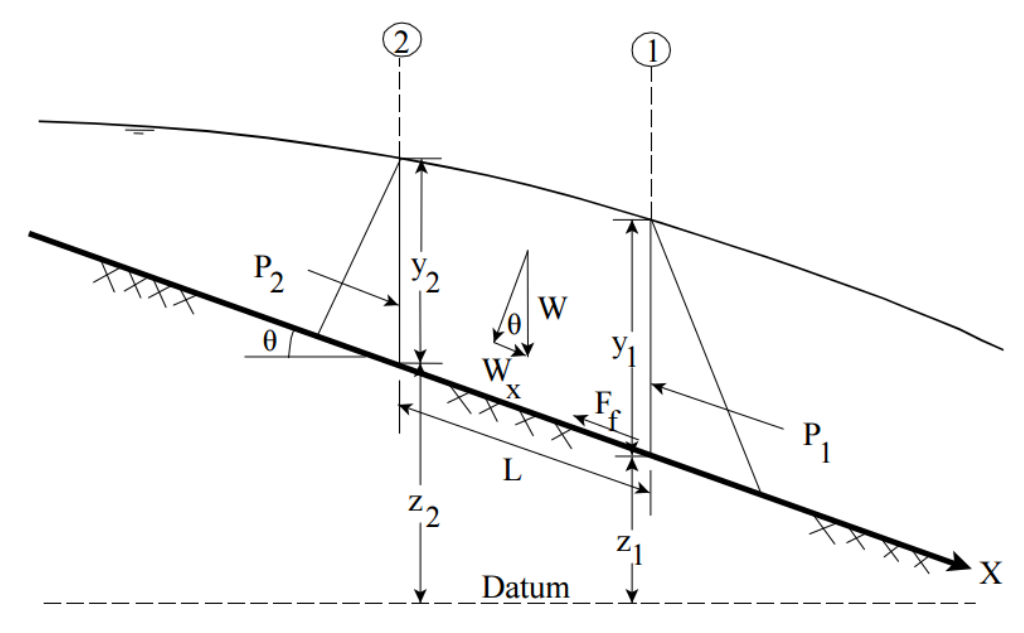

**Obr. 10 – použití principu hybnosti; zdroj (Brunner, 2010)**

Po dosazení a úpravě vznikne rovnice hybnosti, z které jsou všechny případy výpočtu odvozovány.

$$
\frac{Q_2^2 \beta_2}{g A_2} + A_2 \bar{Y}_2 + \left(\frac{A_1 + A_3}{2}\right) L S_o - \left(\frac{A_1 + A_3}{2}\right) L \bar{S}_f = \frac{Q_1^2 \beta_1}{g A_1} + A_1 \bar{Y}_1
$$

Kde:

- $\beta$  ... Koeficient hybnosti pro rozdílné rozložení rychlostí v korytě
- … Gravitační zrychlení
- A<sub>i</sub> ... Omočený obvod
- $\bar{Y}_i$  ... Hloubka těžiště plochy příčného profilu měřená od hladiny
- … Vzdálenost mezi profily
- $S_0$  ... Sklon dna
- $S_f$  ... Sklon čáry energie

Pro postup výpočtu neustáleného proudění v korytě platí dva fyzikální zákony. První je zákon zachování hmoty a druhý je zákon zachování hybnosti. Oba zákony jsou matematicky vyjádřeny parciálními diferenciálními rovnicemi. Platnost rovnic je za předpokladu, že proudění mimo vodní tok je stále považováno za 1D, tzn. směr proudění je jedním směrem (jako v korytě). Po rozdělení oblastí proudění na část v korytě a mimo koryto je každá část popsána rovnicí zachování hmoty a hybnosti. Pro zjednodušení je uvažováno s vodorovnou hladinou v každém příčném řezu, který je kolmo na směr proudění a je zanedbána výměna pohybové energie mezi korytem a záplavovou oblastí. Dále je průtok distribuován v závislosti na:

$$
Q_c = \Phi Q
$$

$$
\Phi = \frac{K_c}{(K_c + K_f)}
$$

$$
K = \frac{A^{5/3}}{nP^{2/3}}
$$

 $Q_c \ldots$  průtok v korytě

- … celkový průtok
- Φ … Určuje průtok rozdělen mezi koryto a okolí toku
- … Transport v korytě (**c**hannel conveyances)

… Transport mimo koryto (**f**loodplain conveyances), (Horritt, 2002)

V literatuře se vyskytují pod označením Saint-Venant rovnice, které poprvé v roce 1871 publikoval Barré de Saint-Venant (Fread, 1976). Tato základní verze rovnic byla upravena do současné podoby pro 1D výpočet neustáleného proudění v otevřeném korytě.

$$
\frac{\partial A}{\partial t} + \frac{\partial (\Phi Q)}{\partial x_c} + \frac{\partial [(1 - \Phi)Q]}{\partial x_f} = 0
$$

$$
\frac{\partial Q}{\partial t} + \frac{\partial (\frac{\Phi^2 Q^2}{A_c})}{\partial x_c} + \frac{\partial (\frac{(1 - \Phi)^2 Q^2}{A_f})}{\partial x_f} + gA_c \left(\frac{\partial Z}{\partial x_c} + S_{fc}\right) + gA_f \left(\frac{\partial}{\partial x_f} + S_{ff}\right) = 0
$$

Kde:

$$
S_{fc} = \frac{\Phi^2 Q^2 n_c^3}{R_c^{3/4} A_c^2}
$$

$$
S_{ff} = \frac{(1 - \Phi)^2 Q^2 n_f^2}{R_f^{3/4} A_f^2}
$$

- $A_i$ ... Plocha příčného řezu
- $x_c$  ... Vzdálenost (staničení) koryta a záplavové oblasti
- … Omočený obvod
- … Hydraulický poloměr
- … Koeficient drsnosti dle Manninga

V literatuře a v praxi se vyskytují termíny, které ovlivňují průběh výpočtu modelu a jeho výsledek. Jedním z nich je konvergence, čímž je myšleno přibližní řešení k přesnému výsledku v důsledku zmenšování časového kroku. V limitním případě časový krok  $\Delta t \rightarrow 0$ . Courant – Friedrichs – Lewy podmínka, zkráceně CFL nebo Courantovo číslo, zajišťuje stabilitu výpočtu (Brandner a kol., 2011).

$$
CFL = \frac{\Delta t}{\Delta x} \le 1
$$

#### <span id="page-31-0"></span>**6.3. TYPY PROUDĚNÍ VODY**

Pro pochopení a správnou manipulaci s modelem HEC-RAS a celkově hydrodynamickými modely je důležité vymezit rozdíly mezi typy proudění, které software požaduje jako vstupy. V otevřených korytech jsou základní typy proudění ustálený a neustálený, u nichž rozdíl tvoří závislost na časové veličině.

#### <span id="page-31-1"></span>**6.3.1. USTÁLENÉ PROUDĚNÍ**

Průtok je ustálený, pokud je hloubka vody toku neměnná nebo za předpokladu konstantní výšky hladiny za uvažovanou dobu. Pro tento případ je rychlost neměnná po délce toku. Rovnoměrné ustálené proudění je elementární přístup k vyšetřování vodního toku (CHow, 1959). Tento vztah je možno vyjádřit rovnicí kontinuity a může vzniknout pouze v technickém korytě, které má po celé délce stejné vlastnosti a průtok je konstantní.

Předpokladem pro základní modelování průtoku v otevřených tocích je uvažování nerovnoměrného ustáleného proudění. Tedy, že plocha průtočného průřezu a rychlost je proměnná po délce toku. Koryto je definováno příčnými řezy.

#### <span id="page-32-0"></span>**6.3.2. NEUSTÁLENÉ PROUDĚNÍ**

Neustálený průtok vzniká, pokud se hloubka vody mění v čase a prostoru. Průtok je funkcí času Q = f(t) a takto se vyskytuje v přírodě. Výrazným případem je povodňový průtok, kdy roste a klesá výška hladiny v čase v závislosti na průběhu povodňové vlny zkoumaným profilem.

#### <span id="page-32-1"></span>**6.3.3. REŽIMY PROUDĚNÍ**

Existují dva, respektive tři režimy proudění v přírodě. Určují se na základě velikosti mechanické energie Ed nebo Froudova čísla. Tyto vztahy jsou závislé na rychlosti, hloubce vody a objemovém průtoku. Například při výpočtu ustáleného proudění v HEC-RAS musí být specifikováno, zda uvažuji říční (subcritical), bystřinný (supercritical), nebo kombinovaný režim proudění (CHow, 1959) (VUTBR, 2012). Přechod mezi těmito režimy se nazývá vodní skok.

#### <span id="page-32-2"></span>**6.4. SOFTWARE**

K povodňovému modelování je v dnešní době vyvinuta spousta programů. Velká část je k dispozici zdarma, pro studijní účely anebo na omezenou dobu. Mimo níže podrobněji popsané, existují i méně či více rozšířené nástroje: FAST2D, SOBEK, FLDWAV, RMA2, TELEMAC-2D, LISFLOOD-FP. Pro podrobnější popis jsem vybral jen software HEC-RAS, který v této práci používám.

#### <span id="page-32-3"></span>**6.4.1. PLATFORMA HEC**

Hydrologic Engineering Centre (HEC) začal s vývojem softwaru pro potřeby U.S. Army Corps of Engineers již v roce 1964. Software se velmi rozšířil, především z důvodu jeho bezplatnosti.

#### **6.4.1.1 HEC-RAS**

První verze programu byla uvedena v roce 1995 ve verzi HEC-RAS 1.0 (PVL, 2011). Software se rozšířil do celého světa a postupně se vyvíjel v 1D režimu modelování, přibývaly nové funkce (režim ustáleného a neustáleného prodění, transportu sedimentu, analýza kvality vod) až do verze 4.1.

#### **6.4.1.2 HEC-RAS 5.0**

I když je HEC-RAS 5.0 jen další verze po v. 4.1, prošla velkou změnou a rozhodně si zaslouží vlastní podkapitolu.

V roce 2015 vyšla beta verze nejnovějšího programu HEC-RAS 5.0 umožňující 2D modelování, která je v metodické části použita a popsána (kapitola [7.4](#page-44-4) [Tvorba](#page-44-4)  modelu v [HEC-RAS 5.0\)](#page-44-4). V březnu 2016 vyšla její oficiální verze 5.0 (HEC-RAS, 2016).

Při 2D simulaci výpočet probíhá na výpočetní síti, jejíž rozlišení (velikost buňky) je nutno předem definovat. Software umožňující standardní 2D výpočet velikostí buňky definuje rozměr rastru DMT, kdy na teoretické úrovni platí, že čím menší rastr, tím přesnější reprezentace skutečného terénu a tím pádem přesnější výsledek. Na rozdíl od toho HEC-RAS zpracovává DMT na základě zvolené velikosti buňky sítě tak, že v místě hran rastru vytvoří detailní příčné řezy terénem, ležícím pod touto sítí. Na základě těchto znalostí terénu vytvoří detailní popis hydraulických vlastností (nadmořská výška k omočenému obvodu, ploše, drsnosti, atd.) a popíše vztah objemu a nadmořské výšky pro jednotlivé buňky.

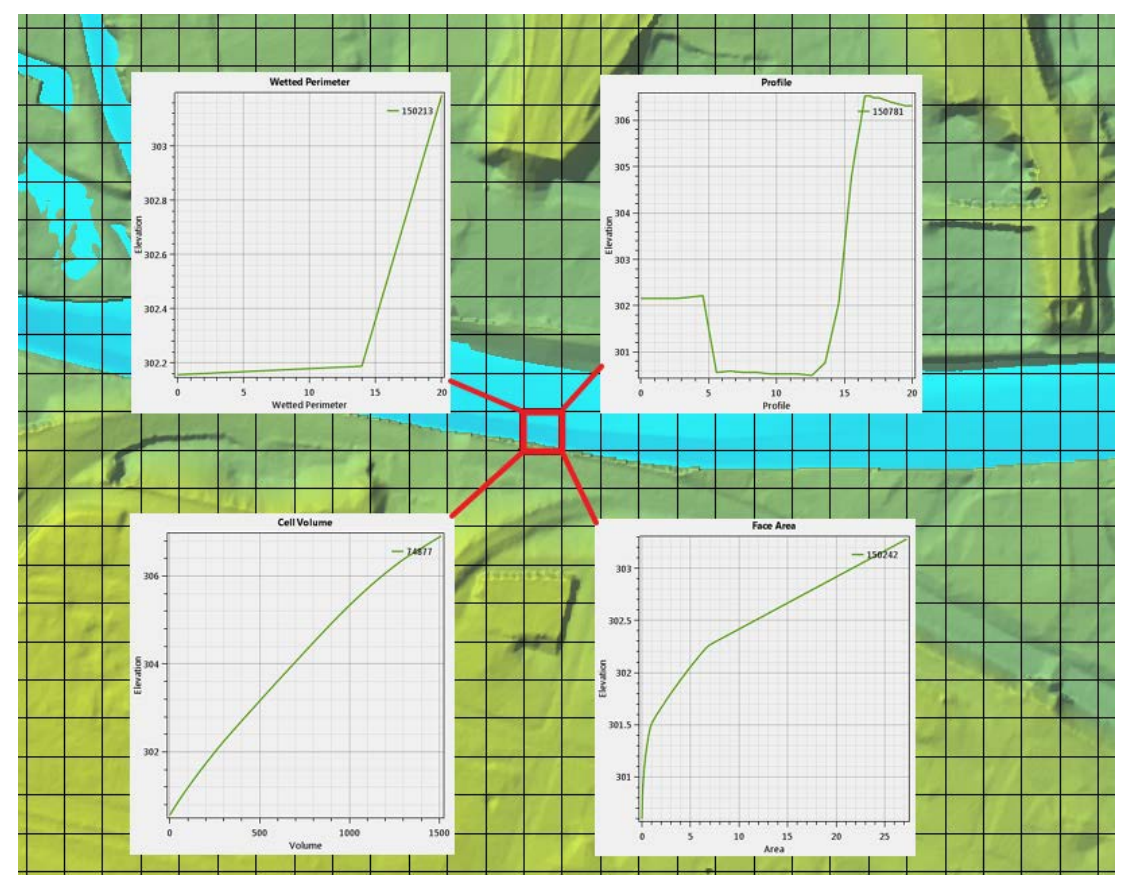

**Obr. 11 – Preprocessing HEC-RAS pro 2D výpočet na základě rastru 20x20 metrů; Vlevo nahoře: Omočený obvod, Vpravo nahoře: Příčný profil, Vlevo dole: Objem buňky, Vpravo dole: Plocha hrany buňky; zdroj: autor**

Tímto procesem může dojít ke ztrátě informací například v místech ochranných hrází. Tento prvek, pokud je zaznamenán v DMT, může mít relativně malé rozměry např. šířku 2-3 metry v koruně a 5-7 metrů v patě hráze. Výpočetní síť 20x20 nemusí správně popsat tento, pro výsledek, významný prvek. Při 2D výpočtu HEC-RAS umožňuje v tomto místě zjemnit výpočetní síť přidáním "Break lines". Použití není jen pro hráze, ale i pro rozměrově menší, ale významné prvky v terénu (Brunner, 2015).

#### **6.4.1.3 HEC-GeoRAS**

Pro platformu ArcGIS je možno využít extenzi HEC GeoRAS. Slouží k tvorbě 1D a 3D vstupních dat (Osa vodního toku, břehové linie, příčné řezy, objekty v toku, apod.). Tímto nástrojem je ulehčeno, nebo úplně nahrazeno ruční zadávání dat v HEC-RAS. A tedy ideální při práci s velkým množstvím dat. Po ukončení editace vrstev jsou importovány do HEC-RAS, pro popis geometrie modelované oblasti (Ackerman, 2009). Účel jednotlivých kroků je popsán v kapitole [7.3](#page-41-0) [Tvorba geometrických dat](#page-41-0)  v [HEC-GeoRAS.](#page-41-0)

#### **6.4.1.4 Ostatní nástroje HEC**

HEC vyvinul řadu dalších programů, které nacházejí své uplatnění například v hydrologii a ekologii, ale i spoustě dalších oborů.

HEC-HMS (Hydrologic Modeling System) je určen ke kompletní simulaci hydrologických procesů v povodí. Slouží k popisu povodí, hydrologickým simulacím, jako například infiltrace, směry odtoku, evapotranspirace, půdní nasycenost a spoustu dalších. Tak jako existuje HEC-GeoRAS pro HEC-RAS, tak zde existuje Geospatial Hydrologic Modeling System neboli HEC-GeoHMS, který pomáhá s tvorbou vstupů do HEC-HMS v GIS.

HEC-EFM (Ecosystem Functions Model) byl vyvinut pro tvorbu analýz vztahu hydrologie a ekologie, hydraulického modelování a tvorbu statistických analýz. Pro usnadnění práce s prostorovými daty kooperuje s nástrojem HEC-GeoEFM.

HEC-FDA (Flood Damage Reduction Analysis) umožňuje provádět inženýrskohydrologické a ekonomické analýzy při formulaci a vyhodnocování plánů pro zvládání povodňových rizik.

HEC-FIA (Flood Impact Analysis) je nástroj k hodnocení povodňových rizik na objektech a jejich vybavení, v zemědělství a popřípadě ohrožení na životě.

HEC vyvinul dalších několik programů nebo nástrojů jako HEC-GeoDozer pro práci s DMT, HEC-GridUtil určený k práci a zobrazování rastrových dat, HEC-ResPRM, který pomáhá při plánování a řízení systému vodních nádrží nebo HEC-ResSim, jež umožňuje simulovat povodňový režim v nádrži nebo soustavě nádrží.

#### <span id="page-34-0"></span>**6.4.2. TUFLOW**

Je velmi vyspělý a sofistikovaný komerční software, který umožňuje tvorbu 1D, 2D, 3D modelů a samozřejmě jejich kombinaci. Podporuje tvorbu pluviálního modelu na úrovni celého povodí, klasického fluviálního modelu anebo modelu povodně v urbanizovaných oblastech, kde jsou koryta místy zatrubněná apod. Dále umožňuje tvorbu pobřežních povodní, které jsou zapříčiněny zvýšením hladiny moře nebo extrémními vlnami (TUFLOW, 2016).

Tvorba modelu probíhá buď v prostředí SMS nebo přímo se soubory TUFLOW bez uživatelského rozhraní. Ukázka výsledku z TUFLOW počítaná na různé velikosti rastru DMT viz [Obr. 9](#page-28-1) [nahoře](#page-28-1).

#### <span id="page-35-0"></span>**6.4.3. MIKE**

MIKE stejně jako TUFLOW patří k prvotřídnímu komerčnímu softwaru určeného k hydrodynamickému modelování ve všech prostorových dimenzích. Je používán ke stanovení záplavového území, dimenzování protipovodňové ochrany a všem možným otázkám spojených s vodou (proudění podzemní vody, modelování kvality vod anebo transportu sedimentu) (DHI, 2016).
# **7. METODIKA – TVORBA MODELU**

# **7.1. CHARAKTERISTIKA POVODÍ MŽE**

Pramen řeky Mže se nachází v německé části CHKO Český les, kde se jmenuje Retterbach. Po zhruba dvou kilometrech toku v Německu teče dalších více jak sto kilometrů až do Plzně, kde tvoří spolu s Radbuzou významný přítok řeky Berounky.

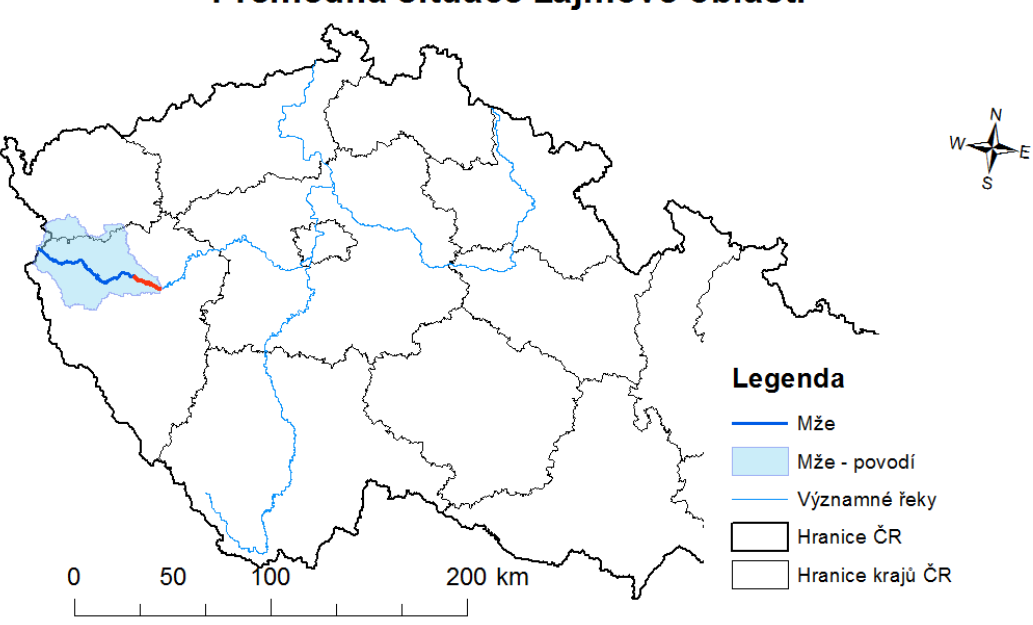

Přehledná situace zájmové oblasti

**Obr. 12 – Přehledná situace zájmové oblasti; zdroj: autor**

<span id="page-36-0"></span>Největšími přítoky Mže z hlediska odvodňované plochy jsou Uterský potok (cca 333 km<sup>2</sup>) a Kosový potok (cca 226 km<sup>2</sup>). Celková délka vodních toků v povodí Mže je 2 738 km.

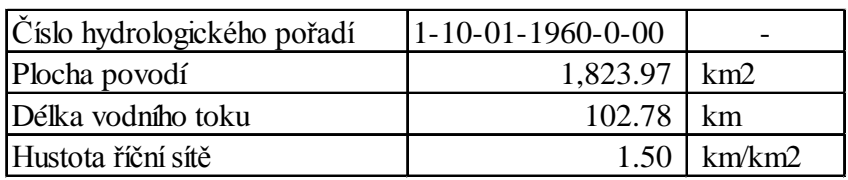

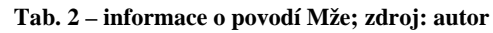

Největší vodní plochou v povodí Mže je vodní nádrž Hracholusky s rozlohou přesahující 352 ha, konkuruje jí vodní nádrž Lučina s plochou 86,2 ha. Celkem se v povodí Mže nachází 1 717,19 ha vodních ploch, což je 0,94% z celkové plochy povodí 1 823,98 km<sup>2</sup>. Tato hodnota je nadprůměrná v porovnání s ostatními povodími třetího řádu.

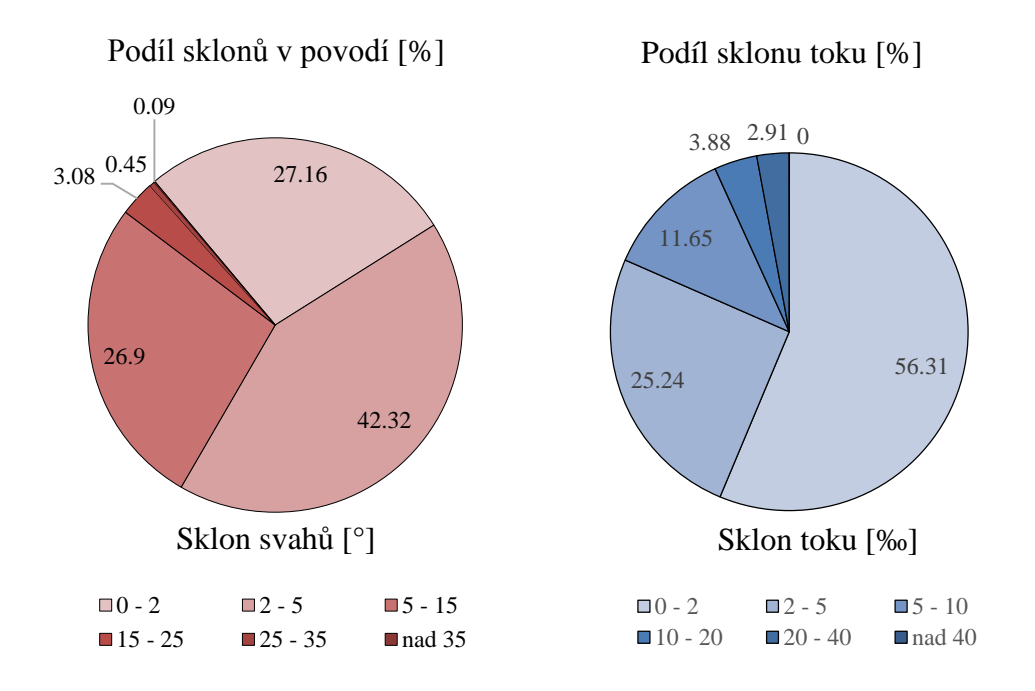

<span id="page-37-0"></span>**Obr. 13 – Graficky znázorněná morfologie povodí a vodního toku; zdroj: [http://www.dibavod.cz/24/char](http://www.dibavod.cz/24/char%20akteristiky-toku-a-povodi-cr.html?PHPSESSID=90c38c912bf88ff3d2fc918ecba81eb7)  [akteristiky-toku-a-povodi-cr.html?PHPSESSID=90c38c912bf88ff3d2fc918ecba81eb7](http://www.dibavod.cz/24/char%20akteristiky-toku-a-povodi-cr.html?PHPSESSID=90c38c912bf88ff3d2fc918ecba81eb7) (vlastní zpracování)**

Z hlediska půdních typů se v horní části řeky Mže vyskytuje převážně kambizem. Ve spíše horské části toku se vyskytuje kambizem dystrická s lesním pokryvem. Ve střední a dolní části toku převažuje acidní kambizem doplňovaná modální luvizemí, která je silně náchylná k erozi, a luvickou hnědozemí. Oba typy půd jsou zemědělsky využívány (CENIA, 2016) (Klasifikační systém půd, 2004).

Průměrný odtokový součinitel v horní části povodí je roven 0,4 a směrem k uzávěrovému profilu v Plzni, stejně jako intenzita srážek, se snižuje až na hodnotu 0,28, která odpovídá říční nivě před hlavním městem Západočeského kraje (Kudrnová, 2007).

|             |  |  | Podíl nadmořských výšek na ploše povodí % |
|-------------|--|--|-------------------------------------------|
| do 350      |  |  | 2.76                                      |
| $350 - 400$ |  |  | 6.23                                      |
| $400 - 450$ |  |  | 11.08                                     |
| $450 - 500$ |  |  | 23.8                                      |
| $500 - 550$ |  |  | 20.04                                     |
| $550 - 600$ |  |  | 13.29                                     |
| $600 - 650$ |  |  | 10.19                                     |
| $650 - 700$ |  |  | 7.44                                      |
| $700 - 750$ |  |  | 3.53                                      |
| 750 - 800   |  |  | 1.22                                      |
| $800 - 850$ |  |  | 0.36                                      |
| 850 - 900   |  |  | 0.12                                      |
| $900 - 950$ |  |  | 0.03                                      |
| nad 950     |  |  | 0                                         |

**Tab. 3 – Podíl nadmořských výšek v povodí; zdroj: [http://www.dibavod.cz/24/char akteristiky-toku-a](http://www.dibavod.cz/24/char%20akteristiky-toku-a-povodi-cr.html?PHPSESSID=90c38c912bf88ff3d2fc918ecba81eb7)[povodi-cr.html?PHPSESSID=90c38c912bf88ff3d2fc918ecba81eb7](http://www.dibavod.cz/24/char%20akteristiky-toku-a-povodi-cr.html?PHPSESSID=90c38c912bf88ff3d2fc918ecba81eb7) (vlastní zpracování)**

Při analýze historických dat pro více jak 60 výskytů letních povodňových vln, byla zjištěna relativně velká ztráta odtoku. Odtokový koeficient byl vypočten pouze do hodnoty 0,2. Výsledek je ovlivněn málo intenzivním a dlouho trvajícími dešti. Při této konfiguraci se ani nepříznivě neprojevil vějířovitý charakter povodí (Kudrnová, 2007). Ten sám o sobě predikuje tvar povodňové vlny, který je považován za náchylný k vyšším kulminacím (Usul, 2009). Je to dáno časem dotoku a střetáváním se povodňových vln z dílčích povodí, které např. v srpnu 2002 muselo tlumit VD Hracholusky.

# **7.2. VSTUPNÍ DATA**

Pro dosažení určité přesnosti výstupu z modelu, je důležité mít adekvátně přesná vstupní data. Pro povodňový model Mže byla použita data, která jsou níže popsána.

#### <span id="page-38-0"></span>**7.2.1. DIGITÁLNÍ MODEL TERÉNU**

Kombinací mračna bodů vzniklých laserovým skenováním povrchu ČR (zapůjčených od Zeměměřického úřadu) a geodeticky zaměřených břehů a dna (zapůjčených od PVL), jsem vytvořil nepravidelnou trojúhelníkovou síť (TIN). Převodem na rastr o velikosti strany buňky 1m vznikl DMT.

Při skenování povrchu LIDAR metodou dochází k pohlcování infračerveného paprsku vodou. Na plochách hladin vodních toků a nádrží vznikají nepřesnosti v důsledku nemožnosti zachytit průběh dna a svahů koryta při skenování (Dolanský, 2004).

Poslední místo kde se paprsek odrazí od zemského povrchu, je tedy břeh vodního toku. Případně může dojít k odrazu náhodného objektu v řece či nad řekou. Mosty a podobné objekty jsou ze surových dat odstraňovány, ale přesto se takové body mohou objevit. Například na [Obr. 14](#page-39-0) je vidět hrubě nepřesný výsledný model terénu, vlivem pár chybných bodů z laserového leteckého skenování.

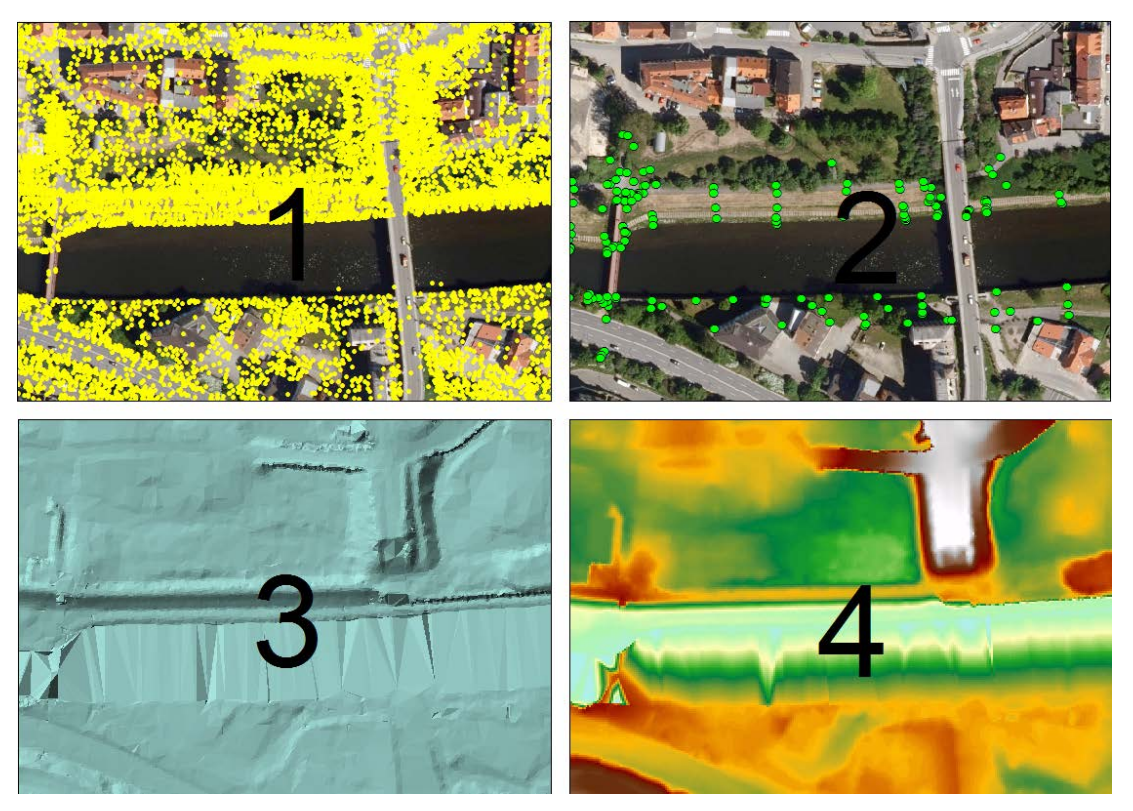

**Obr. 14 – Tvorba DMT (1. LIDARová data, 2. Geodetické zaměření, 3. TIN, 4. Finální rastr 1x1m); zdroj: autor**

#### <span id="page-39-2"></span><span id="page-39-0"></span>**7.2.2. PRŮTOKOVÁ DATA**

Data o průtocích jsou uváděny přesně v místě počátku modelovaného úseku, a to u výtoku z VD Hracholusky. Objem vody z bočních přítoků jsem zanedbal. Rozdíly a z nich vycházející minimální nepřesnost je vidět z [Tab. 4](#page-39-1) nebo z grafu na [Obr. 15.](#page-40-0)

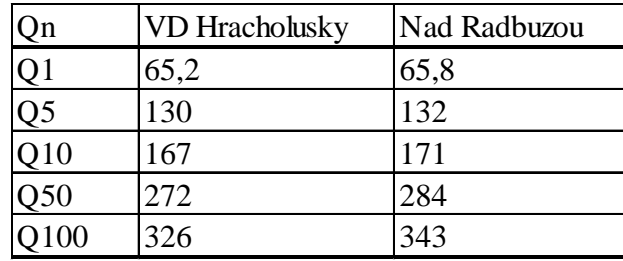

**Tab. 4 – N-leté průtoky; zdroj: <http://www.dppcr.cz/prilohy/hp/170.pdf> a zapůjčená data PVL**

<span id="page-39-1"></span>Katastrofický scénář by nastal v případě nouzového vypouštění VD Hracholusky. Celkový možný odtok z nádrže při využití obou výpustí a bezpečnostních přelivů (korunový a šachtový) je 550 m3.s-1. Kdyby nastala nutnost vypouštět tento objem vody, téměř dvou násobek Q100, následek by byl katastrofální pro obce pod nádrží i město Plzeň.

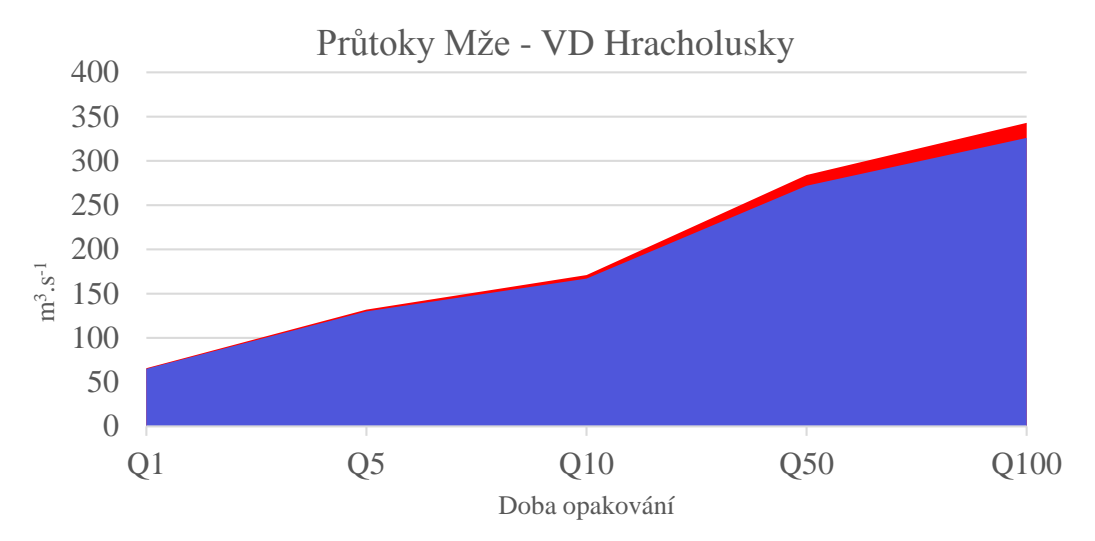

**Obr. 15 – N-leté průtoky; zdroj: viz [Tab. 4,](#page-39-1) zpracování autor**

### <span id="page-40-0"></span>**7.2.3. GEODETICKÉ ZAMĚŘENÍ KORYTA A OBJEKTŮ**

Tato data jsou nepostradatelná pro dosažení přesného výsledku. Na základě zaměření objektů je možné tyto prvky digitalizovat do výpočetního softwaru. Zaměření se týká jak koryta vodního toku (břehy, dno), tak objektů (mosty, lávky, jezy, atp.).

<span id="page-40-1"></span>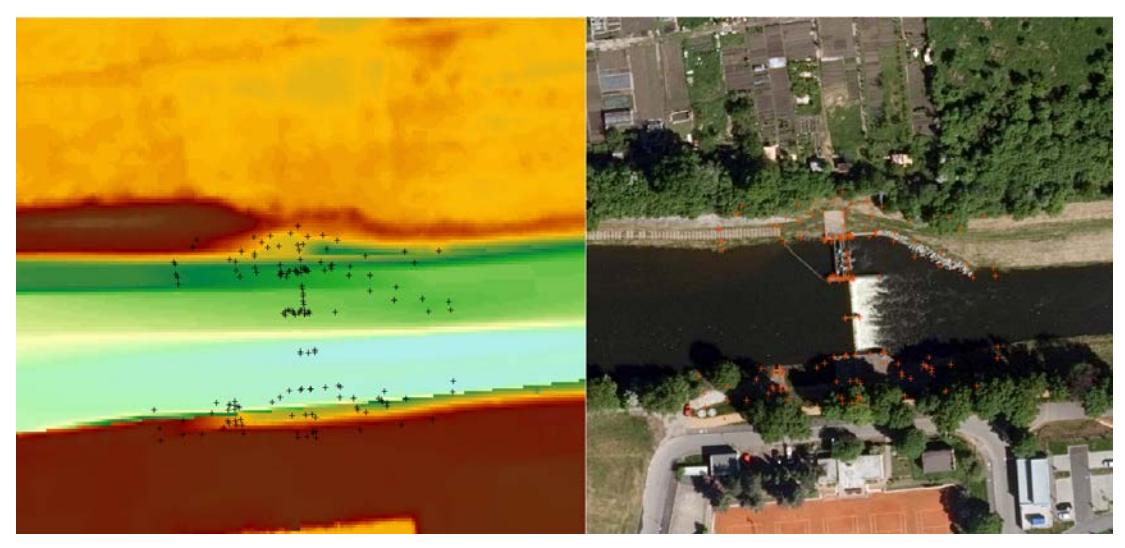

**Obr. 16 – Geodetické zaměření jezu; Zdroj: autor**

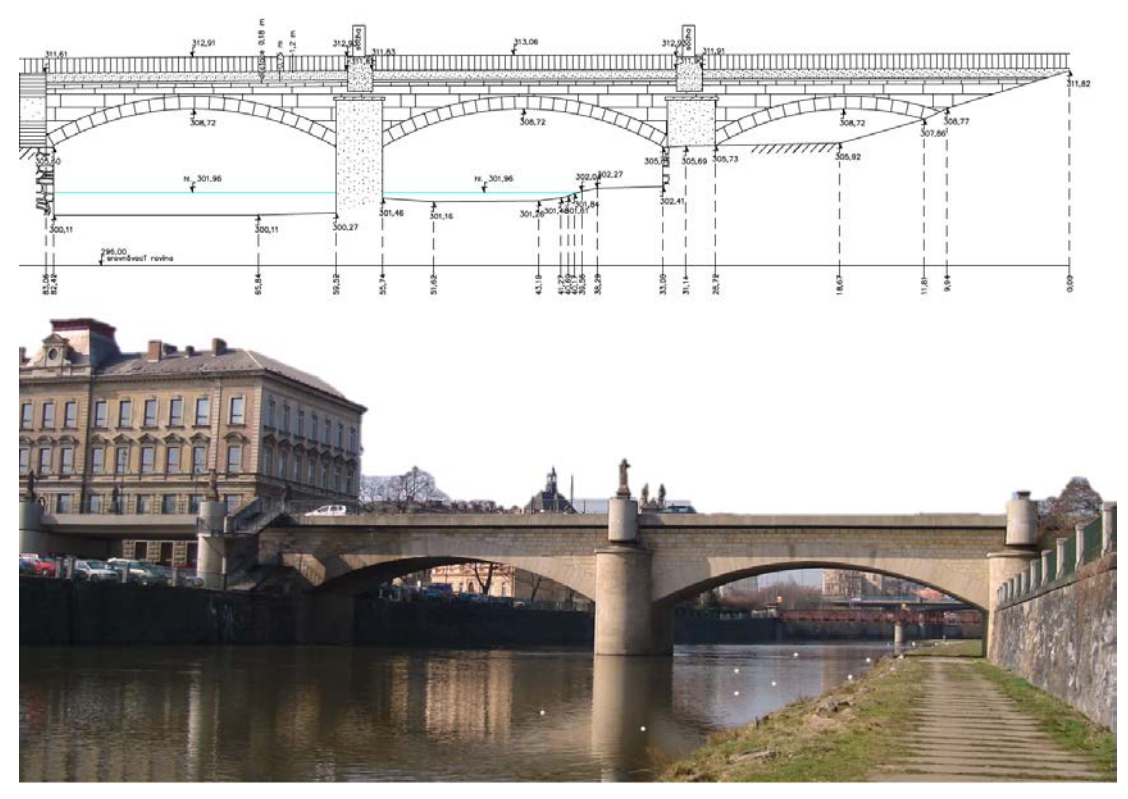

**Obr. 17 – Rooseveltův most v Plzni; Zdroj: zapůjčená data od PVL**

#### <span id="page-41-0"></span>**7.3. TVORBA GEOMETRICKÝCH DAT V HEC-GEORAS**

Pro dosažení určité přesnosti výstupu z modelu, je důležité mít adekvátně přesná vstupní data. Pro povodňový model Mže byla použita data, viz kap. 7.1. Po editaci vrstev a vyplnění všech potřebných atributů všech potřebných vrstev (Stream Centerline, Cross section Cut lines) a volitelných vrstev (Banks, Flow Path Centerline, Bridges/Culverts, Landuse Areas, Lateral Structures, atd.) je možné exportovat vrstvy z ESRI shapefile do formátu podporující HEC-RAS.

<span id="page-41-1"></span>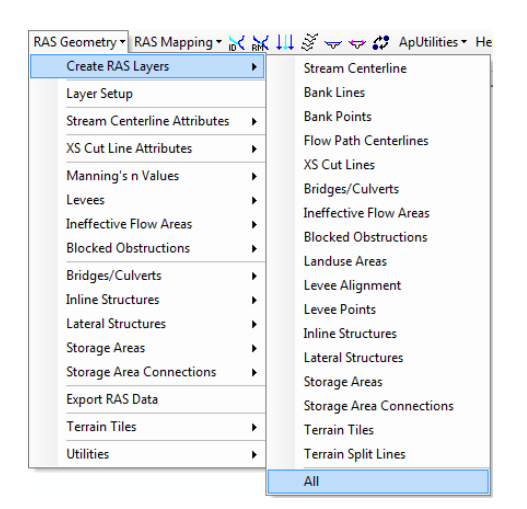

**Obr. 18 – Všechny vrstvy umožňující GeoRAS; zdroj: autor**

Popis tvorby vrstev HEC-GeoRAS neslouží jako návod "krok za krokem", jak postupovat, ale popisuje funkce jednotlivých vrstev po převedení do HEC-RAS. Tyto informace jsou v literatuře velmi omezeně dostupné. Proto je vytvořen tento popis, který může být pro čtenáře přínosem. Se znalostmi jednotlivých vrstev má uživatel možnost velkou měrou ovlivnit přesnost vstupních dat do HEC-RAS a tím omezit následné ruční úpravy před simulací nebo opravu dat po chybném výpočtu.

#### **7.3.1. STREAM CENTRELINE**

Povinná vrstva definující linii vodního toku. Přesnost linie není požadována přesně v místě proudnice nebo středu kynety toku, ale musí být umístěna mezi břehovými liniemi. Tato vrstva v konečném důsledku definuje pouze kilometráž toku.

#### **7.3.2. RIVER AND REACH NAMES**

Umožní vyplnit atributy pro název řeky (River Name) a název přítoku (Reach Name), které se pak propisují do příčných řezů a dalších volitelných vrstev (jezy, mosty).

#### **7.3.3. BANK LINES**

Vrstva břehových čar má velmi praktický význam pro práci v HEC-RAS, protože eliminuje ruční zadávání staničení pravého a levého břehu (břehové body) v editačním modu příčných řezů, viz Obr. 19. Linie břehových čar mají také vliv při tvorbě digitálního modelu koryta řeky, viz kap. 7.4.1, proto je dobré dbát na přesnost.

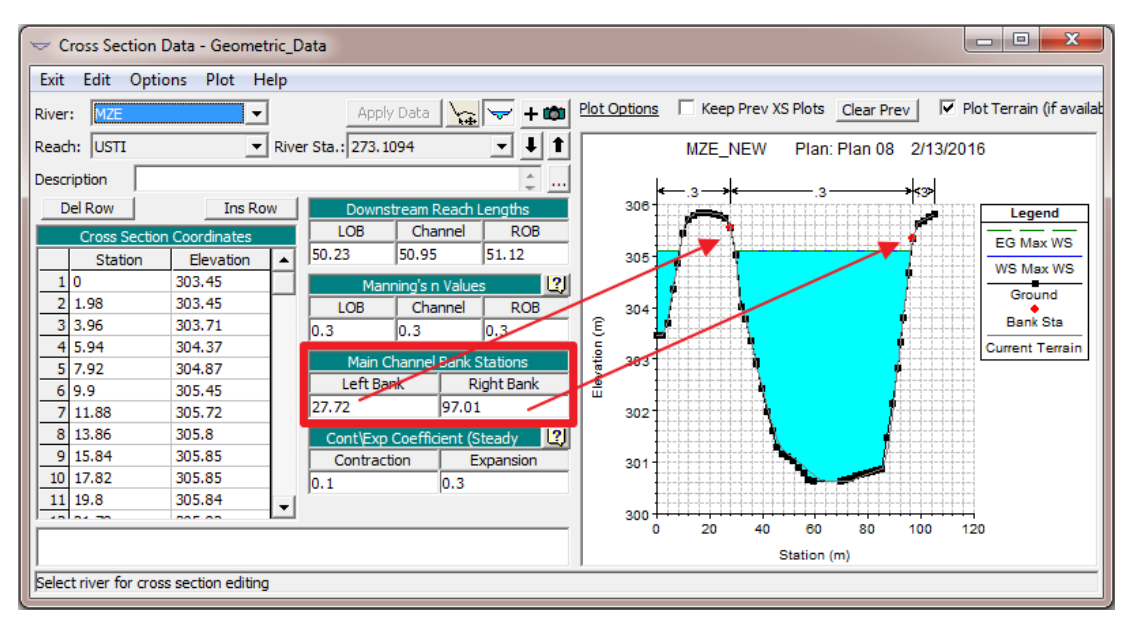

<span id="page-42-0"></span>**Obr. 19 – Editor příčných řezů HEC-RAS, nastavení břehových bodů; zdroj: autor**

# **7.3.4. FLOW PATH CENTERLINES**

Pokud není tato vrstva vytvořena je následně nutné v HEC-RAS ručně zadat vzdálenosti mezi příčnými profily, viz Obr. 20.

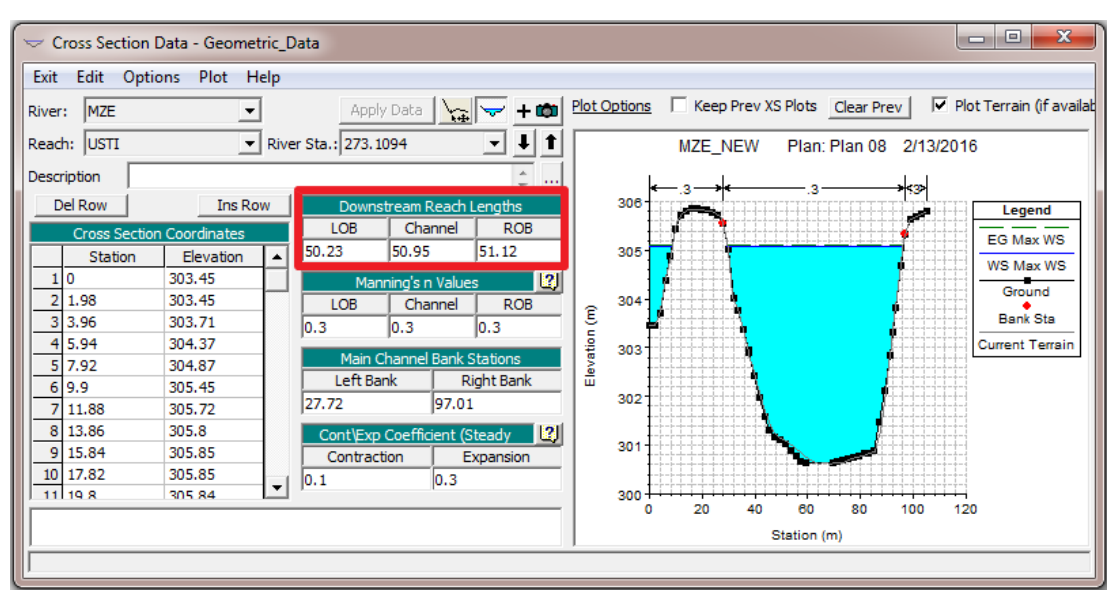

<span id="page-43-0"></span>**Obr. 20 - Editor příčných řezů HEC-RAS, nastavení vzdálenosti následujícího příčného profilu, zdroj: autor**

# **7.3.5. XS CUT LINES**

Tato vrstva na základě DMT v rastrové či TIN podobě extrahuje informaci o výšce a vzdálenost staničení. V mém případě jsem použil vrstvu výškových bodů z geodetického zaměření převedenou do rastrové podoby. Tímto krokem jsem vytvořil příčné řezy definující pouze koryto vodního toku. Během tvorby modelu bude vloženo do DMT pro jeho zpřesnění a umožnění 2D modelování.

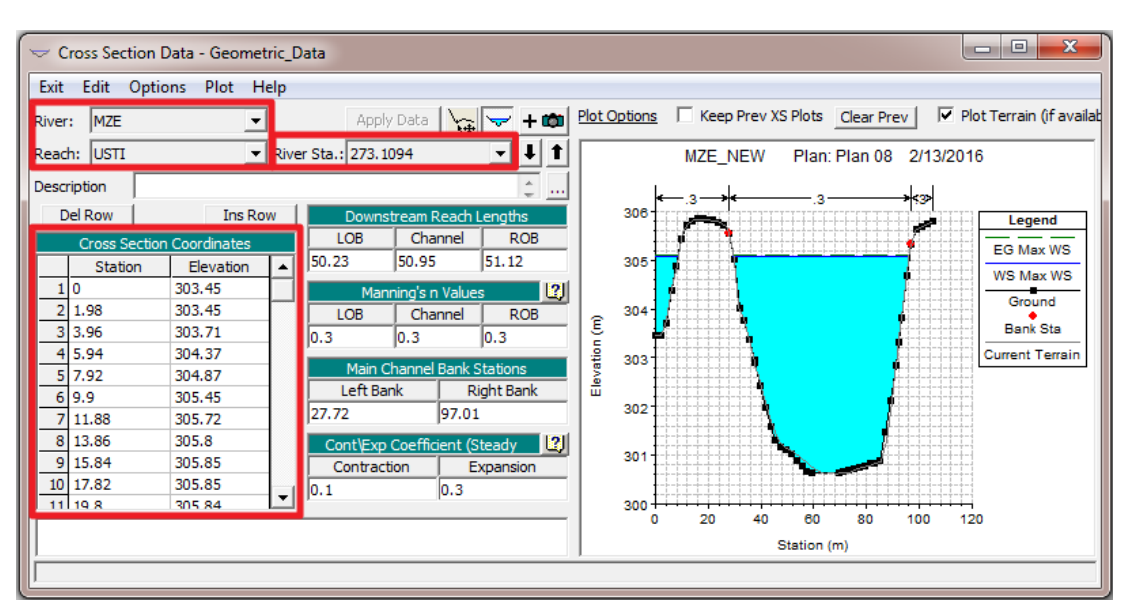

<span id="page-43-1"></span>**Obr. 21 – Editor příčných řezů HEC-RAS, nastavení X,Y, staničení a River/Reach; zdroj: autor**

#### **7.3.6. BRIDGES/CULVERTS**

Vytvoří mostní prvky, které jsou následně v HEC-RAS nutné doplnit o další atributy.

#### **7.3.7. LANDUSE AREAS**

Vrstva Land Use v modelu není nutná. Je možné nastavit jednotnou drsnost pro koryto a oblast mimo koryto. Pro dosažení vyšší přesnosti výsledku jsem tuto vrstvu sestavil na základě datasetu ZABAGED s přiřazenými hodnotami součinitele "n" dle (CHow, 1959), viz kapitola [6.1.1.](#page-27-0)

Definicí různých drsností na různých typech povrchu vzniknou rozdílné podmínky pro proudění vody

#### **7.3.8. LATERAL STRUCTURES**

Tato vrstva je velmi důležitá při modelování 1D/2D, protože funguje jako spojnice mezi korytem (1D) a DMT (2D). Lateral structure je prakticky boční přeliv, který umožní vybřežení vody z koryta a zaplavení oblasti. Po importu je potřeba boční přeliv spojit s polygonem definující 2D oblast výpočtu.

#### **7.3.9. EXPORT RAS DATA**

Posledním krokem v GeoRAS je export vybraných vrstev do formátu RAS. Před exportem je nutné mít ve všech vrstvách potřebné atributy.

#### **7.4. TVORBA MODELU V HEC-RAS 5.0**

Po úspěšném exportu vrstev z GIS, importu geometrických dat do HEC-RAS a případných úprav je 1D část modelu vytvořena. Poté následuje příprava dat pro 2D část modelu.

Po otevření RAS Mapper, který dostal v nové verzi HEC-RAS 5.0 svojí ikonu na hlavním panelu a především nové praktické funkce, je potřeba přidat souřadný systém a DMT na němž bude probíhat 2D výpočetní simulace. Po skončení simulace je proveden postprocessing, který též využívá DMT.

Jak bylo vysvětleno v kapitole [7.2.1,](#page-38-0) koryto vodního toku je v DMT špatně reprezentováno. V následující kapitole je tento nedostatek ošetřen.

#### **7.4.1. DIGITÁLNÍ MODEL KORYTA VODNÍHO TOKU**

Na základě geometrických dat RAS Mapper umožňuje lineární interpolaci mezi příčnými řezy. Takto vzniklým terénem je možné nahradit stejnou oblast v DMT. Tento krok v RAS Mapperu nabízí nástroj, který propojí více vrstev v jednu finální. Pro zpřesnění DMT je žádoucí nahradit jen terén popisující čistě koryto řeky, neboli oblast mezi břehy, vymezenou břehovými čarami. Příčné řezy mohou pokrývat i oblast mimo koryto toku, které je ale velmi přesně zachyceno v DMT a je tedy nežádoucí ho nahrazovat interpolovanými daty.

Po importu dat do HEC-RAS se automaticky nezobrazí interpolace mezi profily (XS interpolation Surface). Vytvoří se automaticky při výpočtu povodňové simulace nebo je možné vynutit jeho tvorbu v RAS Mapperu, viz [Obr. 22.](#page-45-0)

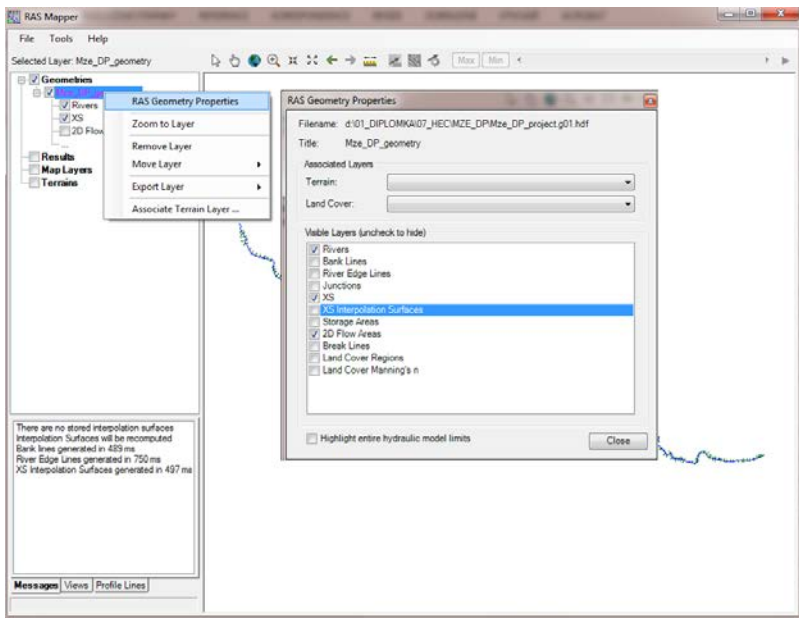

**Obr. 22 – Vyvolání interpolace mezi příčnými profily; zdroj: autor**

<span id="page-45-0"></span>Pro zobrazení DMT v HEC-RAS je potřeba mít terén v požadovaném formátu (tif, flt, adf). RAS Mapper poté vytvoří DMT ve formátu hdf a zobrazí ho, viz [Obr. 23.](#page-45-1)

<span id="page-45-1"></span>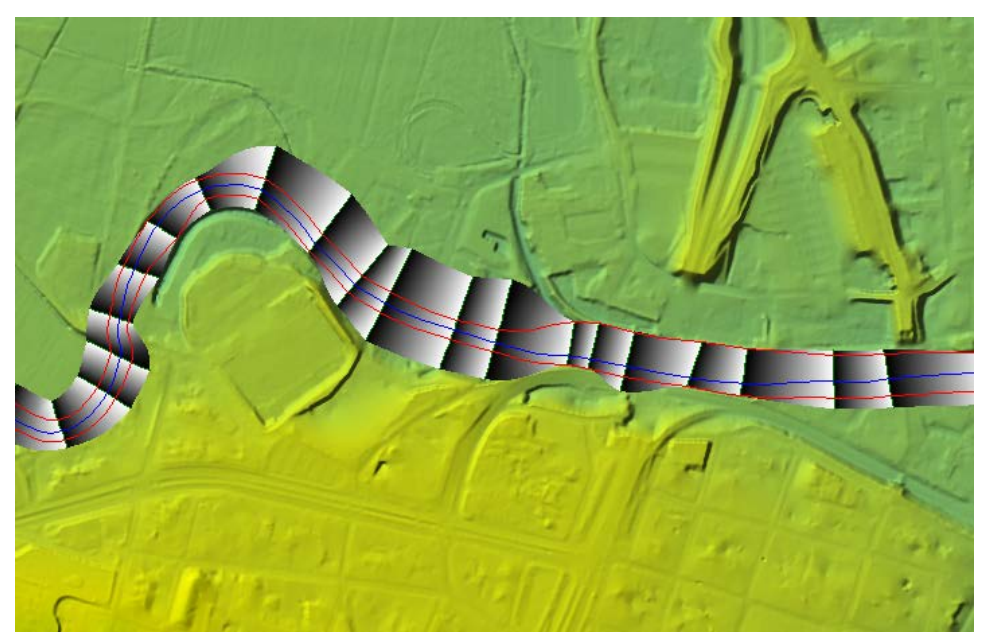

**Obr. 23 – Terén v RAS Mapperu a interpolace příčných řezů; zdroj: autor**

Po spojení DMT a terénu koryta je možno využít GIS software nebo již zmiňovaný nástroj v RAS Mapperu.

Nyní je možné porovnat (ne)přesnost terénu z lidarových dat na základě příčných řezů viz [Obr. 24.](#page-46-0)

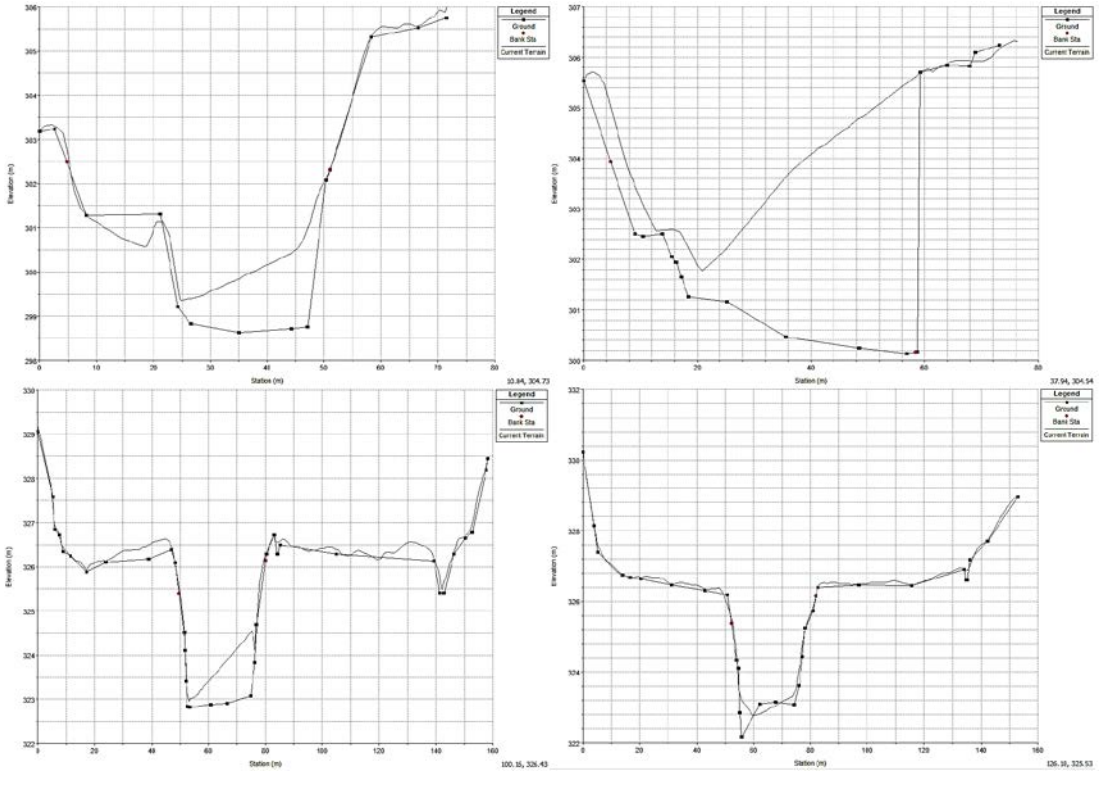

**Obr. 24 – Příčné řezy proložené terénem; zdroj: autor**

<span id="page-46-0"></span>Po spojení vznikne nepřesnost na březích, v místě spoje obou prvků, znatelná při půdorysném pohledu. Tuto chybu téměř nelze ovlivnit, ale je možné ji chápat jako mnohem méně závažnou než původní chybu v korytě toku. Tato hrana má vliv pouze na přetékání vody z koryta do 2D výpočetní sítě a při vizualizaci vznikají ostré hrany v DMT. Propojení mezi korytem a inundací je zprostředkováno laterální konstrukcí, která stejně drobně zkreslí reálnou hodnotu terénu.

Takto upravený terén lze efektivně využít pro vytvoření kompletně nových, zpřesněných řezů v HEC-GeoRAS a následný 1D výpočet, viz kapitola [7.7](#page-53-0) [Model 3 –](#page-53-0) [1D](#page-53-0) nebo pro čistě 2D výpočet, viz kapitola [7.6](#page-51-0) [Model](#page-51-0) 2 – 2D

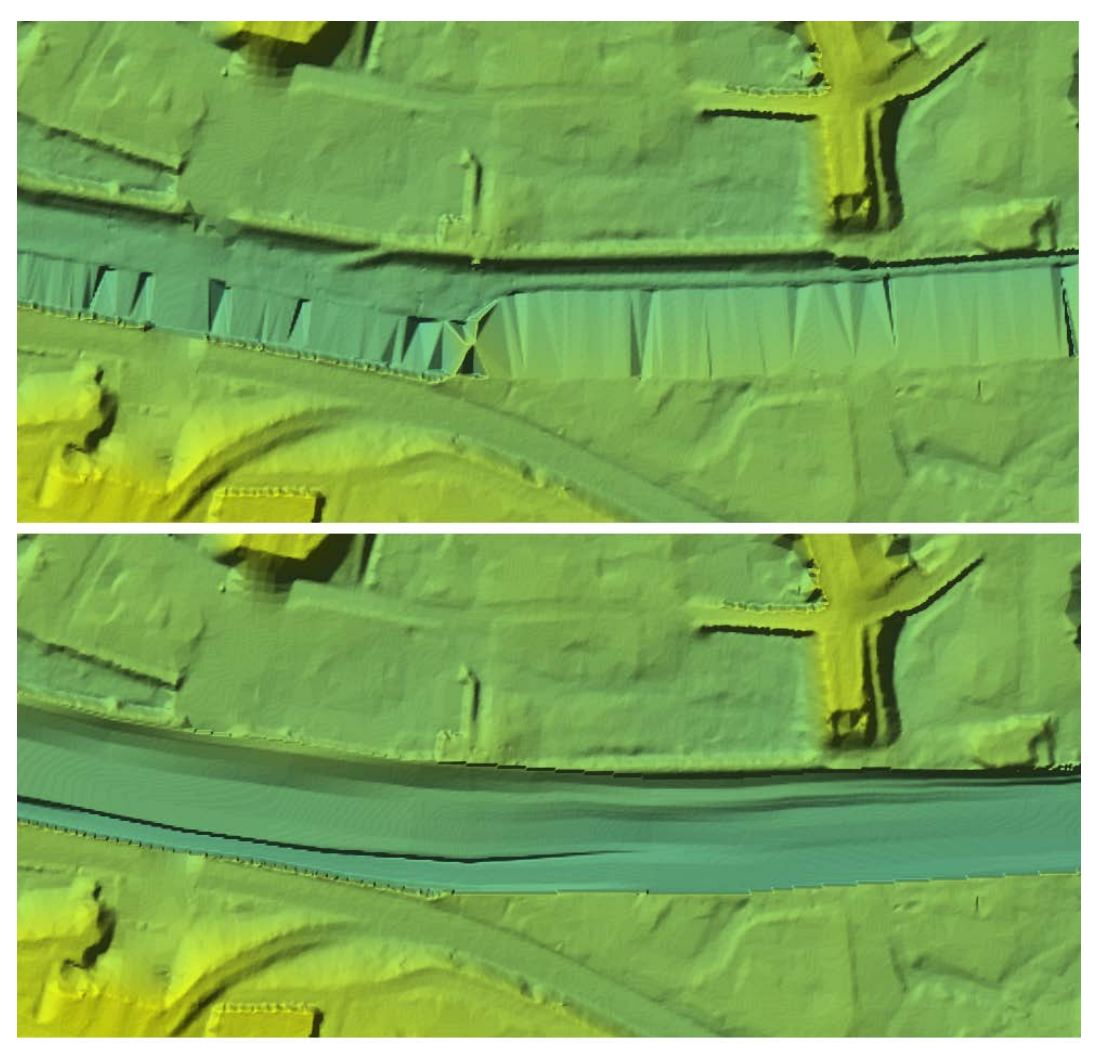

**Obr. 25 – Horní obrázek: původní DMT, Dolní obrázek: modifikovaný DMT; zdroj: autor**

<span id="page-47-1"></span>Na snímku [dole](#page-47-0) je velmi dobře porovnat přesnost DMT po úpravě (fotografie zobrazuje pravou polovinu DMT na [Obr. 25\)](#page-47-1).

<span id="page-47-0"></span>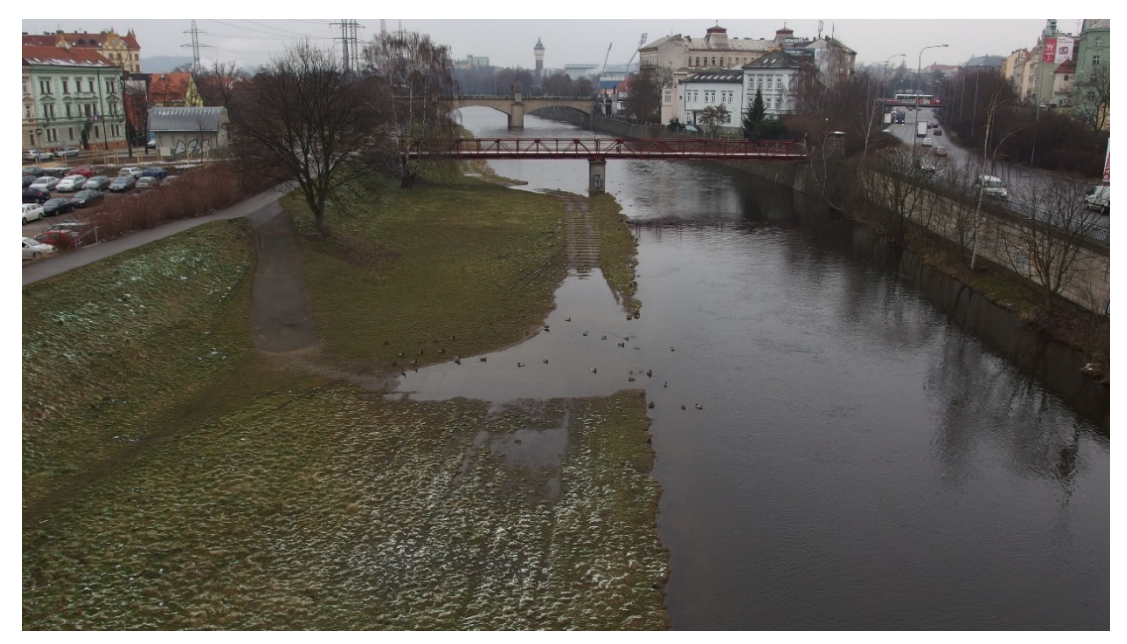

**Obr. 26 – skutečný stav výše zobrazené oblasti v DMT; zdroj: autor**

# **7.5. MODEL 1 – 1D&2D**

Tento model umožňuje výpočet povodňové simulace v kombinaci 1D pro koryto vodního toku včetně objektů na toku a 2D pro výpočet inundační oblasti.

#### **7.5.1. TVORBA MODELU**

Po importu 1D dat klasickým způsobem pro HEC-RAS je zapotřebí nastavit propojení mezi 1D a 2D pomocí tzv. lateral structure neboli bočního přelivu. Pro tvorbu tohoto prvku je několik postupů.

Tvorbu umožňuje buď editor geometrických dat v záložce Lateral Structure v poli Options, Add Lateral Structure. Pokud, ale byla konstrukce vytvořena v GIS, GeoRAS importuje vrstvu i s informací o výšce terénu v místě průběhu linie a stačí v editoru určit polygon definující 2D oblast s kterým bude kooperovat při výpočtu.

Polygon se vytváří manuálně v HEC-RAS. Předpokládám, že v novější verzi HEC-GeoRAS bude možnost vytvořit polygon pro 2D výpočet stejně jednoduše jako v současnosti umožňuje pro "Storage area".

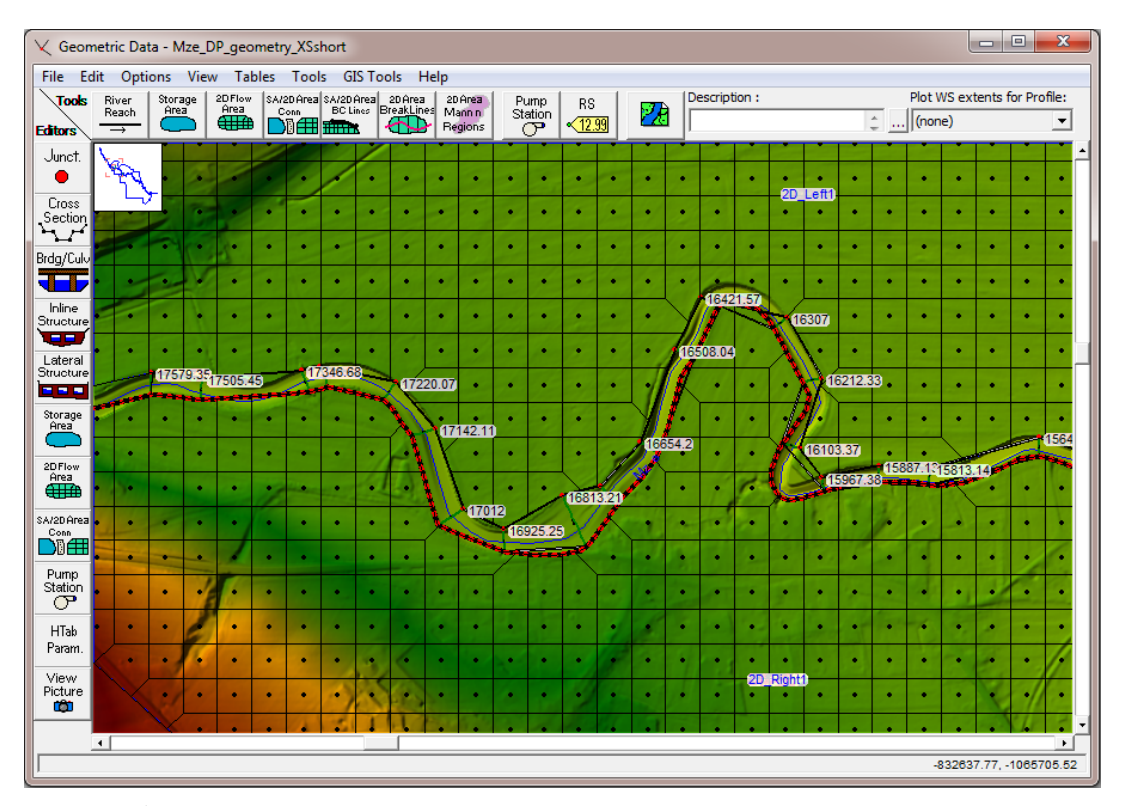

<span id="page-48-0"></span>**Obr. 27 – Úvodní obrazovka "Geometric data" s připraveným modelem, čárkovaná linie znázorňuje 2D propojení; zdroj: autor**

Další možnost tvorby laterální konstrukce je import souřadnic linie (shapefile) jako "Centerline GIS coordinates" viz [Obr. 28.](#page-49-0)

| Lateral Structure Centerlines GIS Coordinates                                                                             |                 |                  |      |                 |  |  |
|----------------------------------------------------------------------------------------------------|-----------------|------------------|------|-----------------|--|--|
| Selected Area Edit Options<br>×<br>Names (Select one or Many)<br>Replace<br>Multiply<br><b>Set Values</b><br>Round<br>Add |                 |                  |      |                 |  |  |
| Mze<br>Plzen<br>17720.00<br>17577.69<br>Mze<br>Plzen                                                                      |                 | X(m)             | Y(m) |                 |  |  |
| Plzen<br>17000<br>Mze<br>Plzen<br>14380<br>Mze                                                                            | 1               | -830574.31509999 |      | $-1066534.8016$ |  |  |
| Mze<br>Plzen<br>13608                                                                                                    | $\overline{2}$  | $-830561.7738$   |      | $-1066533.5316$ |  |  |
|                                                                                                    | 3               | -830553.8363     |      | $-1066530.6741$ |  |  |
|                                                                                                    | 4               | $-830544.9463$   |      | $-1066525.1179$ |  |  |
|                                                                                                    | 5               | -830537.9613     |      | $-1066517.4979$ |  |  |
|                                                                                                    | $\overline{6}$  | $-830530.5$      |      | $-1066502.2578$ |  |  |
|                                                                                                    | 7               | -830520.3599     |      | $-1066480.5055$ |  |  |
|                                                                                                    | 8               | -830511.03099999 |      | $-1066466.7667$ |  |  |
|                                                                                                    | $\overline{9}$  | -830500.5707     |      | $-1066454.0044$ |  |  |
|                                                                                                    | 10              | $-830494.1462$   |      | $-1066443.2027$ |  |  |
|                                                                                                    | 11              | -830487.16169999 |      | $-1066436.853$  |  |  |
|                                                                                                    | 12              | $-830475.4136$   |      | $-1066430.5027$ |  |  |
|                                                                                                    | $\overline{13}$ | -830456.99859999 |      | $-1066422.8827$ |  |  |
|                                                                                                    | 14              | -830437.22729999 |      | $-1066416.8625$ |  |  |
|                                                                                                    | 15              | -830400.00719999 |      | $-1066401.4514$ |  |  |
|                                                                                                    | 16              | -830369.3684     |      | $-1066389.8626$ |  |  |
|                                                                                                    | $\overline{17}$ | -830344.66519999 |      | $-1066381.751$  |  |  |
|                                                                                                    | 18              | -830320.24289999 |      | $-1066382.3656$ |  |  |
|                                                                                                    | 19              | -830276.7668     |      | $-1066377.2118$ |  |  |
| Filter Line(s)<br><b>Import Shapefile</b><br>Lengths                                                                      |                 |                  | OK   | Cancel          |  |  |

**Obr. 28 – Import Lateral Structure v HEC-RAS jako Centerline GIS coordinates; zdroj: autor**

<span id="page-49-0"></span>Bez importu linie z GIS, je možné získat souřadnice linie při stisknutí klávesy Ctrl a narýsovat linii v editoru geometrie způsobem jako na [Obr. 29.](#page-49-1)

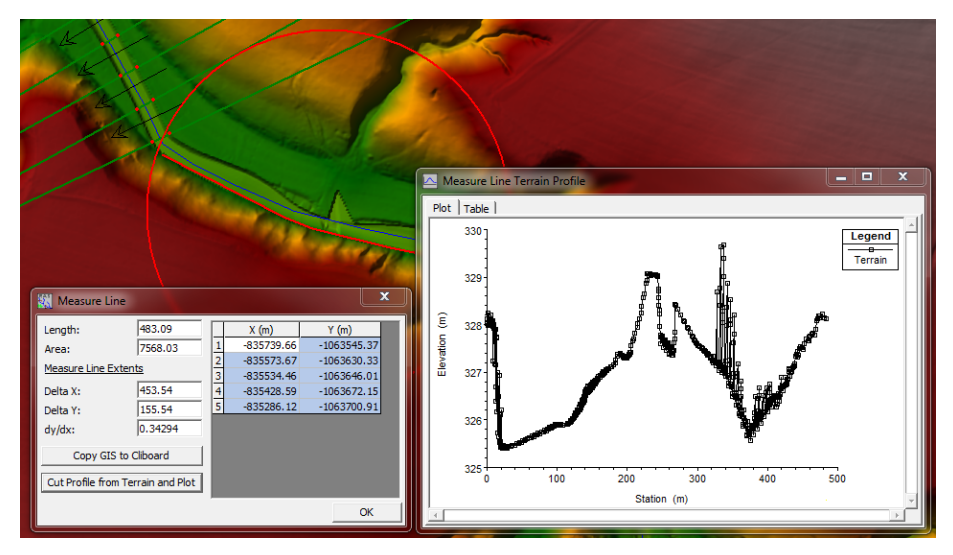

**Obr. 29 – Získání souřadnic HEC-RAS a vykreslení informačního řezu terénem; zdroj: autor**

<span id="page-49-1"></span>Následně se po přidání Lateral structure zadá počáteční staničení, poté se v záložce Weir/Embankment zadá vzdálenost k příčnému profilu proti proudu (Upstream XS distance) a staničení, minimálně X1, Y1 a X2, Y2 definující počátek a konec konstrukce na základě geometrie přelivu.

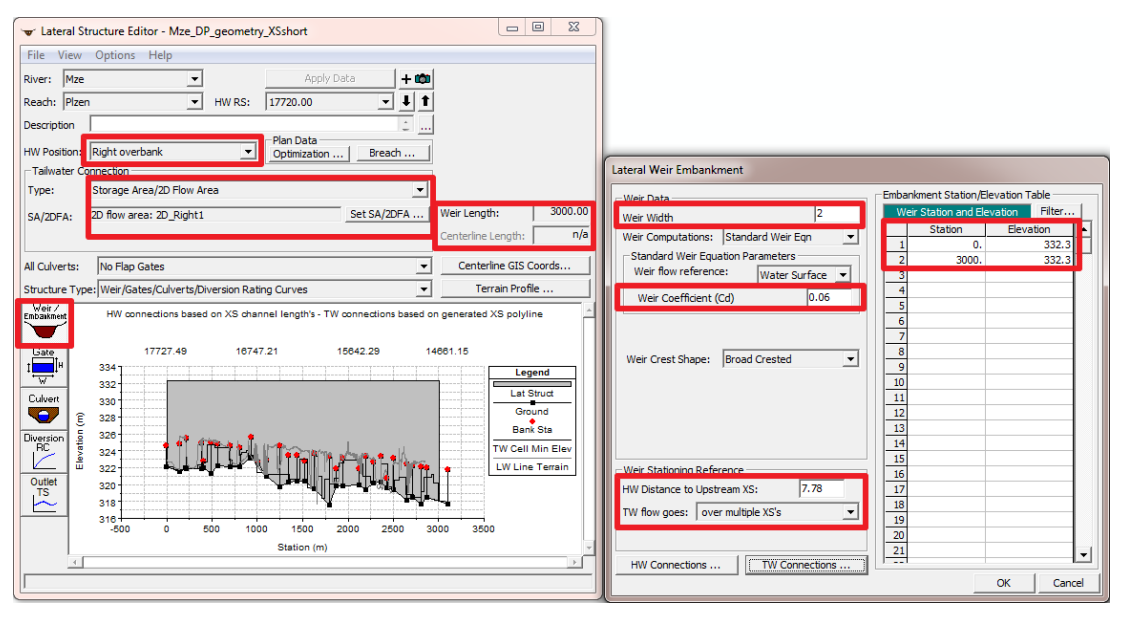

**Obr. 30 – Nastavení laterální konstrukce; zdroj: autor**

<span id="page-50-0"></span>Nejvíce se osvědčila metoda bez udání souřadnic konstrukce. Postup je shodný s tím, že hodnota  $X_1 = 0$  je shodná se staničením Leteral structure a  $X_2$  definuje délku konstrukce. Všechny potřebné údaje jsou zvýrazněné na [Obr. 30.](#page-50-0) Nevýhodou je, že boční přeliv nemůže protínat více než 100 příčných řezů. Pro celou délku modelované oblasti bylo nutno nastavit několik bočních přelivů.

Pro všechny případy je propojení 1D a 2D čitelné z [Obr. 31,](#page-50-1) kde HW Connections (Headwater) zobrazuje tabulku staničení napojení přelivu na příčné řezy. TW Connections (Tailwater) zobrazuje tabulku staničení napojení přelivu na 2D výpočetní síť.

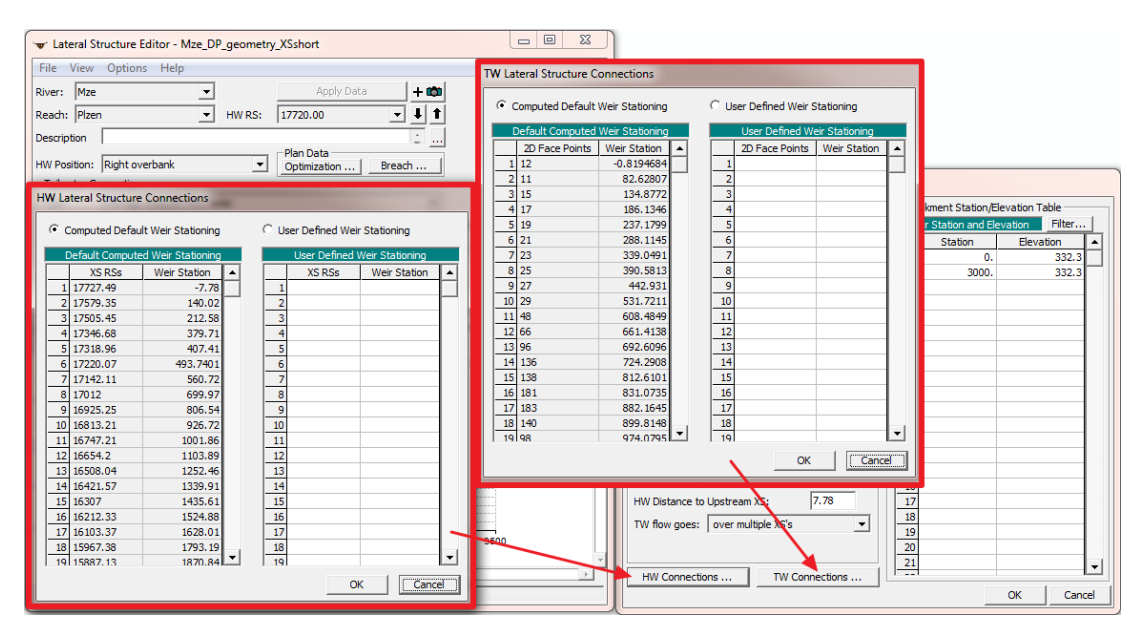

<span id="page-50-1"></span>**Obr. 31 – korektní propojení 1D a 2D; zdroj: autor**

Toto provedení umožňuje vodě při 1D simulaci vystoupat na úroveň bočního přelivu a v momentě, kdy už není kapacita koryta dostatečná pro daný průtok, využít 2D výpočetní doménu.

Výpočet je možný pouze pro neustálený typ proudění. Pro výpočet jsem tedy použil povodňovou vlnu, jejíž kulminace odpovídá 100 leté vodě o průtoku  $Q = 326$  m<sup>3</sup>.s<sup>-1</sup> po dobu 5 hodin z celkové délky simulace 20 hodin.

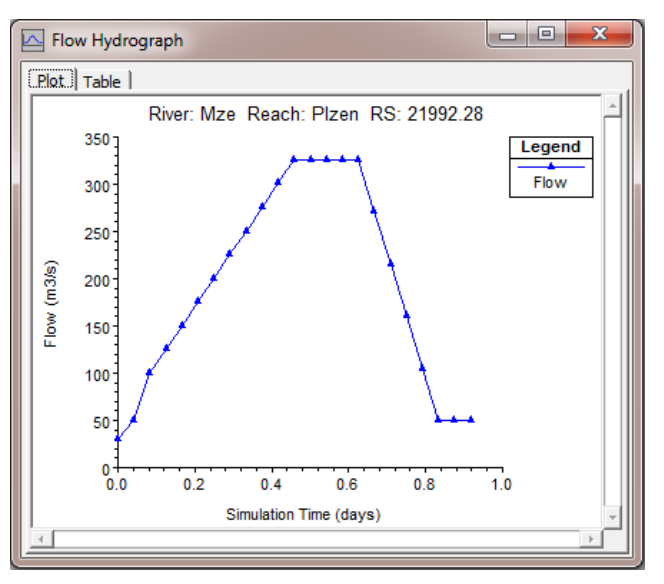

**Obr. 32 – Návrhový hydrogram; zdroj: autor**

V okně pro spuštění simulace se dále nastavuje doba trvání simulace, výpočetní krok, interval mapového výstupu a další.

# <span id="page-51-0"></span>**7.6. MODEL 2 – 2D**

Tento model využívá čistě 2D výpočet pro celou zájmovou oblast. Výhodou je přesnější modelování oblastí mimo koryto řeky, kde může docházet k různým směrům proudění vody. Další nespornou výhodou je relativní jednoduchost v přípravě dat. Pokud bychom neuvažovali přesnost výsledku, je ke spuštění výpočtu potřeba jen DMT a návrhový průtok. V mé situaci se snažím dosáhnout co nejrealističtějšího výsledku a pro to je zapotřebí více vstupů.

#### **7.6.1. TVORBA MODELU**

2D výpočet probíhá kompletně na základě již vytvořeného v korytě zpřesněného DMT. V HEC-RAS je dále nutné definovat výpočetní oblast (síť) a vytvořit počáteční a koncovou okrajovou podmínku. Všechny kroky jsou provedeny v editoru geometrických dat. Po výběru výpočetní oblasti, software potřebuje definovat velikost výpočetní sítě, kterou jsem zvolil 20 x 20 metrů. Výběr tohoto rozměru výpočetní sítě byl pro modelovanou oblast vybrán na základě výsledků předchozích testovacích výpočtů. Testy probíhaly na velikostech buňky 5, 10, 20, 50, 100, 200 metrů

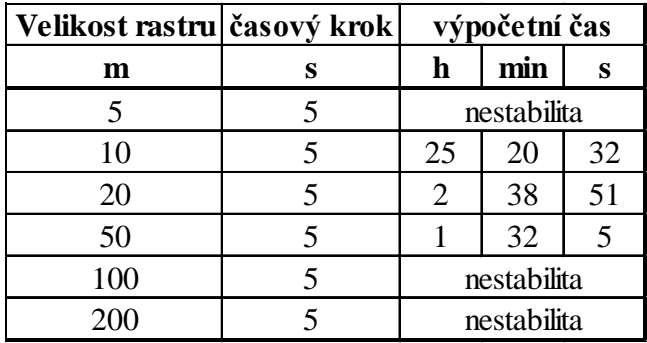

a hydrogram měl 30 hodin, souhrn viz [Tab. 5.](#page-52-0) Velikost buňky ovlivňuje dobu trvání výpočtu, stabilitu a přesnost výsledku.

**Tab. 5 – Statistika výpočtů 2D HEC-RAS; zdroj: autor**

<span id="page-52-0"></span>Okrajové podmínky se ručně editují v záložce "SA/2D Area BC Lines". Ty v modelu definují vstupní a výstupní okrajové podmínky. Vstupní podmínka je stejně jako v Modelu 1 hydrogram, definující neustálené proudění. Dále je nutné určit sklon čáry energie, v mém případě 0,001 (uvažuji čáru energie rovnoběžnou se sklonem dna). Výstupní podmínka je podélný sklon koryta, který uvažuji pro říční proudění 0,001.

Pro stabilní chod výpočtu je doporučeno nastavit Ramp up neboli "zahřívací výpočet", který posílí zmiňovanou stabilitu výpočtu. Tento krok se nastavuje v okně pro výpočet neustáleného proudění v záložce "Options", dále viz zvýrazněný řádek na [Obr. 33](#page-52-1) [dole.](#page-52-1) Čas zahřívacího výpočtu je závislý na velikosti modelovaného území.

Poté zbývá nastavit výpočetní krok a krok mapového výstupu. Výpočetní krok byl zvolen na základě splnění CFL podmínky 10 sekund.

| HEC-RAS Unsteady Computation Options and Tolerances                                                                                                    |                                                |                |                       |  |  |  |  |
|----------------------------------------------------------------------------------------------------|------------------------------------------------|----------------|-----------------------|--|--|--|--|
| General (1D Options) 2D Flow Options   1D/2D Options                                                                                                    |                                                |                |                       |  |  |  |  |
| $\Box$ Use Coriolis Effects (only when using the momentum equation)<br>All Available<br>Number of cores to use in 2D computations:<br>$\overline{\phantom{a}}$ |                                                |                |                       |  |  |  |  |
|                                                                                                    | Parameter                                      | (Default)      | 2D_domain             |  |  |  |  |
|                                                                                                    | 1 Theta (0.6-1.0):                             |                |                       |  |  |  |  |
|                                                                                                    | 2 Theta Warmup (0.6-1.0):                      |                |                       |  |  |  |  |
|                                                                                                    | 3 Water Surface Tolerance (m)                  | 0.003          | 0.003                 |  |  |  |  |
|                                                                                                    | 4 Maximum Iterations                           | 20             | 20                    |  |  |  |  |
|                                                                                                    | 5 Equation Set                                 | Diffusion Wave | <b>Diffusion Wave</b> |  |  |  |  |
|                                                                                                    | 6 Initial Conditions Time (hrs)                |                |                       |  |  |  |  |
|                                                                                                    | 7 Initial Conditions Ramp Up Fraction (0-1)    | 0.5            | 0.5                   |  |  |  |  |
|                                                                                                    | 8 Number of Time Slices (Integer Value)        |                |                       |  |  |  |  |
|                                                                                                    | 9 Eddy Viscosity Transverse Mixing Coefficient |                |                       |  |  |  |  |
|                                                                                                    | 10 Boundary Condition Volume Check             | г              | г                     |  |  |  |  |
|                                                                                                    | 11 Latitude for Coriolis (-90 to 90)           |                |                       |  |  |  |  |
|                                                                                                    |                                                |                |                       |  |  |  |  |
|                                                                                                    |                                                |                |                       |  |  |  |  |
|                                                                                                    |                                                |                |                       |  |  |  |  |
|                                                                                                    |                                                |                |                       |  |  |  |  |
|                                                                                                    |                                                |                |                       |  |  |  |  |
|                                                                                                    |                                                |                |                       |  |  |  |  |
|                                                                                                    | Defaults<br>OK<br>Cancel                       |                |                       |  |  |  |  |

<span id="page-52-1"></span>**Obr. 33 – Nastavení výpočtu pro 1D a 2D neustáleného proudění, zdroj: autor**

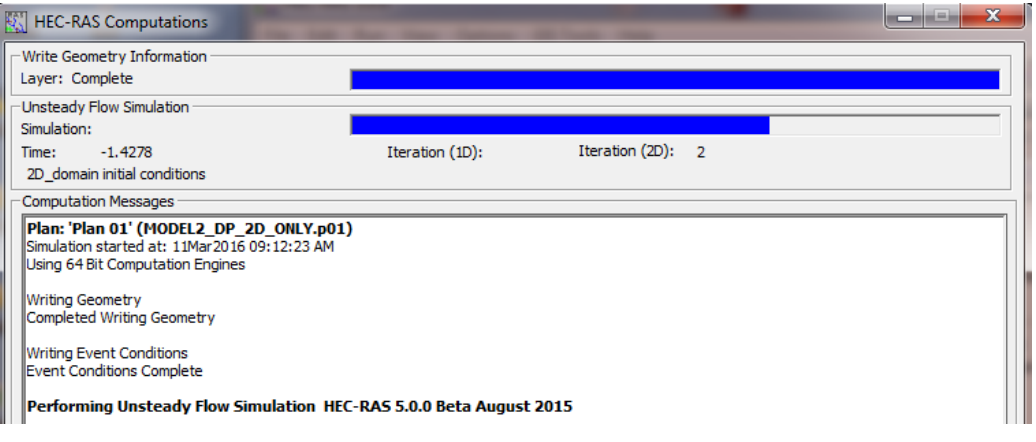

**Obr. 34 – Průběh výpočtu 2D, ve výřezu zachycen 2D Ramp up; zdroj: autor**

### <span id="page-53-0"></span>**7.7. MODEL 3 – 1D**

Tento model představuje klasický výpočet 1D metodou s ustáleným průtokem. V HEC-RAS je oproti Modelu 1 a 2 tento postup standardní a ověřeně funkční.

#### <span id="page-53-2"></span>**7.7.1. TVORBA MODELU**

Do kompletně 1D modelu byla přidána vrstva Blocked obstruction, která definuje překážky v cestě proudící vodě, jako budovy a jiné významné objekty. Dále jsem podrobně popsal geometrii objektů v toku (Inline structure) a na vodním toku (Bridges/Culverts), které ovlivňují nebo by mohly ovlivnit průtok, jako jsou například jezy a mosty. Dále z důvodu vzniku nespojité povodně, která upozornila na chybu vzniklou tím, že jak voda v profilu stoupá, tak zatápí nižší místa, aniž by překročila břehovou linii po nárůstu hladiny v korytě, viz [Obr. 35](#page-53-1) [dole](#page-53-1). Tento jev se ošetří nastavením hrází (Levees) přesně na úroveň břehové hrany, aby nedošlo ke zkreslení reálných hodnot. Nastavení lze provést buď ručně v HEC-RAS cross section editoru nebo importovat data z GIS pomocí GeoRAS.

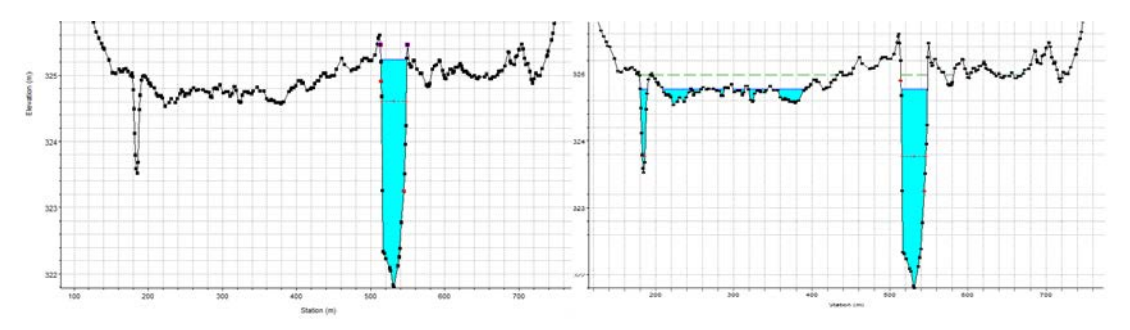

**Obr. 35 – Příklad profilu s použitím hrází (vlevo) a bez hrází (vpravo); zdroj: autor**

<span id="page-53-1"></span>Po kompletním nastavení geometrie a přiřazení průtoků k vybraným dobám opakování je možné spustit výpočet ustáleného proudění v HEC-RAS 5.0.

### **7.8. VÝSLEDKY**

Z [Obr. 36](#page-54-0) [dole](#page-54-0) jsou čitelné možnosti exportu výsledných dat a zároveň je schematicky zobrazen postup pomocí šipek. Tento postup je totožný pro všechny modely v HEC-RAS 5.0 a mé diplomové práci.

Výsledná vrstva se uloží do složky aktuálního projektu a podsložky s názvem "Planu".

Výsledek simulace lze zobrazit v GIS v rastrovém nebo shapefile formátu. S rastry lze dále provádět analýzy (vytvořit zátopové oblasti, porovnávat hloubky, provádět prostorové analýzy, apod.).

Pro stanovení záplavového území je možné rovnou exportovat shapefile záplavového území z HEC-RAS nebo z rastru vodních hloubek (Depth) či nadmořské výšky hladiny (WSE) vytvořit vlastní výstup.

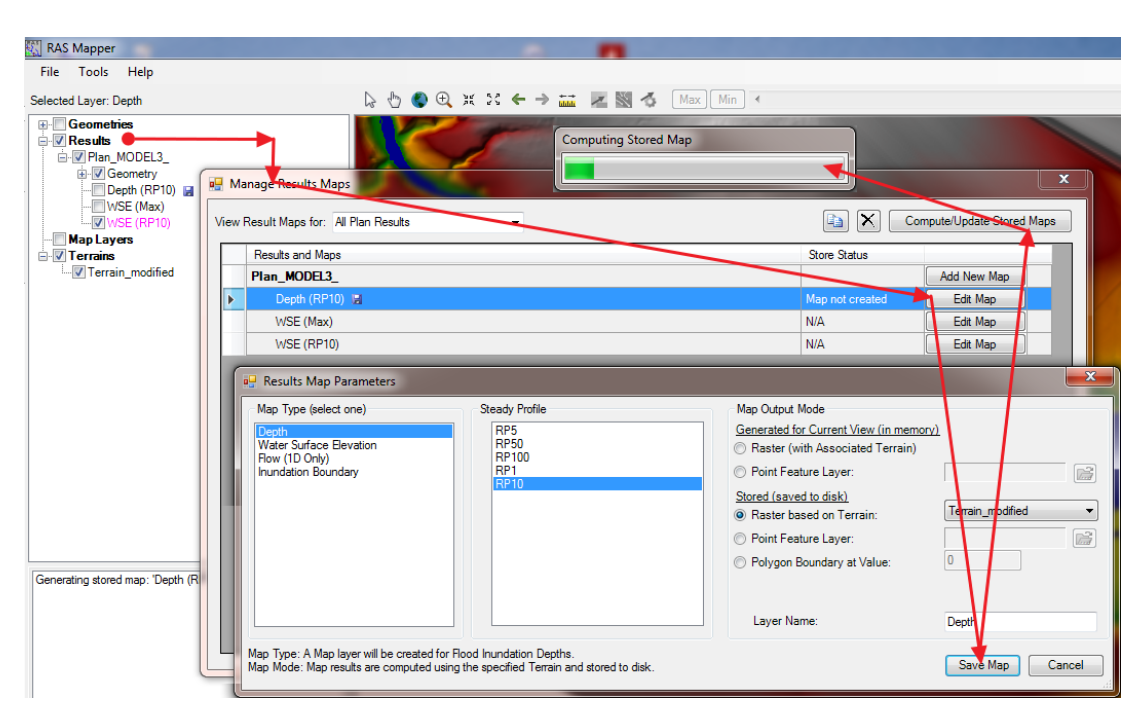

<span id="page-54-0"></span>**Obr. 36 – Postup exportu výsledku z HEC-RAS a post-processing dat v RAS Mapper; zdroj: autor**

# **7.8.1. MODEL 1 – 1D&2D**

Navržené propojení pomocí laterálních prvků v ArcMapu po importu a nastavení potřebných atributů fungovalo jen na malém "testovacím" území, po aplikaci na cca 22 km říčního toku nefungovalo správně. Model se potýkal s nestabilitou výpočtu, který silně ovlivnil výsledek.

Při nastavení výšky bočního přepadu (laterální konstrukce) na úroveň terénu nebo těsně nad terén, se pří výpočtu vyskytla chyba, upomínající na buňku na hranici polygonu, která je výše nežli úroveň bočního přepadu. Je zřejmé, že okraj polygonu ohraničující výpočetní oblast bude na vyvýšeném místě, tak aby kopíroval přirozenou geologickou hranici, například hřbetnici, hranici povodí. Z logiky věci se tato buňka

nijak nezapojuje do procesu výpočtu, natož aby ovlivnila propojení obou prvků. Toto místo nemůže voda prakticky zasáhnout a ve výpočtu nehraje žádnou roli. Tento jev je zmiňován i na oficiálním webu HEC-RAS s vysvětlením na dočasně chybnou kooperaci softwaru s jednotkami SI, která v beta verzi není ošetřena.

Po problému s výškou bočního přepadu jsem vyzkoušel další způsob jak umožnit vodě aby vytekla z koryta prostřednictvím laterální konstrukce. HEC-RAS umožňuje vodě, jít skrz konstrukci díky tzv. "Lateral structure breach", neboli protržení konstrukce. V mém případě porušení protipovodňové zábrany nebo hráze, která ale ve skutečnosti neexistuje. Jak je vidět z [Obr. 37](#page-55-0) není toto řešení přesné, ale částečně fungovalo.

V softwaru se nastaví parametry konstrukce, délka a výška tolik metrů nad terén, aby výpočet nehlásil chybnou výšku a nakonec parametry protržení (šířka otvoru, výška hladiny potřebná k porušení hráze, koeficient přelivu, atd.)

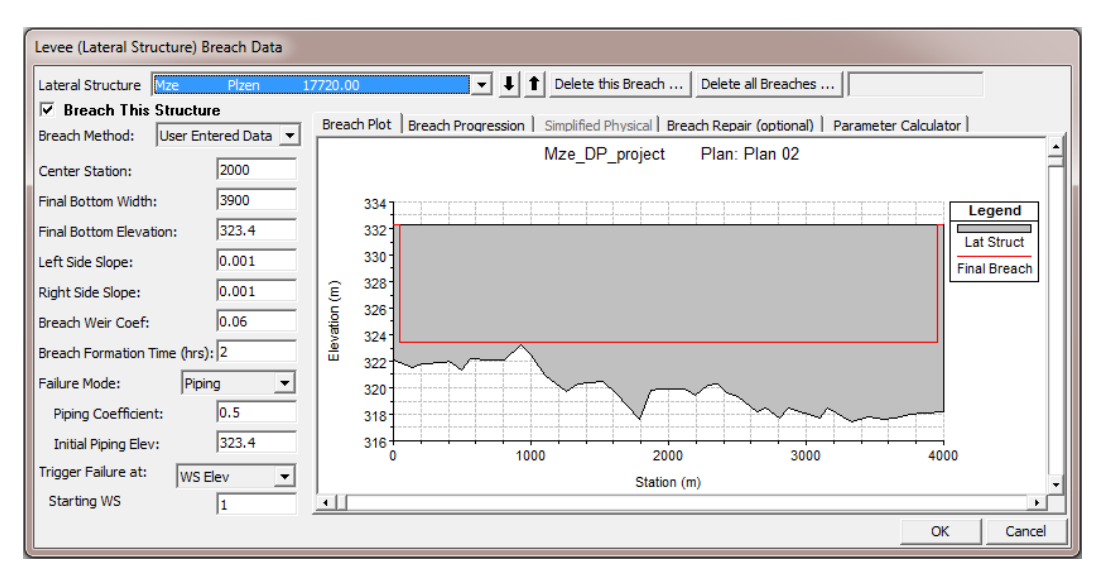

**Obr. 37 – Natavení protržení hráze, šedé – hráz, červená – protržení; zdroj: autor**

<span id="page-55-0"></span>Tento typ modelu prakticky není možné použít pro tak rozsáhlé území jako v mé diplomové práci. V současnosti, dle mých zkušeností je vhodný spíše na menší nebo jinak morfologicky rozložené území, kde se definuje přesný boční přeliv. V této práci bylo zapotřebí vytvořit 20 000 m hrází, které protínaly zhruba 200 příčných řezů na pravém i levém břehu a nastavit u nich protržení. Výsledek je silně ovlivněn všemi zmíněnými faktory a v některých místech ani nedošlo k překonání hrází a voda zůstala v korytě, viz [Obr. 38](#page-56-0). Tento model by měl být nejpřesnější, ale v mém případě nebylo dosaženo uspokojivé přesnosti a výsledky nelze připustit k celkovému porovnání.

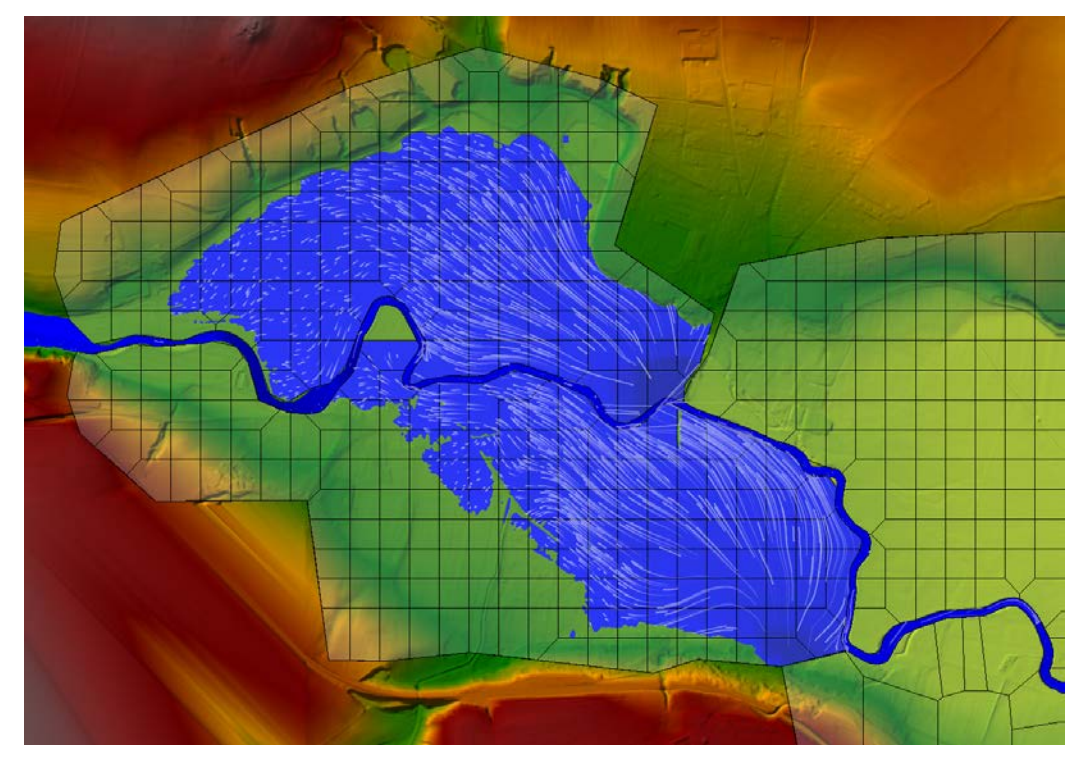

<span id="page-56-0"></span>**Obr. 38 – výsledek modelu v RAS Mapperu, včetně znázornění chybného směru proudění vody, zdroj: autor**

#### **7.8.1. MODEL 2 – 2D**

Pro ověření modelu byl na zájmovou oblast aplikován jedno letý průtok, který by měl zůstat po celé délce toku v korytě a nezpůsobovat žádné záplavy. Pro tento scénář byl použit průtok 65,2 m<sup>3</sup>.s<sup>-1</sup> po dobu 20 hodin, výsledek viz [Obr. 39](#page-56-1)

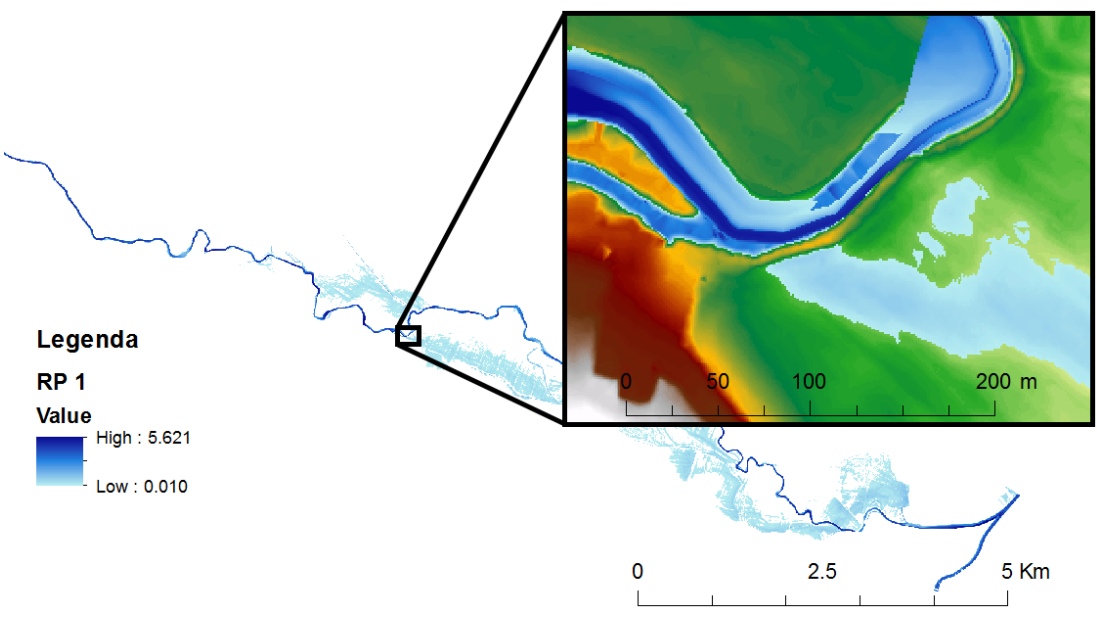

**Obr. 39 – Jednoletá povodeň, zdroj: autor**

<span id="page-56-1"></span>1. SPA, neboli bdělost, dle definice situace, kdy "ještě nedochází k vybřežení toku a jeho rozlivům, a tedy ani k hmotným škodám na majetku" (ČHMÚ, 2016). Zvýšený návrhový průtok odpovídající 1. SPA, se v modelové situaci dostal mimo koryto toku. Tento jev by signalizoval nedostatečnou kapacitu koryta nebo nepřesný digitální model terénu. V mém případě, ale nedošlo k vybřežení toku, nýbrž chybnému výpočtu. Byla zaplavena místa s nižší nadmořskou výškou než má hladina v korytě. V 1D metodě tento jev lze ošetřit přidáním "levees" na břehovou hranu.

Výsledek je tedy očividně chybný při malých průtocích, ale hloubky ve zmiňovaných místech se pohybují v rozmezí 5 – 10 cm. S určitou mírou tolerance, se dají považovat za zanedbatelné a dají se připsat na vrub navýšené hladině podzemní vody, ke které dochází při komunikaci vody mezi korytem a okolím.

Nicméně při průtocích s menší pravděpodobností výskytu se výsledek velmi přiblížil oficiálním výsledkům PVL.

#### **7.8.2. MODEL 3 – 1D**

Výsledek 1D byl dle očekávání na vysoké úrovni přesnosti. Dokazuje to výsledek pro dobu opakování 1 rok. Modelovaný zvýšený průtok pojme kapacita koryta, viz [Obr. 40.](#page-57-0) Zároveň rychlost výpočtu modelu je na rozdíl od předchozím dvou modelů v řádech vteřin.

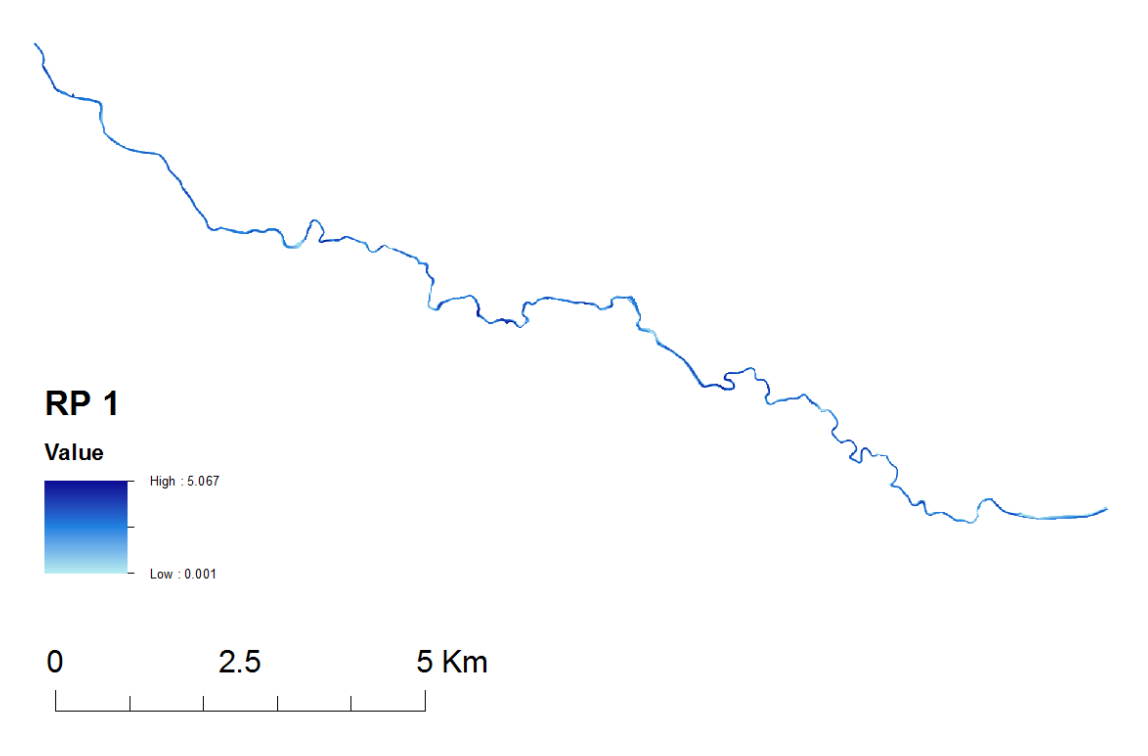

<span id="page-57-0"></span>**Obr. 40 – 1 letá povodeň; zdroj: autor**

# **7.8.3. SHRNUTÍ A VZÁJEMNÉ POROVNÁNÍ VÝSLEDKŮ**

Vzájemné porovnání výsledků bylo provedeno pro výsledky Modelu 2 (2D) a Modelu 3 (1D). Model 1 (1D kombinované s 2D) nedosáhl prezentovatelných výsledků.

Z grafu na straně [61](#page-60-0), popisující výsledky Modelu 3 (1D) je zřejmé, že při průtoku 65 m<sup>3</sup>.s<sup>-1</sup>, který odpovídá 1 leté vodě, ještě nedochází k zatápění okolí vodního toku. Tento neškodný průtok pojme kapacita koryta i v prostřední části toku, kde je v okolí vodního toku morfologicky rovinná oblast (niva) a při zvětšeném průtoku se voda okamžitě rozšíří do okolí. Již při 5ti leté vodě dochází k výraznému nárůstu zatopené plochy, zejména zemědělských pozemků nebo trvale travního porostu. Příklad reprezentuje [Obr. 41.](#page-58-0)

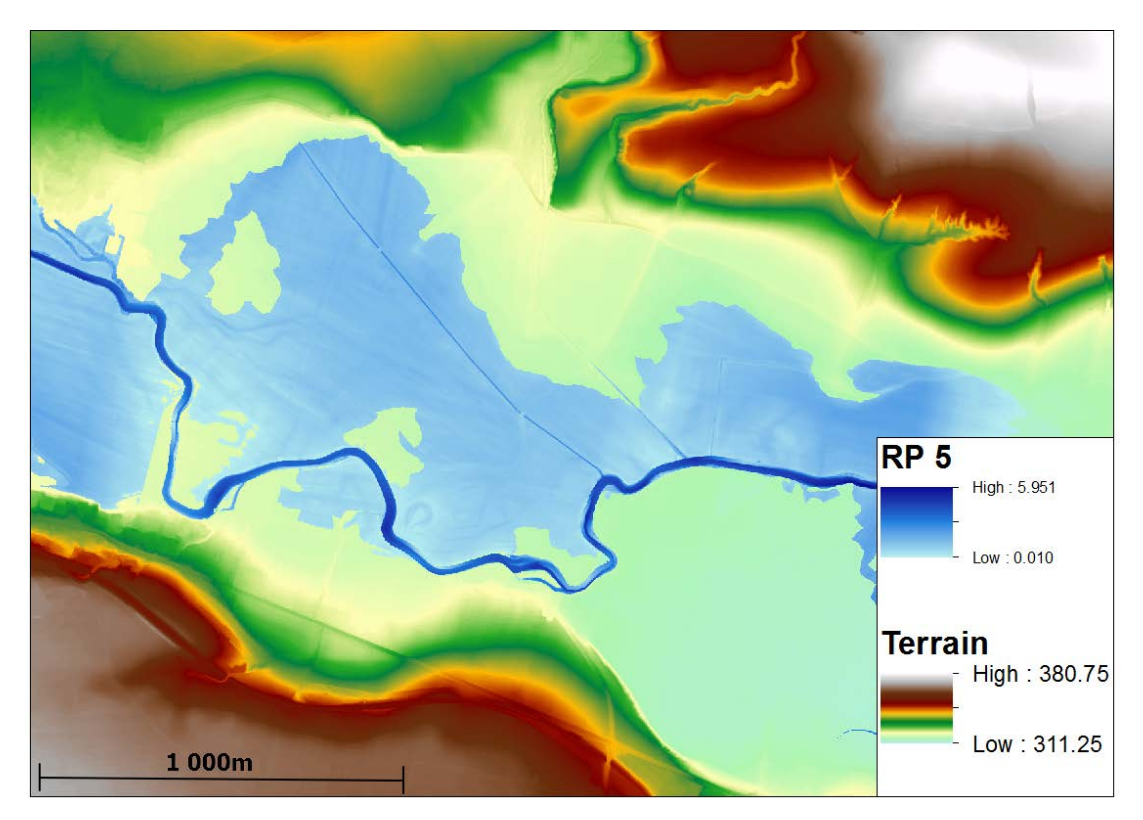

**Obr. 41 – Charakter modelovaného území; zdroj: autor**

<span id="page-58-0"></span>Důkazem výškově nevýrazného charakteru území je malý nárůst zatopené plochy se vzrůstajícím průtokem. Kde RP5 svým rozsahem pokrývá téměř již 74 % rozlohy RP100. Dochází zde k výraznému využití říční nivy a transformaci povodně, aniž by byla ohrožena sídla. Na druhou stranu dochází ke škodám na zemědělské půdě erozí a plodinách v době vegetace.

Největší modelovaná povodeň, o maximálním průtoku  $Q_{100} = 326 \text{ m}^3 \text{.} \text{s}^{-1}$ , postihla 8 obcí: Újezd nade Mží, Plešnice, Bdeněves, Město Touškov, Kozolupy, Vochov a Plzeň.

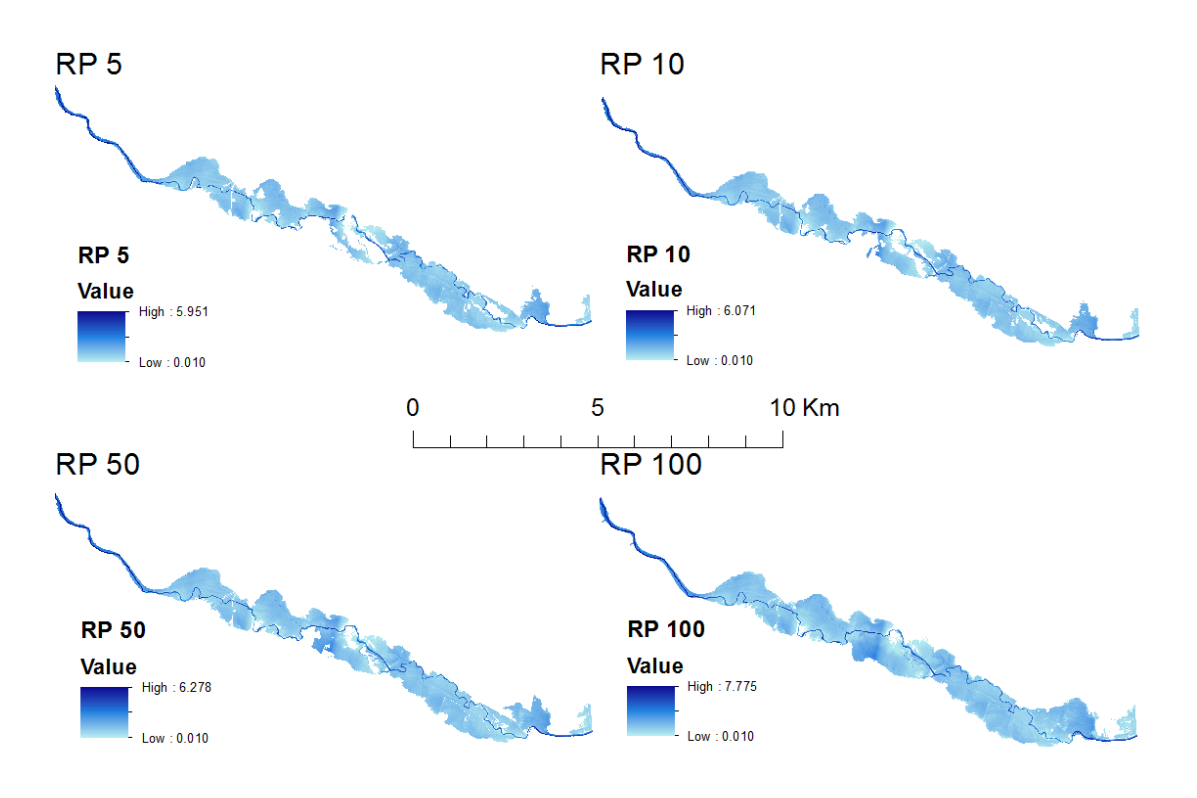

**Obr. 42 – Modelované povodně dob opakování 5, 10, 50, 100, Model 3; zdroj: autor**

Z prostorové analýzy také vyplývá počet zatopených budov, který již při 5ti letém průtoku čítá 199 objektů. U prezentace této analýzy je nutno dodat, že se jedná převážně o rekreační objekty v bezprostřední blízkosti vodního toku, viz [Obr. 43](#page-59-0) [dole,](#page-59-0) navíc jsou tyto objekty zasaženy pouze pár centimetry vody a pravděpodobně by byly ochráněny mobilními barierami. S určitou pravděpodobností by nemusely být zasaženy vůbec, zde se dostáváme k limitům přesnosti modelu a vstupních dat. Při znalosti těchto faktů se počet ohrožených budov sníží na desítky. Ve zhodnocení však uvažuji čistě potenciální ohrožení a hodnoty teda nejsou nijak očištěny.

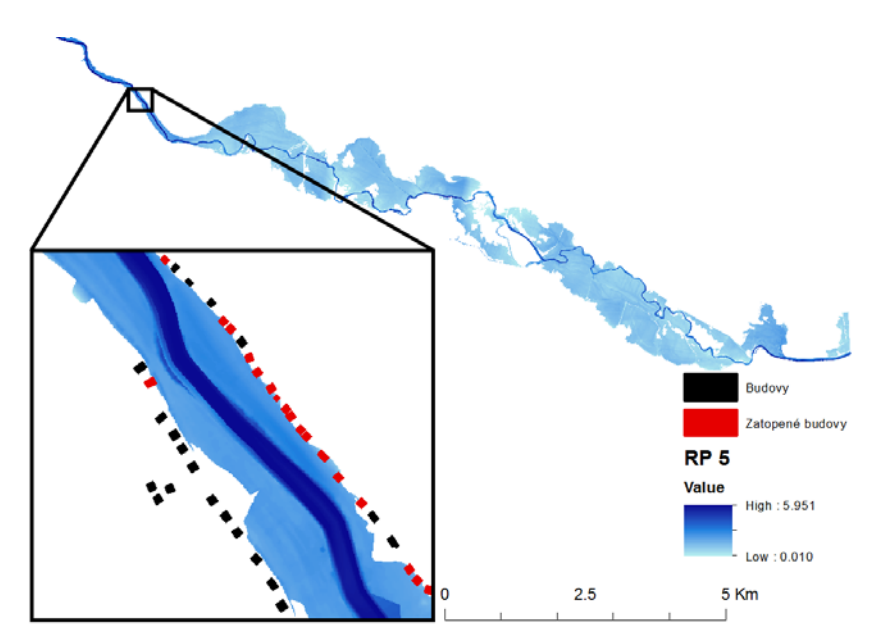

<span id="page-59-0"></span>**Obr. 43 – Zasažené budovy 5ti letou povodní; zdroj: autor**

U vyšších dob opakovaní jsou již budovy povodní zasaženy znatelněji. Výška hladiny je místy až 1 m nad terénem, průměrně však do 50 cm. V těchto místech bude docházet ke ztrátám na majetku a potenciálně i na životech. Nejvíce ohrožených budov je katastrálně na území Plzně. Jedná se převážně o budovy určené k rekreaci, podnikání, skladování a až v poslední řadě rodinné domy umístěné spíše v okrajových částech města.

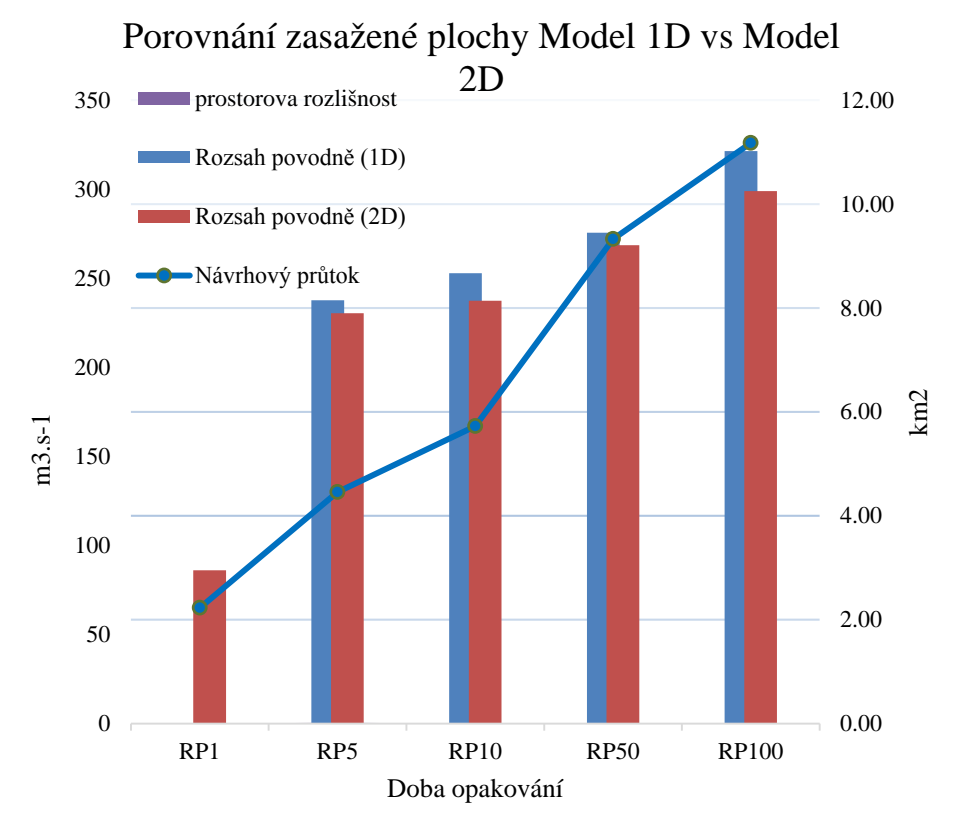

**Obr. 44 – Graficky znázorněné následky modelované povodně; zdroj: autor**

<span id="page-60-0"></span>Na grafu jsou znázorněny výsledky Modelu 2 a 3. Je zřejmé, že kromě nízké doby opakování jsou velikosti zasažené plochy téměř identické. Rozdíly se pohybují kolem 3 až 7 %. Povodeň modelovaná 2D metodou vykazuje systematicky nižší výsledky oproti 1D metodě. Otázkou by mohlo být, jestli naopak 1D metoda nevykazuje nadhodnocené výsledky. Ale při porovnání s oficiálními výsledky modelu zpracovaným pro PVL je toto tvrzení vyvráceno.

Nižší hodnoty modelu 2 (2D) jsou pravděpodobně zapříčiněny neustáleným návrhovým průtokem. V této simulaci protéká zájmovou oblastí povodňová vlna, která dosáhne maxima (např. při  $Q_{100} = 326 \text{ m}^3 \text{s}^{-1}$ ) a trvá 5 hodin. V konečném důsledku oblastí proteče celkově rozdílný objem vody než při ustáleném proudění, kdy oblastí protéká návrhový průtok až do chvíle, kdy je přítok roven odtoku.

Jak bylo výše zmíněno, rozsah povodně od RP5 do RP100 naroste pouze o 26 % tedy cca 3 km². Značí to, že nedochází k pozvolnému zatápění, ale jakmile je překonán břeh koryta, tak i relativně malý průtok zasáhne neadekvátně velké území. Následné

zvyšování průtoku nepůsobí velké škody na objektech, až 100 letá voda zapříčiní strmý nárůst zatopených budov. Zatopená plocha od vybřežení při 5ti leté vodě roste téměř lineárně, výjimkou je opět 100 letý průtok, kde dojde k zatopení větší části intravilánu.

K zaplavení obytných čtvrtí nedochází převážně z důvodu jejich vhodného umístění v terénu. Kdy na první pohled jsou pár metrů od vodního toku, ale při pohledu na DMT je vidět velký výškový rozdíl, který hladina povodňového průtoku nedokáže překonat, viz Obr. 45 dole. V zájmové oblasti kladně hodnotím výstavbu, kdy není zastavována říční niva a je umožněno její zatopení.

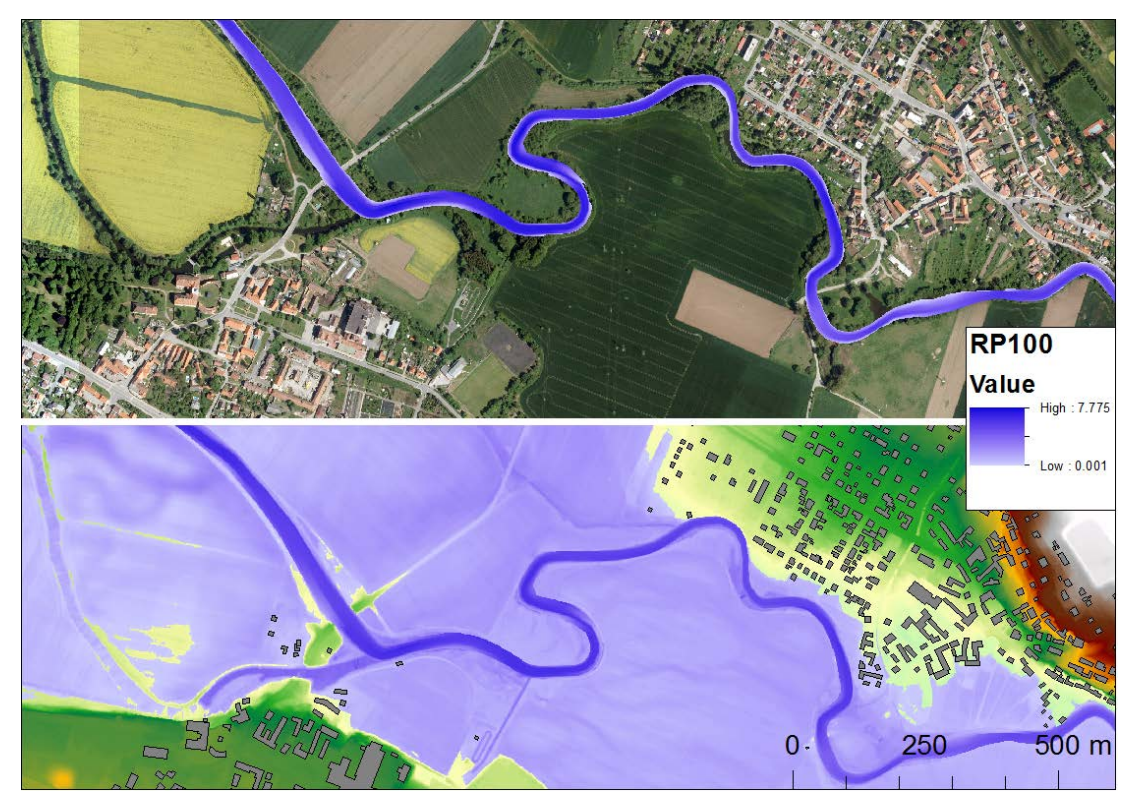

**Obr. 45 – Vhodně umístěné sídla, neohrožené 100 letou vodou, zdroj: autor**

Avšak ne všude je niva nezastavěná. V těchto místech není zcela ideální terénní konfigurace, a přesto se zde vyskytují obytné domy a jiné objekty. Jedná se převážně o chatové osady, zemědělské nebo skladové objekty. Pro tyto lokality jsou z hlediska bezpečnosti zásadní informace o stavu průtoku v řece a z toho vyplívající stupně povodňové aktivity.

Do určité výšky hladiny vody, fungují i terénní prvky jako protipovodňová opatření. Patří mezi ně například komunikace, jejíž vliv je patrný z [Obr. 46.](#page-62-0)

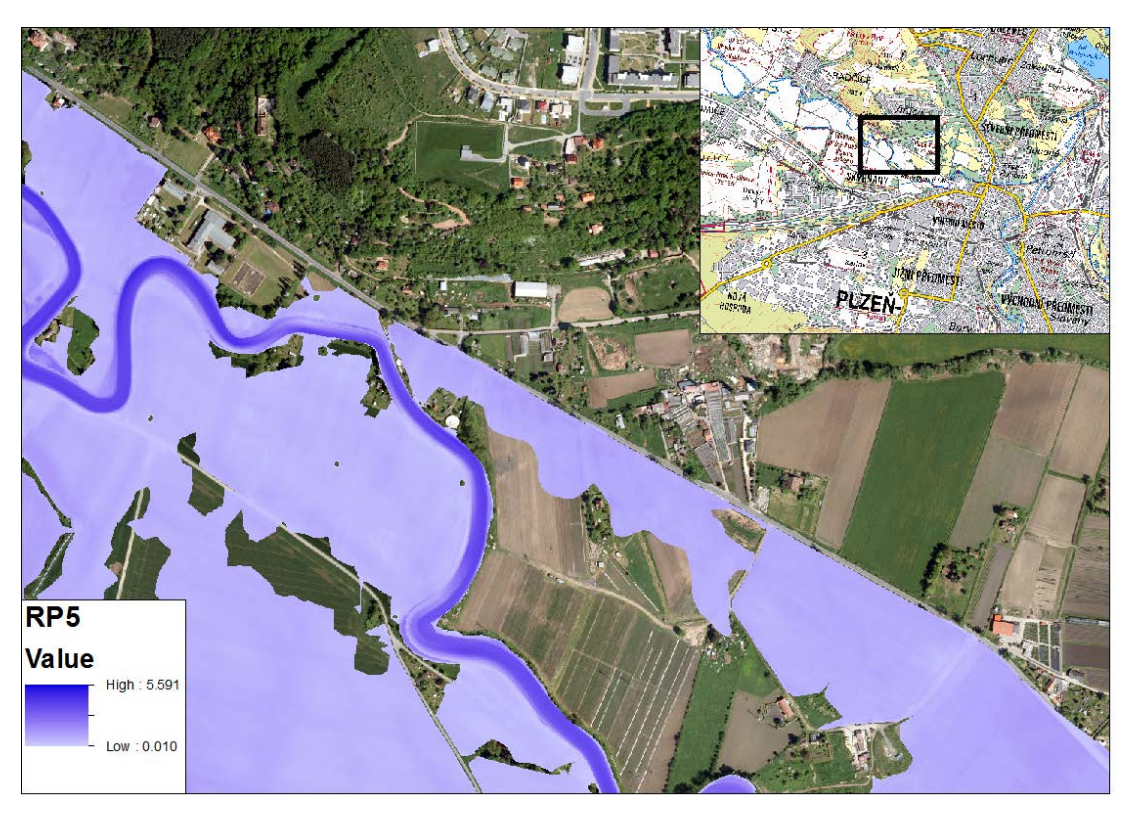

**Obr. 46 – Pozemní komunikace s funkcí hráze; zdroj: autor**

<span id="page-62-0"></span>Největší rozdíl mezi výsledky z HEC-RAS 5.0 a daty PVL je patrný z [Obr. 47](#page-62-1)

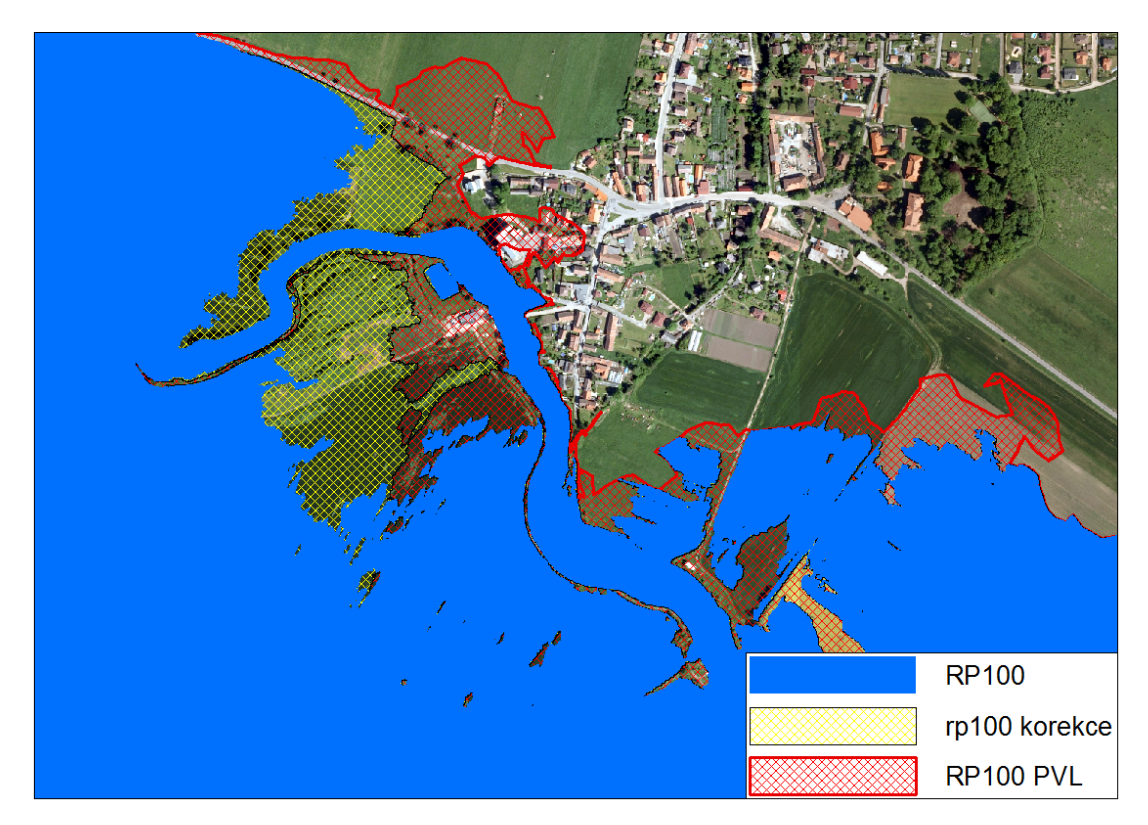

<span id="page-62-1"></span>**Obr. 47 – Porovnání oficiálního modelu s výsledkem HEC-RAS 5.0 a korekce nepřesností; zdroj: autor**

V tomto případě se v modelu vyskytuje více prvků, které zapříčinily rozdílný výsledek, a to již zmiňovaný podhodnocený průtok a lokální nepřesnost v geometrických datech. V tomto místě je jez, který je sice zaimplementovaný v modelu, ale mohl jinak ovlivnit průtok v mém a v oficiálním modelu. V neposlední řadě zásadně ovlivňuje výsledek rozdílný výpočetní software.

Průtok je v tomto místě zřejmě ovlivněn levostranným přítokem, Čeminským potokem o velikosti povodí téměř 37 km<sup>2</sup>. Průtok by v místě soutoku mohl vzrůst až o jednotky kubických metrů (při Q100) a mohlo by dojít k vybřežení toku nebo dotoku do oblasti z výše zaplaveného území. Dále geometrická data v modelu obsahovala nepřesný bod břehové linie, na základě kterého byly tvořeny hráze (levees). Ten umožnil zaplavení nižších poloh, aniž by došlo k vybřežení v daném profilu. Jinými slovy mělo nejprve dojít k vybřežení vody na levém břehu a po nárůstu hladiny na určitou úroveň i na pravý břeh. Tento jev byl vysvětlen v kapitole [7.7.1](#page-53-2) [Tvorba](#page-53-2)  [modelu.](#page-53-2) Model byl upraven, přepočítán a výsledek se přiblížil k oficiálnímu výsledku. Rozdíl ve výsledcích je tedy připsán na vrub rozlišné výpočetní metodě a softwaru.

# **8. DISKUSE**

### **8.1. POROVNÁNÍ VÝSLEDKŮ S MODELEM PRO PLZEŇ**

Pro porovnání výsledků s daty z oficiálního modelu PVL jsem zvolil Model 2 a 3 z několika důvodů. Model 2 počítaný 2D HEC-RAS metodou zatím není otestovaný jako klasické 1D. Model měl na první pohled přijatelné výsledky, které je možné porovnat na rozdíl od Modelu 1. Tento model se nepodařilo nakonfigurovat, aby vypočítal přijatelné výsledky. Potýkal se s nestabilitou výpočtu.

Model 3 obsahuje 1D prvky, jako jsou mosty a jezy, které přibližují model nejvíce realitě. Při nízkém průtoku zůstává voda v korytě, což je indikátor relativní správnosti a zásadní informace potvrzující správnou funkčnost modelu.

Data PVL umožňují porovnat doby opakování 5 a 100. Informace o rozsahu 5tileté povodně umožní porovnání výsledků relativně malého průtoku (oproti 100-leté vodě), který je z hlediska stanovení záplavových čar mnohem více citlivý na detaily. Při použití nejpřesnějšího v současnosti dostupného digitálního modelu terénu, jsou zachyceny i terénní detaily, které ovlivňují rozsah povodně. U sto leté vody, bez implementace ochranných hrází dojde snadno k vybřežení a zaplavení velkého území. Rozdíly v rozsahu povodně poté závisí na objemu vody vpuštěné do modelu, charakteru a přesnosti popisu terénu.

| <b>Rozbor</b>          |                                          |          | RP1            | RP <sub>5</sub> | <b>RP10</b> | RPS0                     | <b>RP100</b> |
|------------------------|------------------------------------------|----------|----------------|-----------------|-------------|--------------------------|--------------|
|                        | Rozsah povodně (2D)                      | $km^2$   | 2.95           | 7.90            | 8.14        | 9.21                     | 10.25        |
|                        | $km^2$<br>$2$  Rozsah povodně $(1D)$     |          | 0.00           | 8.15            | 8.67        | 9.45                     | 11.02        |
|                        | 3 Rozsah povodně (PVL)                   |          |                | 8.44            |             |                          | 11.82        |
|                        | $4$ Shoda s PVL $(2D)$                   |          |                | 93.66           |             | $\overline{\phantom{0}}$ | 86.72        |
|                        | $5$ Shoda s PVL $(1D)$                   |          |                | 96.62           |             | $\overline{a}$           | 93.23        |
|                        | 6 Zasažené budovy (2D)                   |          | 29             | 178             | $\Omega$    | $\overline{0}$           | 365          |
|                        | 7 Zasažené budovy (1D)                   | $\rm ks$ | $\overline{0}$ | 199             | 209         | 246                      | 487          |
|                        | 8 Zasažené budovy (PVL)                  | $\rm ks$ |                | 224             |             | $\overline{\phantom{0}}$ | 586          |
| Pouze pro Model 3 (1D) |                                          |          |                |                 |             |                          |              |
|                        | 9 Zasažené OP, TTP, TUPFL                | $km^2$   | 0.00           | 7.07            | 7.56        | 8.18                     | 9.37         |
|                        | 10 Změna zasaženého území                | $\%$     | 0.00           | 100.00          | 6.38        | 9.00                     | 16.61        |
|                        | 11 Poměr RP <sub>i</sub> s RP100<br>$\%$ |          | 0.00           | 73.96           | 78.68       | 85.75                    | 100.00       |

**Tab. 6 – Výsledky prostorové analýzy Modelu2, 3 a data PVL; zdroj: autor**

Za menší rozsah výsledné povodně oproti výsledkům PVL může teoreticky několik faktorů. Podhodnocený průtok v Mži, protože v modelu není uvažováno s bočními přítoky. Model je postaven na průtocích vypouštěných z VD Hracholusky při maximální hladině nadržení. Velikost bočních přítoků je sice nepatrná, ale v objemu při 100 leté vodě může ovlivnit velikost průtoku. Data viz tabulka nebo graf v kapitole [7.2.2](#page-39-2). Rozdíl průtoků je dán rozdílem odtoku z VD Hracholusky a průtokem Mže před ústím do Berounky v Plzni. Konkrétně pro Q<sub>1</sub> činil rozdíl 0,6 m<sup>3</sup>.s<sup>-1</sup> a pro Q100 17 m3. s−1. Průtok je možné v modelu navyšovat v místech přítoku, například na základě velikosti povodí. Chybné rozložení těchto hodnot po délce toku by mohlo způsobit opačný efekt, a to zaplavení území přiřazením nevhodného průtoku.

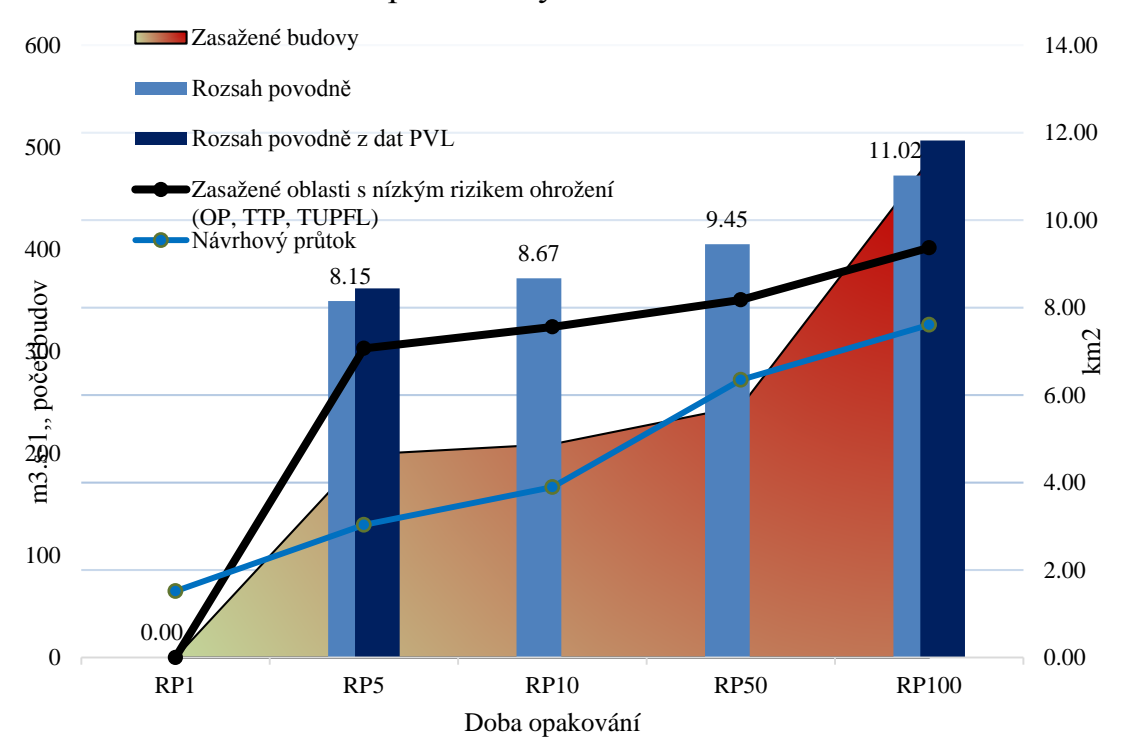

#### Souhr povodňových událostí na Mži

**Obr. 48 – Porovnání Modelu 3 (1D) s modelem PVL; zdroj: autor**

# **9. ZÁVĚR**

 $\overline{a}$ 

Výsledky modelovaných rozlivů vypracovaných jednorozměrnou a dvourozměrnou metodou, kterou nově podporuje HEC-RAS 5-0 velmi úzce korespondují s daty z oficiálního modelu vypracovaným společností DHI pro Povodí Vltavy. Přesnost simulovaných rozlivů, vytvořených v této práci, se prostorově shodují na 87 – 97 % s oficiálními daty. Obecně vyšší shody dosahoval 1D model, ale nově implementovaná 2D metoda platformy HEC-RAS dosáhla také velmi přesných výsledků. Metoda simulace kombinací 1D a 2D, která je globálně považována za nejpřesnější, v modelu HEC-RAS však nedosáhla uspokojivých výsledků. Příčinou byla příliš velká modelovaná oblast a nedostatečně harmonizovaný výpočetní software ve verzi beta<sup>[1](#page-66-0)</sup>, který během výpočtu výrazně ztrácel stabilitu.

Tvorbou tří různě rozměrných modelů, jejich následným porovnáním a vynesením záplavových čar v zájmové oblasti došlo ke splnění cílů metodické části. Rešeršní část objasnila teoretické základy hydrodynamického modelování. Umožnila čtenáři pochopit příčiny vzniku povodňových událostí, způsoby adaptace anebo ochrany před povodněmi. Největší přínos práce vnímám v teoretickém i praktickém popisu, testování a evaluaci nejnovější verze programu HEC-RAS 5.0 umožňující 1D a 2D simulace. Zanedbatelný není ani přínos rešeršní části s popisem možného využití jiných ne jen hydrodynamických modelů.

Záplavové čáry vytvořené pro zájmovou oblast řeky Mže v kombinaci s oficiálními daty mají zásadní vliv pro zhodnocení funkčnosti modelu. Úspěšná evaluace modelu mu dává velmi dobré předpoklady k využití na téměř libovolném území. Řadou let ověřený 1D model je nyní možné použít v kombinaci s 2D nebo přejít čistě na 2D modelování vhodné zejména pro přesnou simulaci oblastí mimo koryta řek. Dostupný a uživatelsky přívětivý model lze využít pro stanovení záplavového území, určení hloubek a rychlostí, k dimenzování objektů na toku a spoustě dalších analýz, jako je transport sedimentu a kvality vody.

Závěrem celé práce bych rád zmínil, že povodně jsou přirozenou součástí života a tak je musíme respektovat. Plná protipovodňová ochrana není možná, ale je důležité chránit životy a majetek v zastavěném území. Nezastavovat však nivy vodních toků, které jsou přirozeně využívané k rozlivu povodně. Velkým tématem v současnosti je úprava vodního režimu v krajině, jež se týká jak sucha, tak povodní. Podpora je jak z národních, tak evropských zdrojů. Týká se jak obnovy přirozených funkcí krajiny, tak snižování rizika povodní, výstavby a revitalizací MVN nebo například ochrany péče o přírodu a krajinu. Všechny tyto kroky podporovány současnými dotačními programy dávají krajině novou šanci po letech její degradace.

<span id="page-66-0"></span><sup>&</sup>lt;sup>1</sup> V březnu 2016 byla oficiálně vydaná plné verze HEC-RAS 5.0. Tato diplomová práce pojednává o beta verzi tohoto softwaru a může tedy dojít k rozlišnostem mezi verzemi.

# **SEZNAM LITERATURY A POUŽITÝCH ZDROJŮ**

- ABRAHAMS J., CAMPBELL-LENDRUM D., KOOTVAL H., LOVE G., OTMANI DEL BARRIO M., 2012: Atlas of health and climate. WHO Press, Geneva. ISBN 978-92-4-156452-6.
- ACKERMAN C. T., 2009: HEC-GeoRAS, GIS Tools for Support of HEC-RAS using ArcGIS User's Manual. HEC, Davis. str. 246.
- AOPK ČR, 2016: Agentura pro ocgranu přírody a krajiny ČR, online: [http://trebonsko.ochranaprirody.cz/,](http://trebonsko.ochranaprirody.cz/) cit: 25. 3 2016.
- BISSOLLI P., FRIEDRICH K., RAPP J., ZIESE M., 2011: Flooding in eastern central Europe reasons, evolution and climatological assessment. Weather 6: 147 - 152.
- BLAŽEK V., 2006: Voda v České republice. Consult, Praha. str. 250. ISBN: 80- 903482-1-1.
- BRANDNER M., EGERMAIER J., KOPINCOVÁ H., 2011: Numerické modelování v hydrologii, Matematika pro inženýry.21. století. VŠB&ZČU.
- BRUNNER, G. W. 2015. HEC-RAS River Analysis System, 2D Modeling User's Manual Version 5.0. HEC, Davis. str. 131.
- ACKERMAN C. T., 2010: HEC-RAS River Analysis System, User's Manual Version 4.1. HEC, Davis. str. 766.
- CENIA, 2016: česká informační agentura životního prostředí. online: [https://geoportal.gov.cz/web/guest/map,](https://geoportal.gov.cz/web/guest/map/) cit: 2.4.2016.
- ČHMÚ, 2001: Český hydrometeorologický ústav. online: [http://portal.chmi.cz/files/portal/docs/poboc/CB/pruvodce/verejnost\\_hpps.html#vz](http://portal.chmi.cz/files/portal/docs/poboc/CB/pruvodce/verejnost_hpps.html%23vznik_predpovedi) [nik\\_predpovedi.](http://portal.chmi.cz/files/portal/docs/poboc/CB/pruvodce/verejnost_hpps.html%23vznik_predpovedi) cit: 20.3.2016.
- ČHMÚ, 2016: Český hydrometeorologický ústav. online: [http://portal.chmi.cz/files/p](http://portal.chmi.cz/files/p%20ortal/docs/meteo/om/sivs/povodne.html)  [ortal/docs/meteo/om/sivs/povodne.html,](http://portal.chmi.cz/files/p%20ortal/docs/meteo/om/sivs/povodne.html) cit: 4.4.2016.
- ČHMÚ, 1998: Český Hydrometeorologický ústav. Vyhodnocení povodňové situace v červenci 1997, online: [http://voda.chmi.cz/pov97/obsah.html,](http://voda.chmi.cz/pov97/obsah.html) cit: 19.3.2016.
- ČHMÚ, 2003: Český Hydrometeorologický ústav. Hydrometeorologické vyhodnocení katastrofální povodně v srpnu 2002. online: [http://voda.chmi.cz/pov02/index.html,](http://voda.chmi.cz/pov02/index.html) cit: 19.3.2016
- ČHMÚ, 2013: Český Hydrometeorologický ústav. online: [http://voda.chmi.cz/pov1](http://voda.chmi.cz/pov1%203/pov2013.pdf)  [3/pov2013.pdf,](http://voda.chmi.cz/pov1%203/pov2013.pdf) cit: 20.3.2016.
- CHOW V. T., 1959: Open-channel hydraulics. McGraw-Hill, New York. ISBN 07- 010776-9.
- ČT24, 2015: Česká televize. online: [http://www.ceskatelevize.cz/ct24/regiony/1620225-pramen-ohre-poprve-vyschl](http://www.ceskatelevize.cz/ct24/regiony/1620225-pramen-ohre-poprve-vyschl-nepomohl-ani-dest)[nepomohl-ani-dest,](http://www.ceskatelevize.cz/ct24/regiony/1620225-pramen-ohre-poprve-vyschl-nepomohl-ani-dest) cit: 17.11.2015.
- ČÚZK, 2016: Český Zeměměřický Úřad Katastrální. online: [http://geoportal.cuzk.cz/\(S\(d5lp2xaonrsuzr5liinmdisd\)\)/Default.aspx?mode=Text](http://geoportal.cuzk.cz/(S(d5lp2xaonrsuzr5liinmdisd))/Default.aspx?mode=TextMeta&metadataXSL=full&side=vyskopis&metadataID=CZ-CUZK-DMR5G-V%23metadata) [Meta&metadataXSL=full&side=vyskopis&metadataID=CZ-CUZK-DMR5G-](http://geoportal.cuzk.cz/(S(d5lp2xaonrsuzr5liinmdisd))/Default.aspx?mode=TextMeta&metadataXSL=full&side=vyskopis&metadataID=CZ-CUZK-DMR5G-V%23metadata)[V#metadata,](http://geoportal.cuzk.cz/(S(d5lp2xaonrsuzr5liinmdisd))/Default.aspx?mode=TextMeta&metadataXSL=full&side=vyskopis&metadataID=CZ-CUZK-DMR5G-V%23metadata) cit: 15.2.2016.
- DAŇHELKA J., ELLEDER L., 2012: Vybrané kapitoly z historie povodní a hydrologické služby na území ČR. ČHMÚ, Praha. ISBN 978-80-87577-12-7.
- DHI, 2016: MIKE powered by DHI. online: https://www.mikepoweredbydhi.com/products/. cit: 1.4.2016.
- DOLANSKÝ T., 2004. Lidary a letecké skenování. Universita J. E. Purkyně v Ústí nad Labem, Ústí nad Labem. str. 100. ISBN: 80-7044-575-0.
- Dorzecze Odry, 1999: POWÓDŹ 1997. KORAB, Varšava. ISBN 83−916202−6−3.
- FAGAN B. M., 2007: Malá doba ledová jak klima formovalo dějiny v letech 1300- 1850. Academica, Praha. ISBN: 978-80-200-1457-3.
- FREAD D. L., 1976: Theoretical development of an imlicit dynamic routing model. Slidell: Hydrologic Research Laboratory Office of Hydrology National Weather Service. NOAA.
- HAILE A. T. R., RIENTJES T. H. M., 2005: Effects of LIDAR DEM resolution in flood modelling: A model sentitivity study for the city of Tegucigalpa, Honduras. Workshop "Laser scanning 2005", Enschede.
- HANEL M., KAŠPÁREK L., MRKVIČKOVÁ M., 2011: Odhad dopadu klimatické změny na hydrologickou bilanci v ČR a možná adaptační opatření. VÚV T.G.M. Praha. ISBN: 978-80-87402-22-1.
- HEC-RAS 2016: Release Notes. online: [http://www.hec.usace.army.mil/softw](http://www.hec.usace.army.mil/softw%20are/hec-ras/documentation/HEC-RAS%205.0%20Release%20Notes.pdf)  [are/hec-ras/documentation/HEC-RAS%205.0%20Release%20Notes.pdf,](http://www.hec.usace.army.mil/softw%20are/hec-ras/documentation/HEC-RAS%205.0%20Release%20Notes.pdf) cit: 27.3.2016.
- HORRITT M. S., 2002: Evaluation of 1D and 2D numerical models for predicting river flood inundation. Journal of Hydrology 268: svazek 1-4: 87–99.
- JUST T., 2005: Vodohospodářské revitalizace: a jejich uplatnění v ochraně před povodněmi. Český svaz ochránců přírody. Praha. ISBN 80-239-6351-1.
- JUST T., 2010: Přírodě blízké úpravy vodních toků v intravilánech a jejich význam v ochraně před povodněmi. Ochrana přírody 6: 15-17.
- Klasifikační systém půd, 2004: klasifikace.pedologie.cz. online: [http://klasifikace.pedologie.cz/index.php?action=showPudniKategorie,](http://klasifikace.pedologie.cz/index.php?action=showPudniKategorie) cit: 2.4.2016.

KOVÁŘ M., 2004: Ochrana před povodněmi. TRITON, Praha. ISBN 80-7254-499-3.

- krakow.stat.gov.pl. 2011. Urząd Statystyczny w Krakowie. online: [http://krakow.stat.gov.pl/cps/rde/xbcr/krak/ASSETS\\_2011\\_skutki\\_powodzi\\_2010](http://krakow.stat.gov.pl/cps/rde/xbcr/krak/ASSETS_2011_skutki_powodzi_2010.pdf) [.pdf,](http://krakow.stat.gov.pl/cps/rde/xbcr/krak/ASSETS_2011_skutki_powodzi_2010.pdf) cit: 20.3.2016.
- KUDRNOVÁ L., 2007: Hydroprojekt CZ, a.s. online: [http://www.plzensky-kraj.cz/\\_a](http://www.plzensky-kraj.cz/_a%20pplication/pub/file_show.asp?name=1004102040716154149.pdf)  [pplication/pub/file\\_show.asp?name=1004102040716154149.pdf,](http://www.plzensky-kraj.cz/_a%20pplication/pub/file_show.asp?name=1004102040716154149.pdf) cit: 5.4.2016.
- KUNDZEWICZ W. Z., 2005: Summer Floods in Central Europe Climate Change Track?. Natural Hazards 36: 165-189.
- LANGHAMMER J., 2007: Povodně a změny v krajině. Univerzita Karlova v Praze, Praha. ISBN: 978-80-86561-86-8.
- MIGNOT E., PAQUIER A., HAIDER S., 2006: Modeling floods in a dense urban area using 2D shallow water equations. Journal of Hydrology 327: 186-199.
- Ministry of environmental of the Czech Republic, 2004: August 2002 catastrophic flood in the Czech Republic. Ministry of environmental of the Czech Republic, Prague. ISBN 80-7212-343-2.
- MZE, 2000: Strategie ochrany před povodněmi pro území ČR. Ministerstvo zemědělství ČR, Praha.
- PVL, 2013: státní podnik Povodí Vltavy. online: [http://www.pvl.cz/vodohospodarske](http://www.pvl.cz/vodohospodarske-informace/vodni-dila/vltavska-kaskada)[informace/vodni-dila/vltavska-kaskada,](http://www.pvl.cz/vodohospodarske-informace/vodni-dila/vltavska-kaskada) cit:25.3.2016.
- PVL, 2006: Souhrnná zpráva o povodni v oblastech povodí horní Vltavy, Berounky a dolní Vltavy: povodeň květen - červen 2006. online: [http://www.pvl.cz/files/download/hydrologicke-informace/zpravy-o](http://www.pvl.cz/files/download/hydrologicke-informace/zpravy-o-povodni/2006-0506-zprava-o-povodni.pdf)[povodni/2006-0506-zprava-o-povodni.pdf.](http://www.pvl.cz/files/download/hydrologicke-informace/zpravy-o-povodni/2006-0506-zprava-o-povodni.pdf) cit: 20.1.2016.
- PVL, 2003: Souhrnná zpráva o povodni v srpnu 2002. online: [http://www.dibavod.cz/](http://www.dibavod.cz/%20data/povodnove_zpravy/vltava/vltava_08_2002.pdf?PHPSESSID=vcbxqccbl)  [data/povodnove\\_zpravy/vltava/vltava\\_08\\_2002.pdf?PHPSESSID=vcbxqccbl,](http://www.dibavod.cz/%20data/povodnove_zpravy/vltava/vltava_08_2002.pdf?PHPSESSID=vcbxqccbl) cit: 27.3.2016.
- PVL, 2011: Zpracování map povodňového nebezpečí a povodňových rizik pilotní projekt v soutokových oblastech. online: [http://www.pvl.cz/files/download/plano](http://www.pvl.cz/files/download/plano%20vani-v-oblasti-vod/mezinarodni-spoluprace/label/B_HM_MPN_Beroun.pdf)  [vani-v-oblasti-vod/mezinarodni-spoluprace/label/B\\_HM\\_MPN\\_Beroun.pdf.](http://www.pvl.cz/files/download/plano%20vani-v-oblasti-vod/mezinarodni-spoluprace/label/B_HM_MPN_Beroun.pdf) cit: 27.3.2016.
- ŘÍHA J., 2010: Ochranné hráze na vodních tocích. Grada Publishing, a.s., Praha. ISBN: 978-247-3570-2.
- ŠTĚPÁNKOVÁ P., 2006: Jarní povodeň 2006 v České republice příčiny a následky. Výzkumný Ústav Vodohospodářský T.G.M. online: [http://www.vuv.cz/files/pdf/p](http://www.vuv.cz/files/pdf/p%20roblematika_povodni/povoden-2006_poster.pdf)  [roblematika\\_povodni/povoden-2006\\_poster.pdf,](http://www.vuv.cz/files/pdf/p%20roblematika_povodni/povoden-2006_poster.pdf) cit: 20.3.2016.
- SVOBODA P., ŠORB M., JANSKÝ B., VLASÁK T., 2015. Vliv říční nivy na hydrologický režim horní Lužnice. Geografie 2015/3: 359-359.
- TUFLOW, 2016: Flood & Coastal simulation software. online: [http://www.tuflow.com/Download/Brochures/130730%20TUFLOW\\_lowres.pdf,](http://www.tuflow.com/Download/Brochures/130730%20TUFLOW_lowres.pdf) cit: 27.3.2016.
- USUL N., 2009: Engineering Hydrology. Metu Press, Ankara. str. 401. ISBN: 975- 7064-43-2.
- VALENTA P., 2005: Využití numerických modelů proudění vody v protipovodňové ochraně. ČVUT v Praze, Praha. ISBN: 80-01-03202-7.
- VLČEK L., KOCUM J., JANSKÝ B., ŠEFRNA L., KUČEROVÁ A., 2012: Retenční potenciál a hydrologická bilancehorského vrchoviště: Případová studie rokytecké slatě, povodí horní Otavy, JZ. Česko. Geografie 4/117: 395–414.
- VOSSELMAN G., MAAS H.-G., 2011: Airborn and terrestrial laser scanning. Whittlers Publishing, dunbeath. ISBN: 978-1904445-87-6.
- VUTBR, 2012: Základy teorie proudění v otevřených korytech. Ústav vodních staveb online: [http://vst.fce.vutbr.cz/wp-content/uploads/2012/01/BR52\\_prednaska\\_02.p](http://vst.fce.vutbr.cz/wp-content/uploads/2012/01/BR52_prednaska_02.p%20df)  [df,](http://vst.fce.vutbr.cz/wp-content/uploads/2012/01/BR52_prednaska_02.p%20df) cit: 22.3.2016.
- VÚV, 2015: Výzkumný ústav vodohospodářský T.G. Masaryka. online: [http://bilan.vu](http://bilan.vuv.cz/bilan/)  [v.cz/bilan/,](http://bilan.vuv.cz/bilan/) cit: 25.3.2016.

# **SEZNAM OBRÁZKŮ**

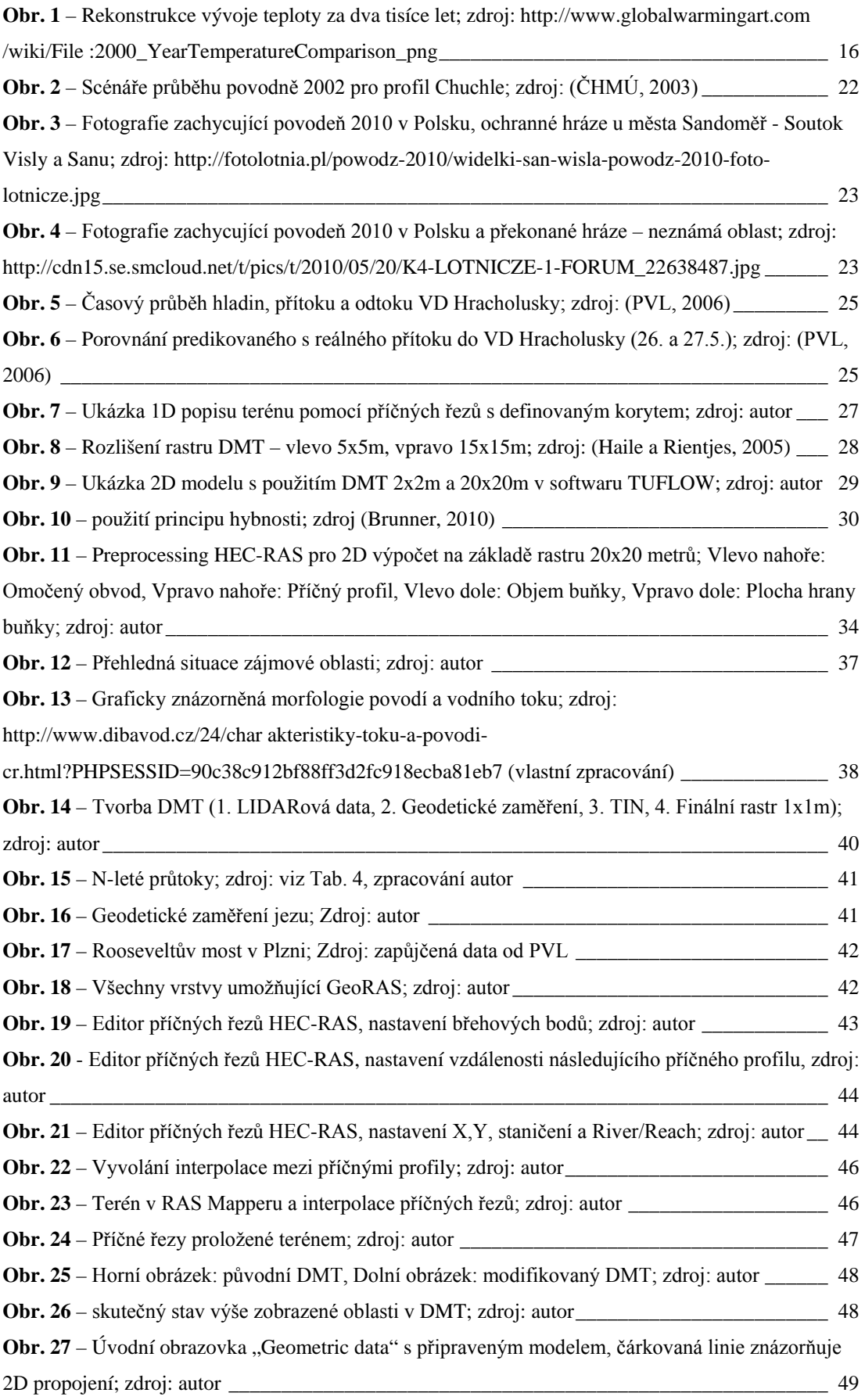
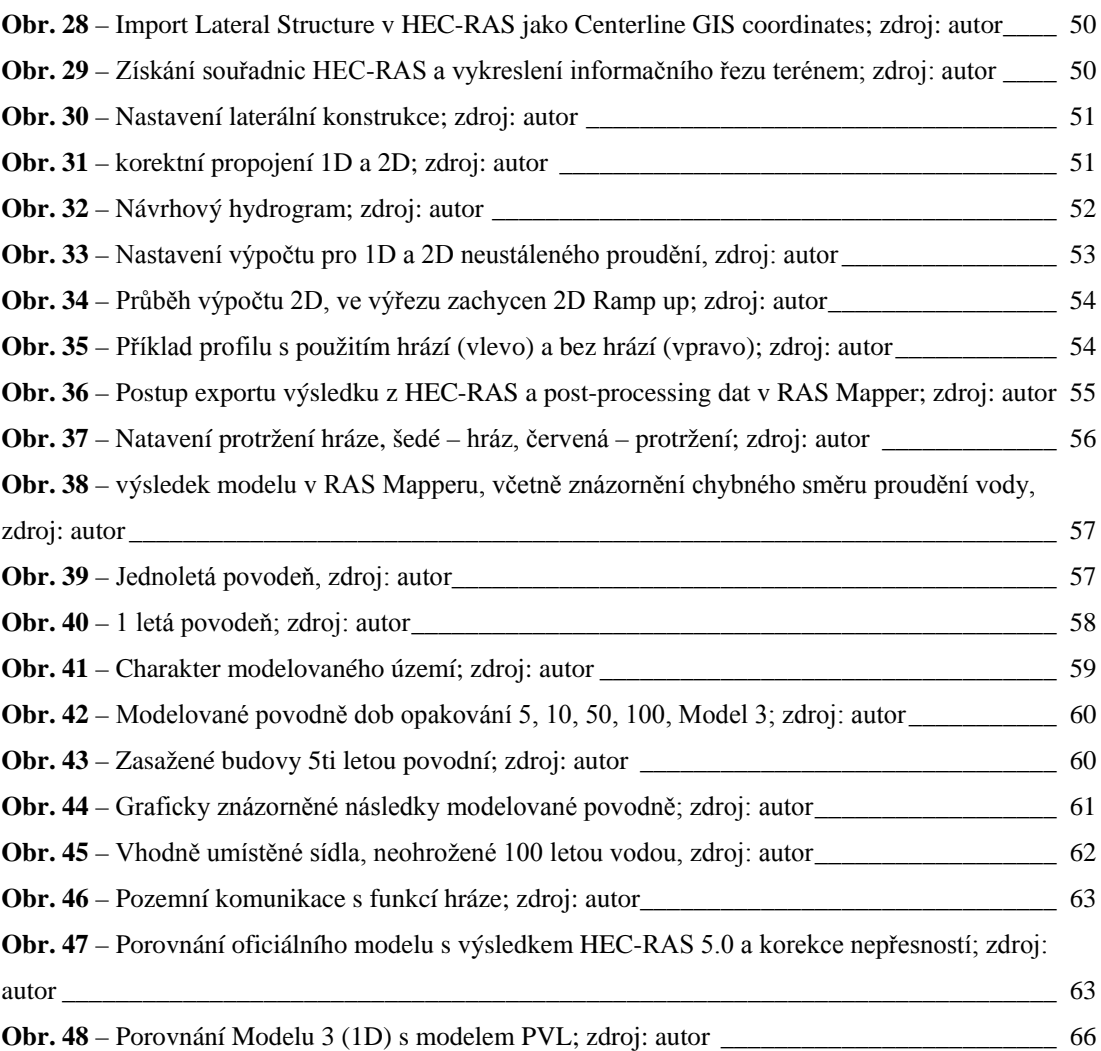

## **SEZNAM TABULEK**

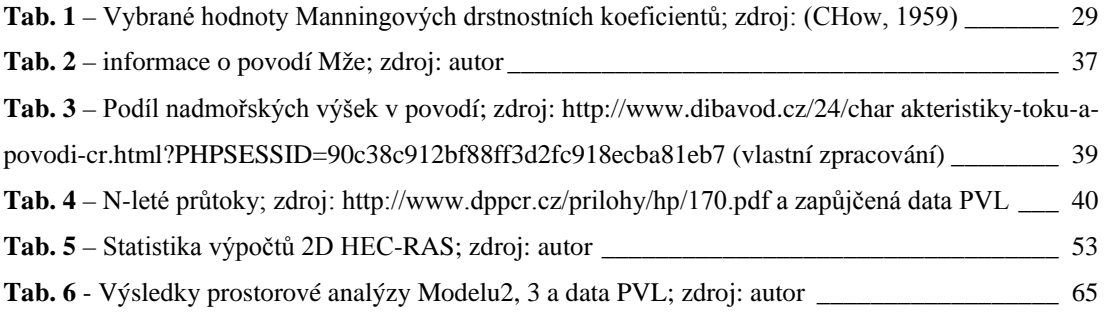

## **SEZNAM PŘÍLOH**

Příloha č. 1 – Model 3 – 1D HEC-RAS Příloha č. 2 – Model 2 – 2D HEC-RAS Příloha č. 3 – Model 3 – 1D – Podélný profil oblasti

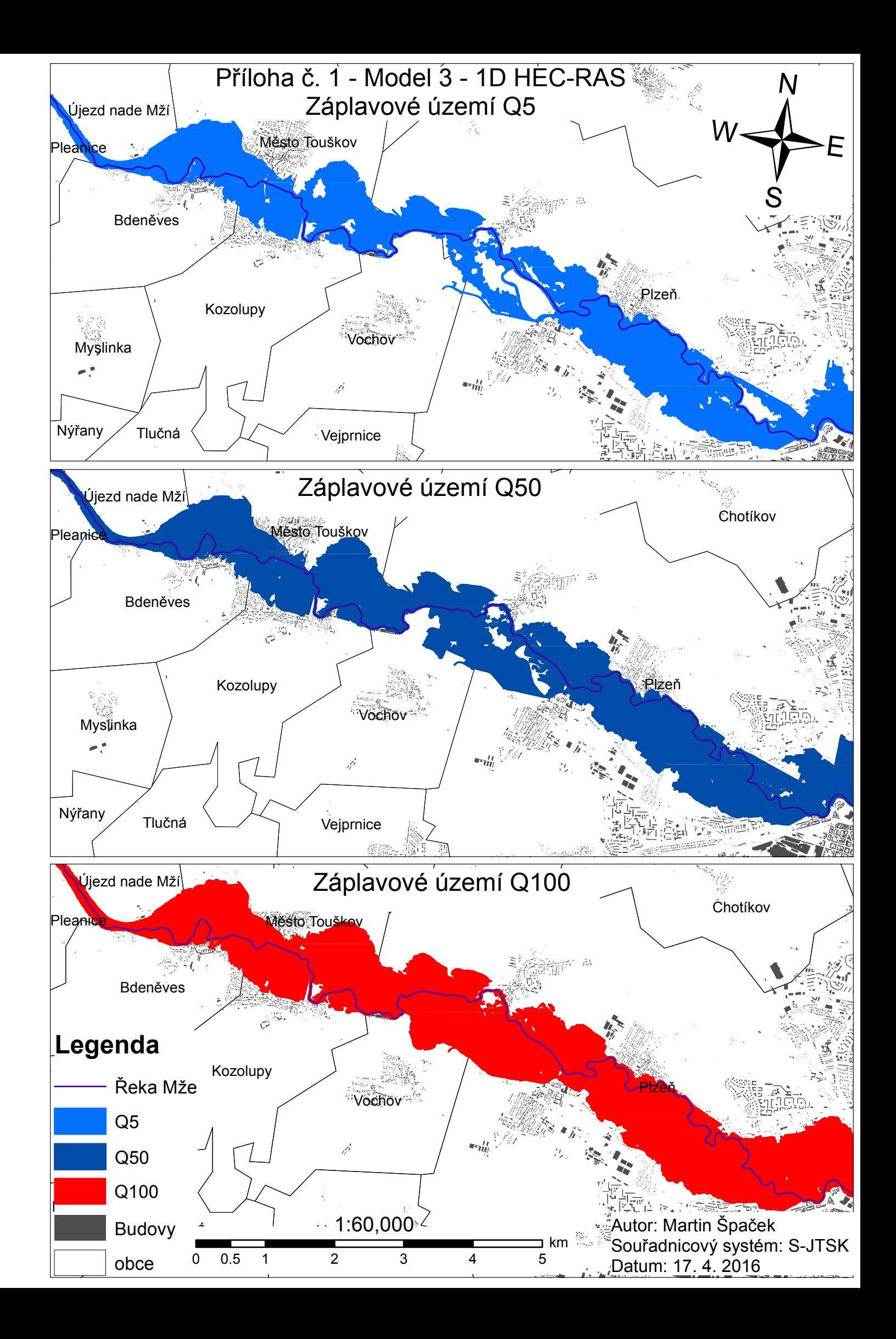

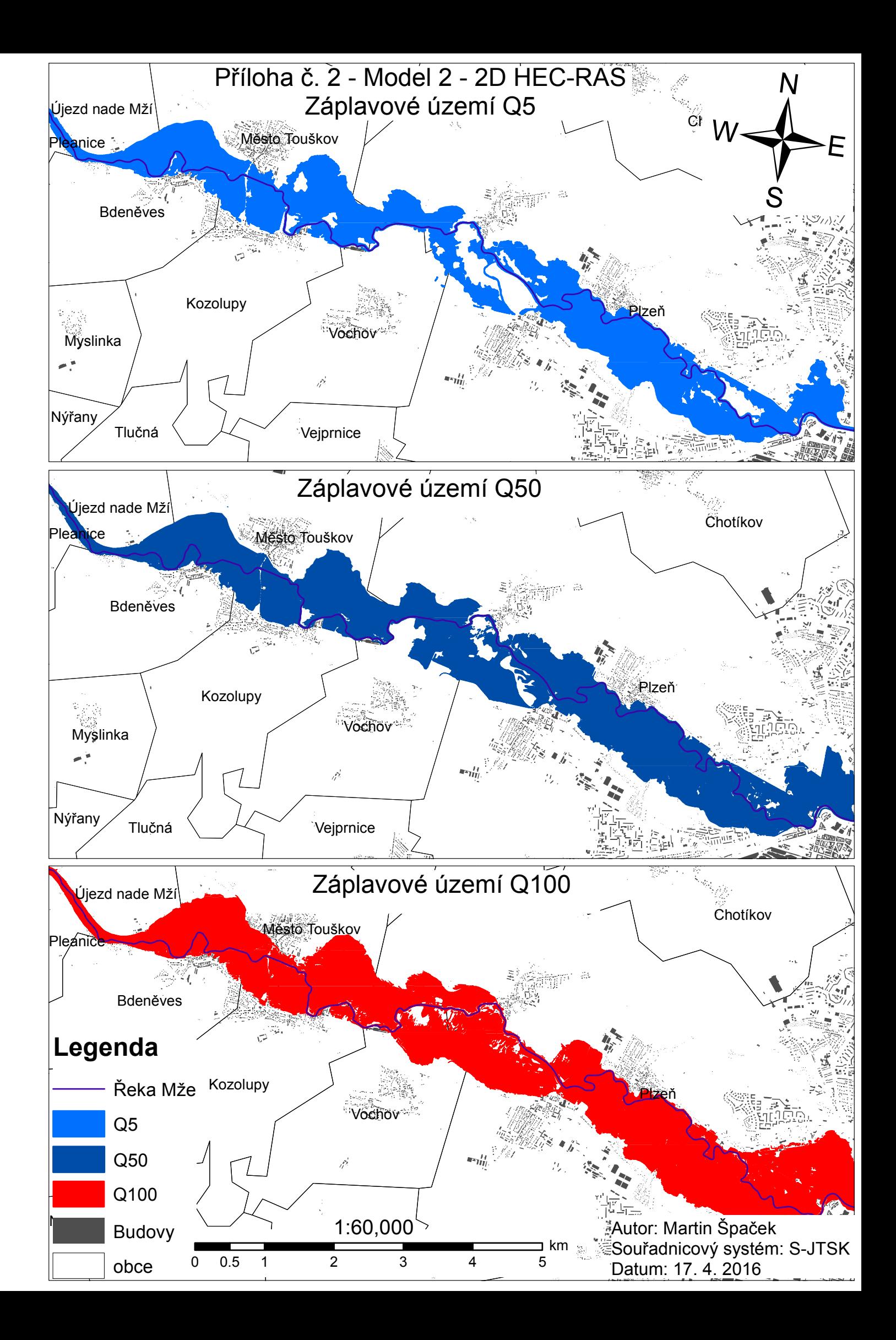

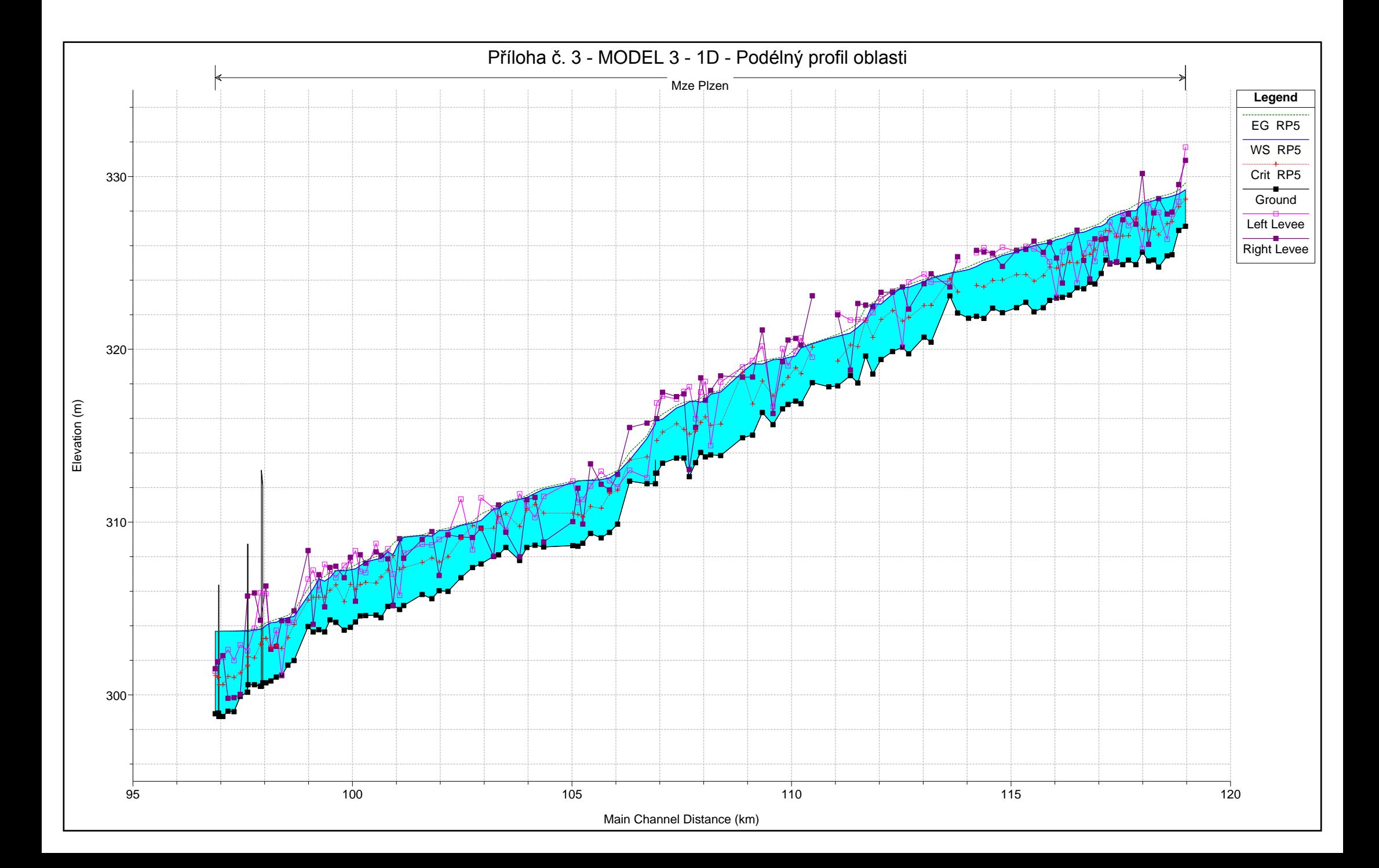